## Version 2 working draft

## **ECMAScript Language Specification**

This version contains proposed changes to the specification for version two, as submitted by Netscape and Microsoft.

Last edit: 22 April 1998

## Standard ECMA-262

June 1997

# ECMA Standardizing Information and Communication Systems

## Version 2 working draft

## **ECMAScript Language Specification**

This version contains proposed changes to the specification for version two, as submitted by Netscape and Microsoft.

Last edit: 22 April 1998

## Standard ECMA-262

June 1997

# ECMA Standardizing Information and Communication Systems

## **Brief History**

The originating technology for this ECMA Standard is JavaScript. This technology has been offered by Netscape Communications for standardization in autumn1996.

The ECMA Standard is submitted to ISO/IEC JTC 1 for adoption under the fast-track procedure.

This ECMA Standard has been adopted by the ECMA General Assembly of June 1997.

## Standard ECMA-262

June 1997

ECMA Standardizing Information and Communication Systems

.

## **Table of contents**

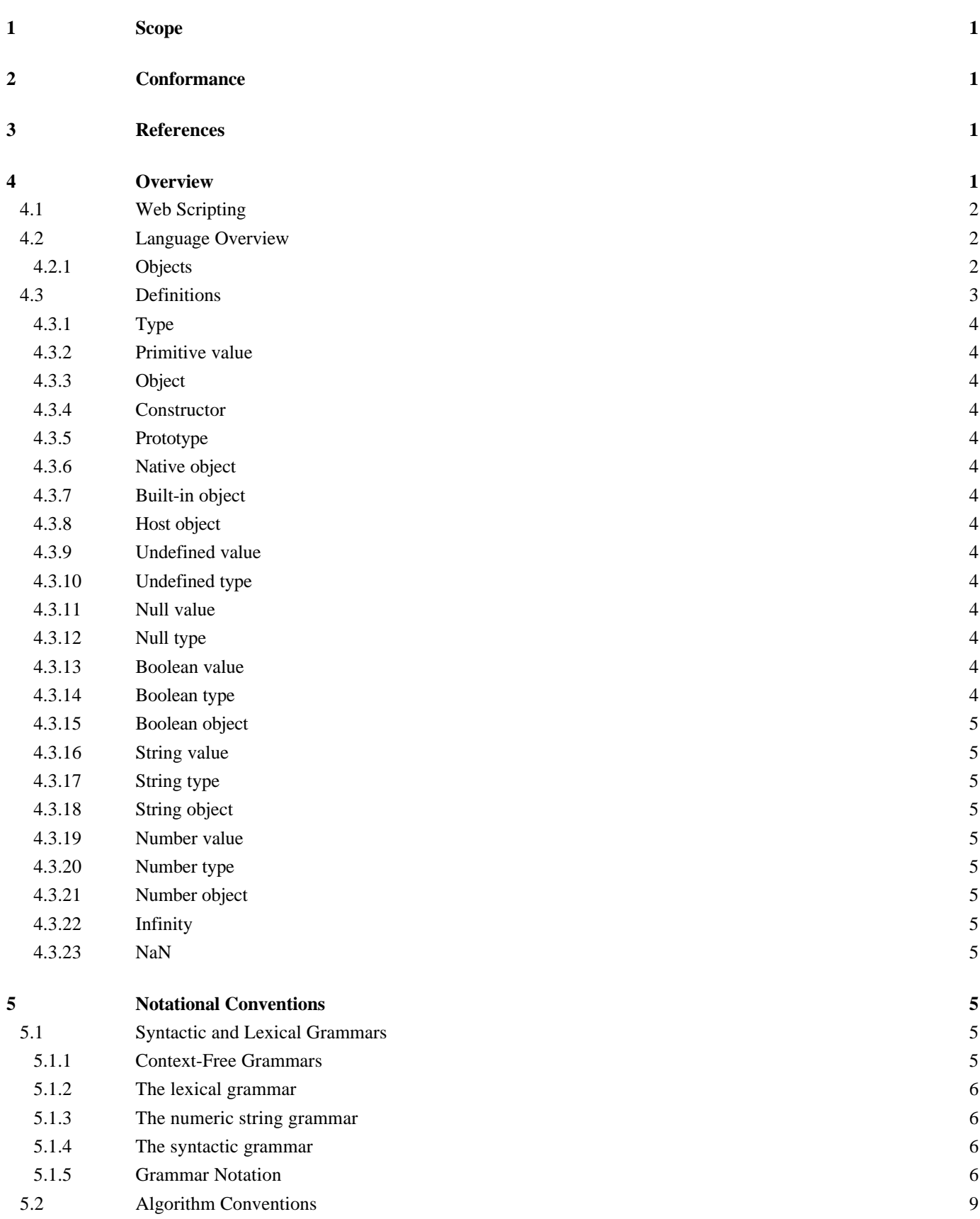

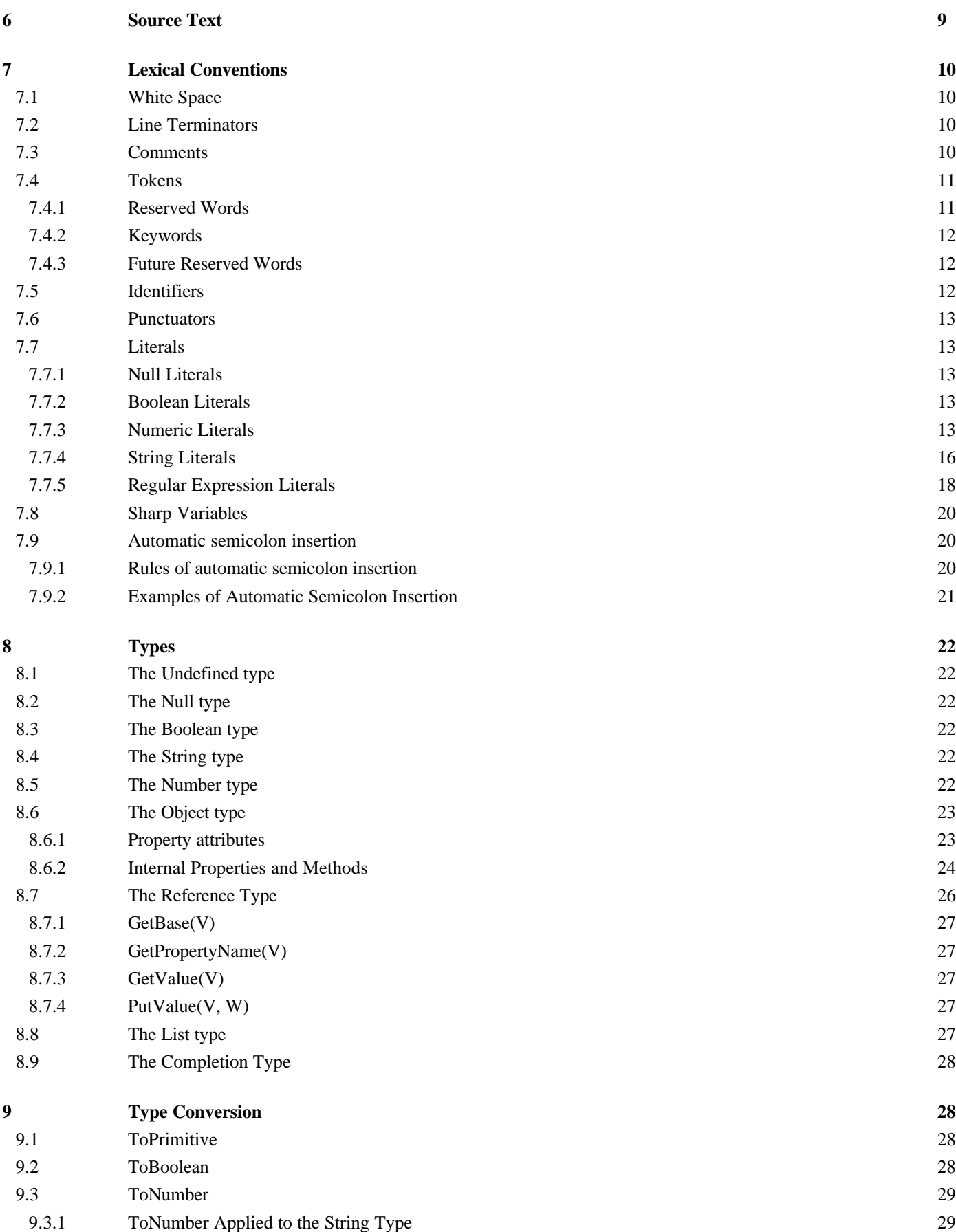

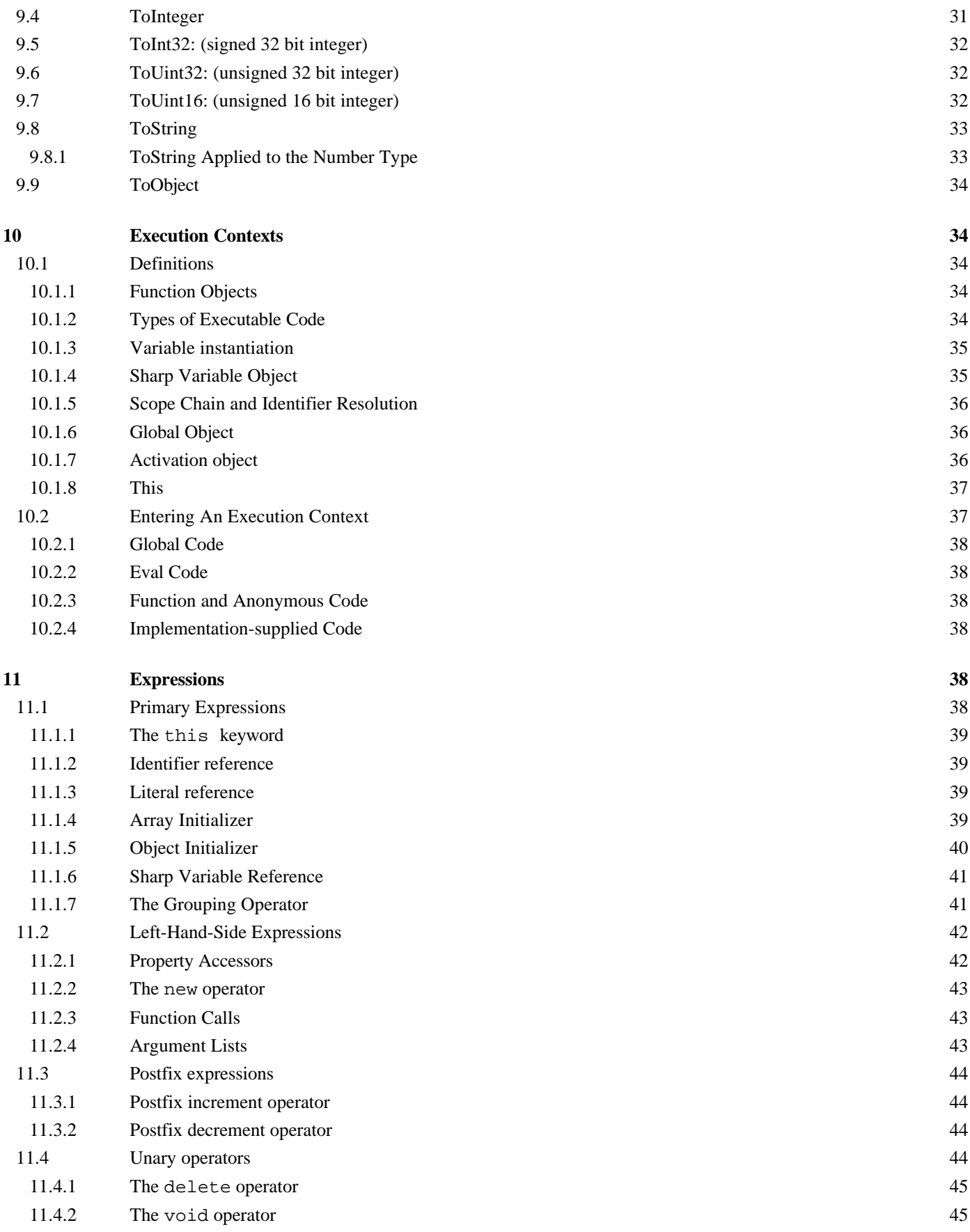

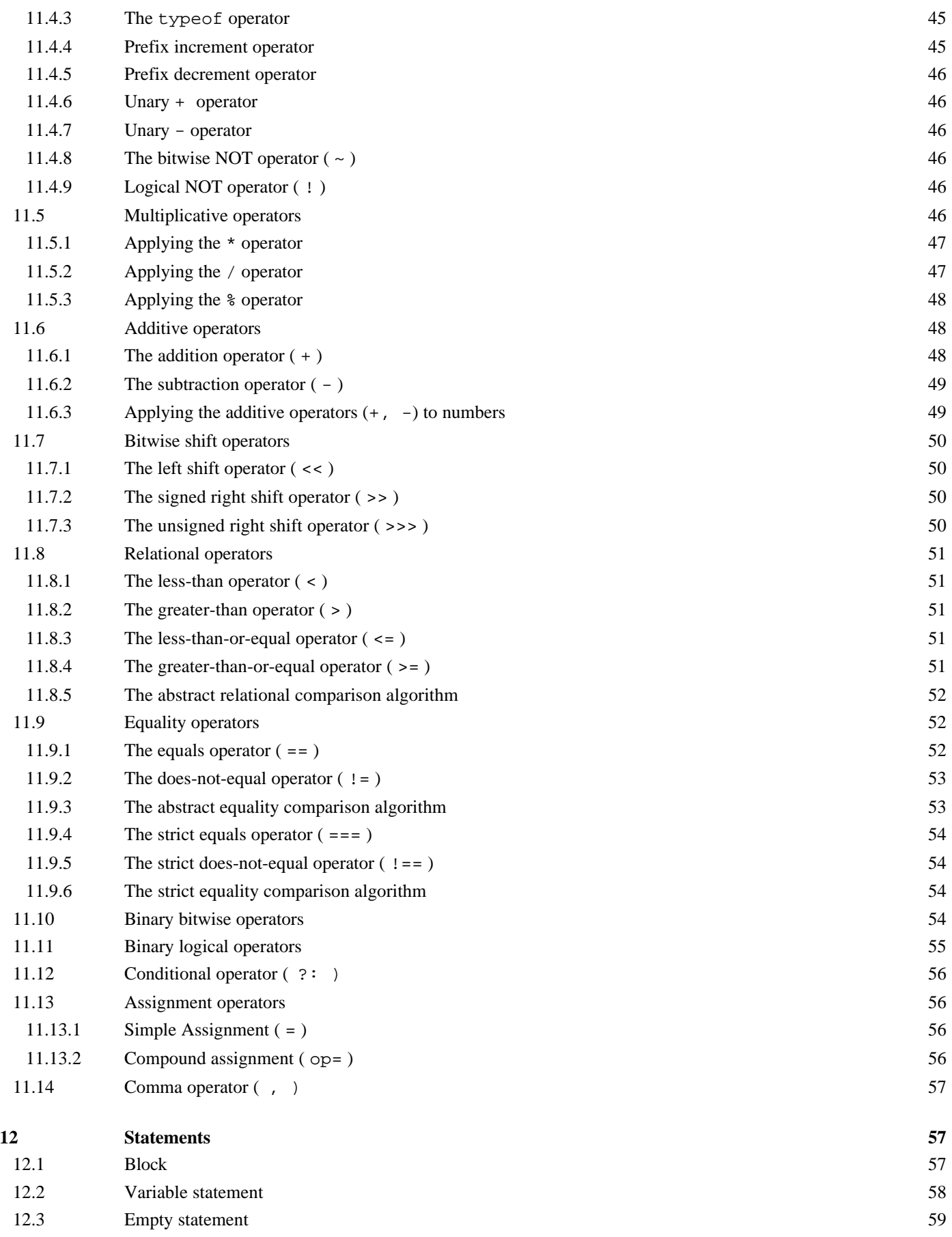

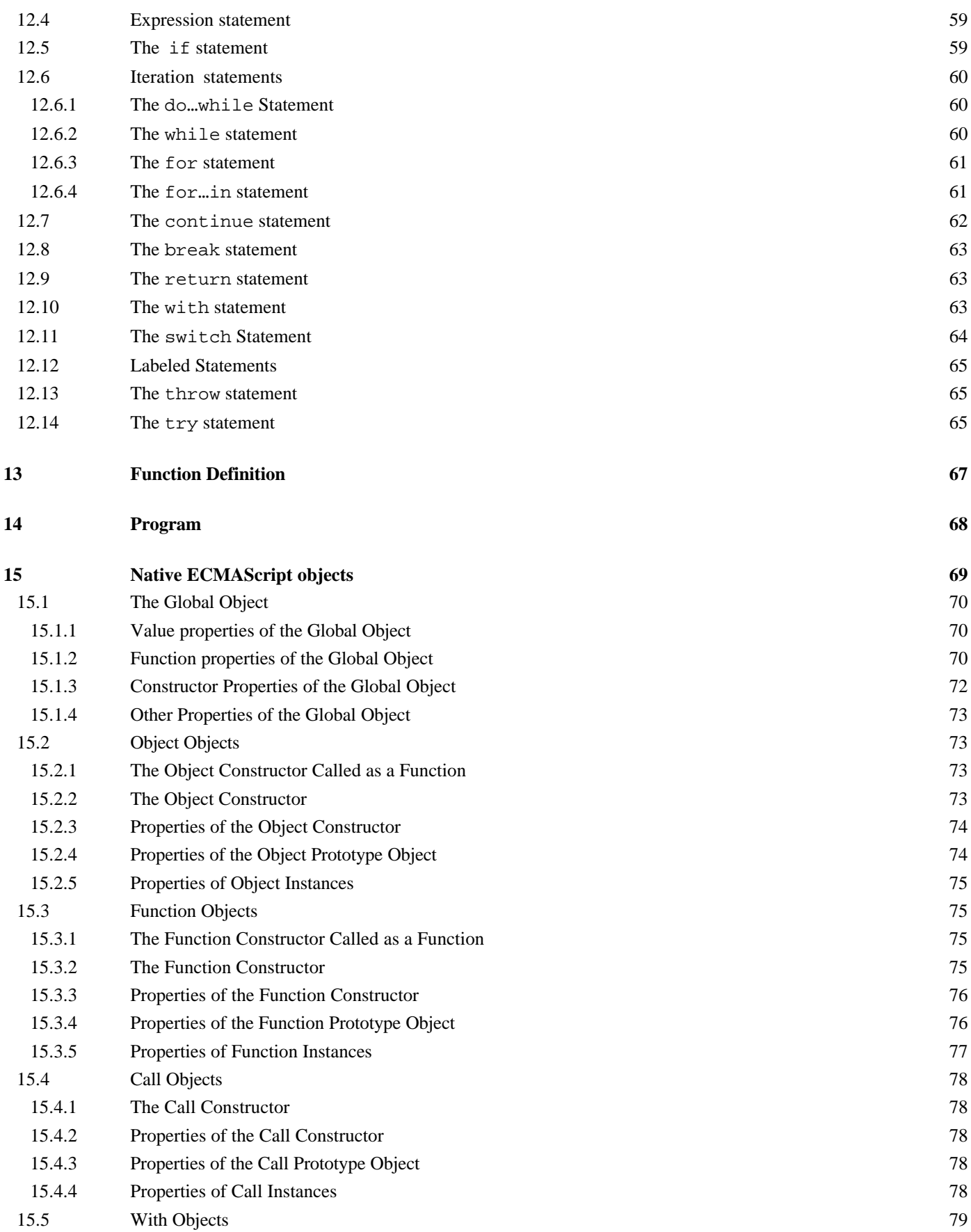

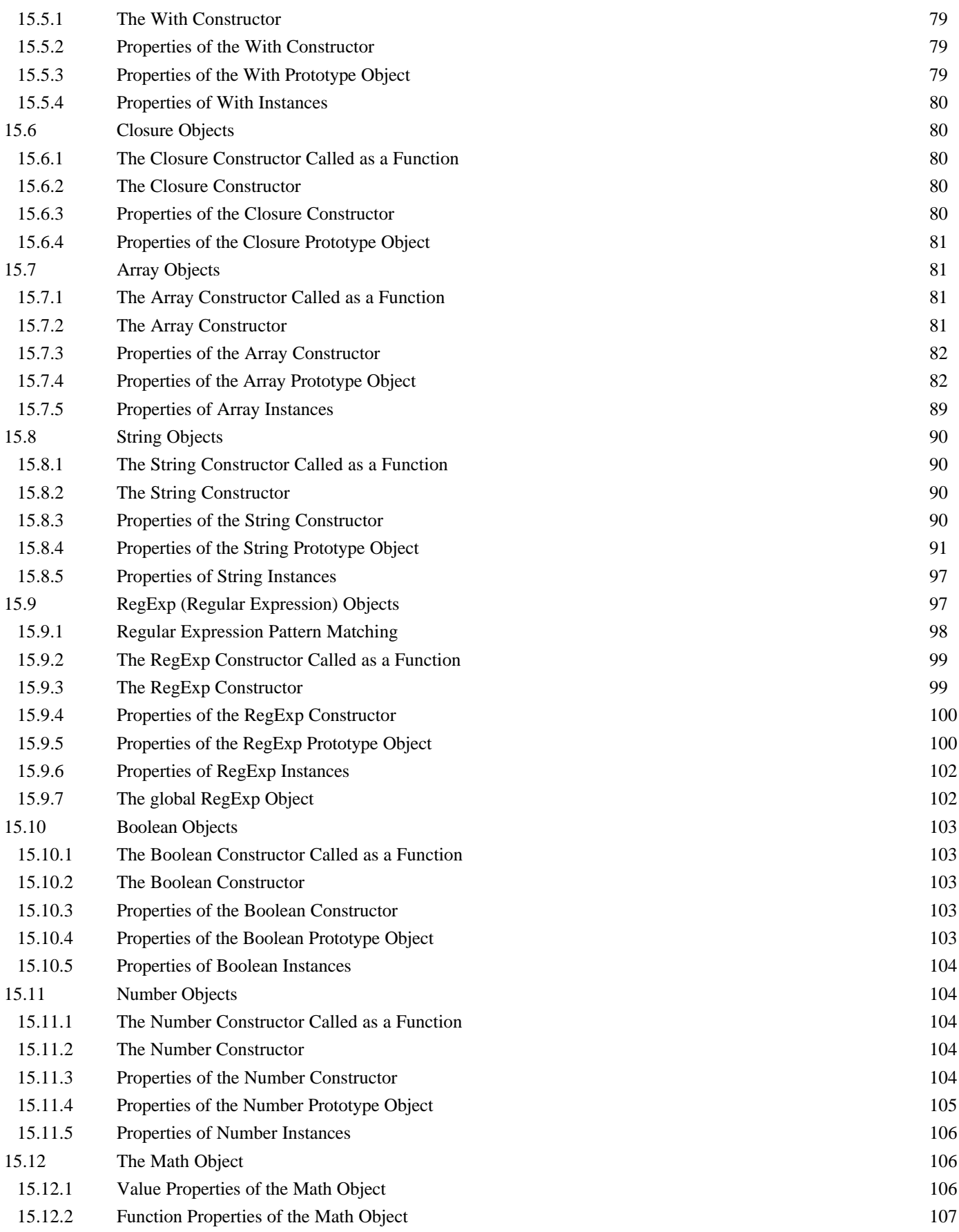

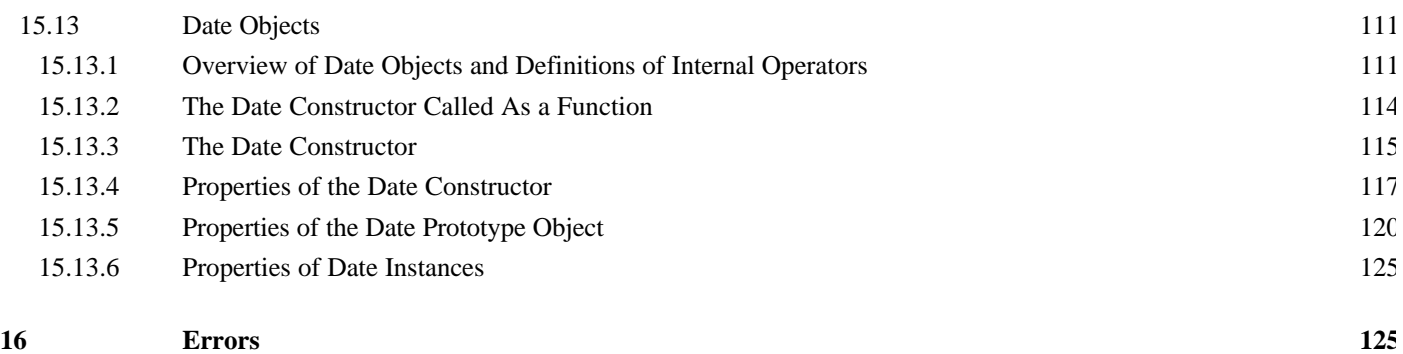

.

## **1 Scope**

This Standard defines the ECMAScript scripting language.

## **2 Conformance**

A conforming implementation of ECMAScript must provide and support all the types, values, objects, properties, functions, and program syntax described in this specification.

A conforming implementation of ECMAScript is permitted to provide additional types, values, objects, properties, and functions beyond those described in this specification. In particular, a conforming implementation of ECMAScript is permitted to provide properties not described in this specification, and values for those properties, for objects that are described in this specification.

A conforming implementation of ECMAScript is permitted to support program syntax not described in this specification. In particular, a conforming implementation of ECMAScript is permitted to support program syntax that makes use of the "future reserved words" listed in section 7.4.3 of this specification.

## **3 References**

ANSI/ISO 9899:1990: C Standard. American National Standards Institute (1989) and International Standards Organization (1990).

ANSI/IEEE Std 754-1985: IEEE Standard for Binary Floating-Point Arithmetic. Institute of Electrical and Electronics Engineers, New York (1985).

Berners-Lee, T., Masinter, L., and McCahill, M. Uniform Resource Locators. RFC 1738, Network Working Group, December 1994.

Gay, David M. Correctly Rounded Binary-Decimal and Decimal -Binary Conversions. Numerical Analysis Manucript 90-10. AT&T Bell Laboratories (Murray Hill, New Jersey). November 30, 1990. Available as http://cm.bell-labs.com/cm/cs/doc/90/4-10.ps.gz. Associated code available as http://cm.belllabs.com/netlib/fp/dtoa.c.gz and as http://cm.bell-labs.com/netlib/fp/g\_fmt.c.gz and may also be found at the various **netlib** mirror sites.

Gosling, James, Bill Joy and Guy Steele. The Java<sup>1</sup> Language Specification. Addison Wesley Publishing Company 1996.

Ungar, David, and Smith, Randall B. Self: The Power of Simplicity. OOPSLA '87 Conference Proceedings, pp. 227– 241, Orlando, FL, October, 1987.

Unicode Consortium. The Unicode Standard, Version 2.0. Addison-Wesley, Reading, Massachusetts (1996).

SunPro. Freely Distributable LIBM. Sun Microsystems. fdlibm-comment@sunpro.eng.sun.com (1993).

## **4 Overview**

 $\overline{a}$ 

This section contains a non-normative overview of the ECMAScript language.

ECMAScript is an object-oriented programming language for performing computations and manipulating computational objects within a host environment. ECMAScript as defined here is not intended to be computationally self-sufficient; indeed, there are no provisions in this specification for input of external data or output of computed results. Instead, it is expected that the computational environment of an ECMAScript program will provide not only the objects and other facilities described in this specification but also certain environment-specific *host* objects, whose description and behavior are beyond the scope of this specification except to indicate that they may provide certain properties that can be accessed and certain functions that can be called from an ECMAScript program.

<sup>&</sup>lt;sup>1</sup> Java is a registered trademark of Sun Microsystems, Inc.

A *scripting language* is a programming language that is used to manipulate, customize, and automate the facilities of an existing system. In such systems, useful functionality is already available through a user interface, and the scripting language is a mechanism for exposing that functionality to program control. In this way, the existing system is said to provide a host environment of objects and facilities which completes the capabilities of the scripting language. A scripting language is intended for use by both professional and non-professional programmers, and therefore there may be a number of informalities built into the language.

ECMAScript was originally designed to be a *Web scripting language*, providing a mechanism to enliven Web pages in browsers and to perform server computation as part of a Web-based client-server architecture. ECMAScript can provide core scripting capabilities for a variety of host environments, and therefore the core scripting language is specified in this document apart from any particular host environment.

## **4.1 Web Scripting**

A web browser provides an ECMAScript host environment for client-side computation including, for instance, objects that represent windows, menus, pop-ups, dialog boxes, text areas, anchors, frames, history, cookies, and input/output. Further, the host environment provides a means to attach scripting code to events such as change of focus, page and image loading, unloading, error, and abort, selection, form submission, and mouse actions. Scripting code appears within the HTML and the displayed page is a combination of user interface elements and fixed and computed text and images. The scripting code is reactive to user interaction and there is no need for a main program.

A web server provides a different host environment for server-side computation including objects representing requests, clients, and files, and mechanisms to lock and share data. By using browser-side and server side scripting together it is possible to distribute computation between the client and server while providing a customized user interface for a Web-based application.

Each Web browser and server that supports ECMAScript supplies its own host environment, completing the ECMAScript execution environment.

## **4.2 Language Overview**

The following is an informal overview of ECMAScript—not all parts of the language are described. This overview is not part of the standard proper.

ECMAScript is object-based: basic language and host facilities are provided by objects, and an ECMAScript program is a cluster of communicating objects. An ECMAScript *object* is an unordered collection of *properties* each with 0 or more *attributes* which determine how each property can be used—for example, when the ReadOnly attribute for a property is set to true, any attempt by executed ECMAScript code to change the value of the property has no effect. Properties are containers that hold other objects, *primitive values*, or *methods*. A primitive value is a member of one of the following built-in types: **Undefined**, **Null**, **Boolean**, **Number**, and **String**; an object is a member of the remaining built-in type **Object**; and a method is a function associated with an object via a property.

ECMAScript defines a collection of *built-in objects* which round out the definition of ECMAScript entities. These built-in objects include the **Global** object, the **Object** object, the **Function** object, the **Array** object, the **String** object, the **Boolean** object, the **Number** object, the **Math** object, and the **Date** object.

ECMAScript also defines a set of built-in *operators* which may not be, strictly speaking, functions or methods. ECMAScript operators include various unary operations, multiplicative operators, additive operators, bitwise shift operators, relational operators, equality operators, binary bitwise operators, binary logical operators, assignment operators, and the comma operator.

ECMAScript syntax intentionally resembles Java<sup>TM</sup> syntax. ECMAScript syntax is relaxed to enable it to serve as an easy-to-use scripting language. For example, a variable is not required to have its type declared nor are types associated with properties, and defined functions are not required to have their declarations appear textually before calls to them

## **4.2.1 Objects**

ECMAScript does not contain proper classes such as those in C++, Smalltalk, or Java, but rather, supports *constructors* which create objects by executing code that allocates storage for the objects and initializes all or

part of them by assigning initial values to their properties. All functions including constructors are objects, but not all objects are constructors. Each constructor has a **Prototype** property which is used to implement *prototype-based inheritance* and *shared properties*. Objects are created by using constructors in **new** expressions, for example, new String("A String") creates a new string object. Invoking a constructor without using **new** has consequences that depend on the constructor. For example, String("A String") produces a primitive string, not an object.

ECMAScript supports *prototype-based inheritance*. Every constructor has an associated prototype, and every object created by that constructor has an implicit reference to the prototype (called the *object's prototype*) associated with its constructor. Furthermore, a prototype may have a non-null implicit reference to its prototype, and so on; this is called the *prototype chain*. When a reference is made to a property in an object, that reference is to the property of that name in the first object in the prototype chain that contains a property of that name. In other words, first the object mentioned directly is examined for such a property; if that object contains the named property, that is the property to which the reference refers; if that object does not contain the named property, the prototype for that object is examined next; and so on.

In a class-based object-oriented language, in general, state is carried by instances, methods are carried by classes, and inheritance is only of structure and behavior. In ECMAScript, the state and methods are carried by objects, and structure, behavior, and state are all inherited.

All objects that do not directly contain a particular property that their prototype contains share that property and its value. The following diagram illustrates this:

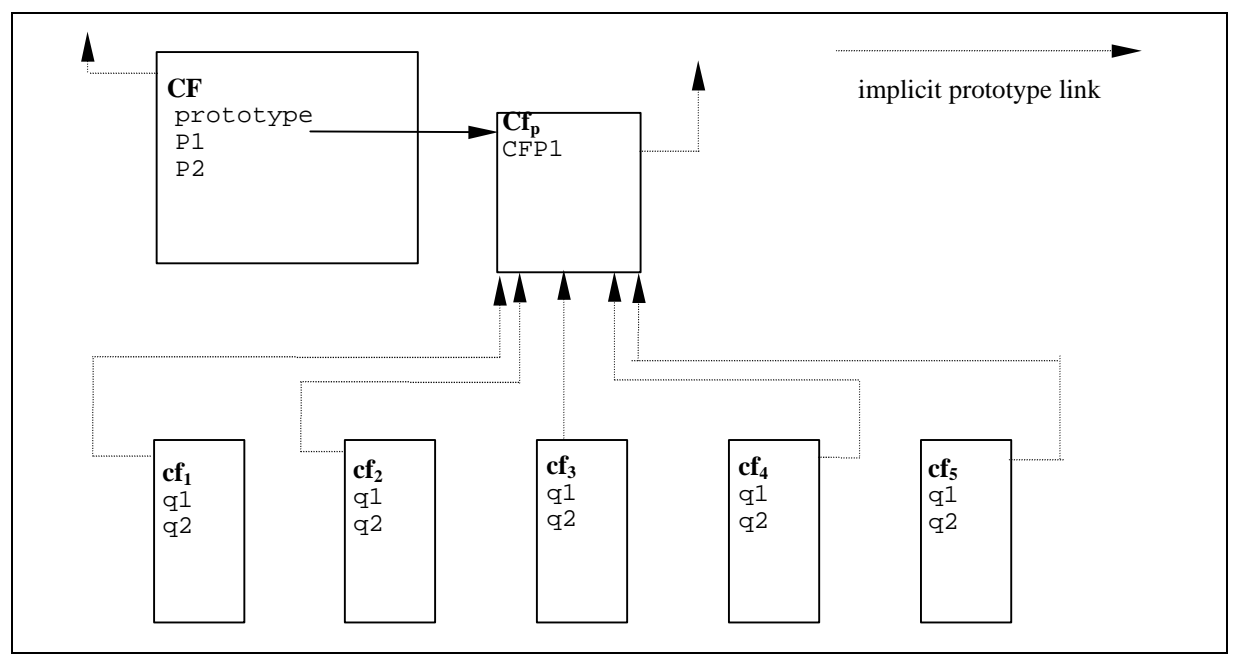

**CF** is a constructor (and also an object). Five objects have been created by using new expressions: **cf1**, **cf2**, **cf3**, **cf4**, and **cf5**. Each of these objects contains properties named q1 and q2. The dashed lines represent the implicit prototype relationship; so, for example, **cf3**'s prototype is **CFp**. The constructor, **CF**, has two properties itself, named P1 and P2, which are not visible to  $CF_p$ ,  $cf_1$ ,  $cf_2$ ,  $cf_3$ ,  $cf_4$ , or  $cf_5$ . The property named CFP1 in  $CF_p$  is shared by  $cf_1$ ,  $cf_2$ ,  $cf_3$ ,  $cf_4$ , and  $cf_5$ , as are any properties found in  $CF_p$ 's implicit prototype chain which are not named q1, q2, or CFP1. Notice that there is no implicit prototype link between **CFp** and **CF**.

Unlike class-based object languages, properties can be added to objects dynamically by assigning values to them. That is, constructors are not required to name or assign values to all or any of the constructed object's properties. In the above diagram, one could add a new shared property for  $cf_1$ ,  $cf_2$ ,  $cf_3$ ,  $cf_4$ , and  $cf_5$  by assigning a new value to the property in **CFp**.

## **4.3 Definitions**

The following are informal definitions of key terms associated with ECMAScript.

## **4.3.1 Type**

A *type* is a set of data values.

## **4.3.2 Primitive value**

A *primitive value* is a member of one of the types **Undefined**, **Null**, **Boolean**, **Number**, or **String**. A primitive value is a datum which is represented directly at the lowest level of the language implementation.

## **4.3.3 Object**

An *object* is a member of the type **Object**. It is an unordered collection of properties each of which contains a primitive value, object, or function. A function stored in a property of an object is called a method.

## **4.3.4 Constructor**

A *constructor* is a function object which creates and initializes objects. Each constructor has an associated prototype object which is used to implement inheritance and shared properties.

## **4.3.5 Prototype**

A *prototype* is an object used to implement structure, state, and behavior inheritance in ECMAScript. When a constructor creates an object, that object implicitly references the constructor's associated prototype for the purpose of resolving property references. The constructor's associated prototype can be referenced by the program expression *constructor*.prototype, and properties added to an object's prototype are shared, through inheritance, by all objects sharing the prototype.

## **4.3.6 Native object**

A *native object* is any object supplied by an ECMAScript implementation independent of the host environment. Standard native objects are defined in this specification. Some native objects are built-in; others may be constructed during the course of execution of an ECMAScript program.

## **4.3.7 Built-in object**

A *built-in object* is any object supplied by an ECMAScript implementation, independent of the host environment, that is present at the start of the execution of an ECMAScript program. Standard built-in objects are defined in this specification, and the ECMAScript implementation may specify and define others. Every built-in object is a native object.

## **4.3.8 Host object**

A *host object* is any object supplied by the host environment to complete the execution environment of ECMAScript. Any object that is not native is a host object.

## **4.3.9 Undefined value**

The *undefined value* is a primitive value used when a variable has not been assigned a value.

## **4.3.10 Undefined type**

The type **Undefined** has exactly one value, called **undefined**.

## **4.3.11 Null value**

The *null value* is a primitive value that represents the null, empty, or nonexistent reference.

## **4.3.12 Null type**

The type **Null** has exactly one value, called **null**.

## **4.3.13 Boolean value**

A *boolean value* is a member of the type **Boolean** and is one of two unique values, **true** and **false**.

## **4.3.14 Boolean type**

The type **Boolean** represents a logical entity and consists of exactly two unique values. One is called **true** and the other is called **false**.

## **4.3.15 Boolean object**

A *Boolean object* is a member of the type **Object** and is an instance of the Boolean object which is a constructor. That is, a boolean object is created by using the Boolean constructor in a new expression, supplying a boolean as an argument. The resulting object has an implicit (unnamed) property which is the boolean. A boolean object can be coerced to a boolean value. A boolean object can be used anywhere a boolean value is expected.

This is an example of one of the conveniences built into ECMAScript—in this case the purpose is to accommodate programmers of varying backgrounds. Those familiar with imperative or procedural programming languages may find boolean, string and number values more natural, while those familiar with object-oriented languages may find boolean, string and number objects more intuitive.

## **4.3.16 String value**

A *string value* is a member of the type **String** and is a finite ordered sequence of zero or more Unicode characters.

## **4.3.17 String type**

The type **String** is the set of all finite ordered sequences of zero or more Unicode characters.

## **4.3.18 String object**

A *string object* is a member of the type **Object** and is an instance of the String object which is a constructor. That is, a string object is created by using the String constructor in a new expression, supplying a string as an argument. The resulting object has an implicit (unnamed) property which is the string. A string object can be coerced to a string value. A string object can be used anywhere a string value is expected.

## **4.3.19 Number value**

A *number value* is a member of the type **Number** and is a direct representation of a number.

## **4.3.20 Number type**

The type **Number** is a set of values representing numbers. In ECMAScript the set of values represent the double-precision 64-bit format IEEE 754 values including the special "Not-a-Number" (NaN) values, positive infinity, and negative infinity.

## **4.3.21 Number object**

A *number object* is a member of the type **Object** and is an instance of the Number object which is a constructor. That is, a number object is created by using the Number constructor in a new expression, supplying a number as an argument. The resulting object has an implicit (unnamed) property which is the number. A number object can be coerced to a number value. A number object can be used anywhere a number value is expected. Note that a number object can have shared properties by adding them to the Number prototype.

## **4.3.22 Infinity**

The primitive value **Infinity** represents the positive infinite number value.

## **4.3.23 NaN**

The primitive value **NaN** represents the set of IEEE Standard "Not-a-Number" values.

## **5 Notational Conventions**

## **5.1 Syntactic and Lexical Grammars**

This section describes the context-free grammars used in this specification to define the lexical and syntactic structure of an ECMAScript program.

## **5.1.1 Context-Free Grammars**

A *context-free grammar* consists of a number of *productions*. Each production has an abstract symbol called a *nonterminal* as its *left-hand side*, and a sequence of one or more nonterminal and *terminal* symbols as its *righthand side*. For each grammar, the terminal symbols are drawn from a specified alphabet.

Starting from a sentence consisting of a single distinguished nonterminal, called the *goal symbol*, a given context-free grammar specifies a *language*, namely, the (perhaps infinite) set of possible sequences of terminal symbols that can result from repeatedly replacing any nonterminal in the sequence with a right-hand side of a production for which the nonterminal is the left-hand side.

## **5.1.2 The lexical grammar**

A *lexical grammar* for ECMAScript is given in Section 7. This grammar has as its terminal symbols the characters of the Unicode character set. It defines a set of productions, starting from the goal symbol *Input*, that describe how sequences of Unicode characters are translated into a sequence of input elements.

Input elements other than white space and comments form the terminal symbols for the syntactic grammar for ECMAScript and are called ECMAScript *tokens*. These tokens are the reserved words, identifiers, literals, and punctuators of the ECMAScript language. Moreover, line terminators, although not considered to be tokens, also become part of the stream of input elements and guide the process of automatic semicolon insertion (see section 7.8). Simple white space and single-line comments are simply discarded and do not appear in the stream of input elements for the syntactic grammar. A multi-line comment is likewise simply discarded if it contains no line terminator; but if a multi-line comment contains one or more line terminators, then it is replaced by a single line terminator, which becomes part of the stream of input elements for the syntactic grammar.

Productions of the lexical grammar are distinguished by having two colons "**::**" as separating punctuation.

## **5.1.3 The numeric string grammar**

A second grammar is used for translating strings into numeric values. This grammar is similar to the part of the lexical grammar having to do with numeric literals and has as its terminal symbols the characters of the Unicode character set. This grammar appears in section 9.3.1.

Productions of the numeric string grammar are distinguished by having three colons "**:::**" as punctuation.

## **5.1.4 The syntactic grammar**

The *syntactic grammar* for ECMAScript is given in Sections 11, 12, 13, and 14. This grammar has ECMAScript tokens defined by the lexical grammar as its terminal symbols (see section 5.1.2). It defines a set of productions, starting from the goal symbol *Program*, that describe how sequences of tokens can form syntactically correct ECMAScript programs.

When a stream of Unicode characters is to be parsed as an ECMAScript program, it is first converted to a stream of input elements by repeated application of the lexical grammar; this stream of input elements is then parsed by a single application of the syntax grammar. The program is syntactically in error if the tokens in the stream of input elements cannot be parsed as a single instance of the goal nonterminal *Program*, with no tokens left over.

Productions of the syntactic grammar are distinguished by having just one colon "**:**" as punctuation.

The syntactic grammar as presented in Sections 11, 12, 13 and 14 is actually not a complete account of which token sequences are accepted as correct ECMAScript programs. Certain additional token sequences are also accepted, namely, those that would be described by the grammar if only semicolons were added to the sequence in certain places (such as before end-of-line characters). Furthermore, certain token sequences that are described by the grammar are not considered acceptable if an end-of-line character appears in certain "awkward" places.

## **5.1.5 Grammar Notation**

Terminal symbols of the lexical and string grammars, and some of the terminal symbols of the syntactic grammar, are shown in **fixed width** font, both in the productions of the grammars and throughout this specification whenever the text directly refers to such a terminal symbol. These are to appear in a program exactly as written.

Nonterminal symbols are shown in *italic* type. The definition of a nonterminal is introduced by the name of the nonterminal being defined followed by one or more colons. (The number of colons indicates to which grammar the production belongs.) One or more alternative right-hand sides for the nonterminal then follow on succeeding lines. For example, the syntactic definition:

*WithStatement* **: with (** *Expression* **)** *Statement*

states that the nonterminal *WithStatement* represents the token **with**, followed by a left parenthesis token, followed by an *Expression*, followed by a right parenthesis token, followed by a *Statement*. The occurrences of *Expression* and *Statement* are themselves nonterminals. As another example, the syntactic definition:

*ArgumentList* **:** *AssignmentExpression ArgumentList* **,** *AssignmentExpression*

states that an *ArgumentList* may represent either a single *AssignmentExpression* or an *ArgumentList*, followed by a comma, followed by an *AssignmentExpression*. This definition of *ArgumentList* is *recursive*, that is, it is defined in terms of itself. The result is that an *ArgumentList* may contain any positive number of arguments, separated by commas, where each argument expression is an *AssignmentExpression*. Such recursive definitions of nonterminals are common.

The subscripted suffix "*opt*", which may appear after a terminal or nonterminal, indicates an *optional symbol*. The alternative containing the optional symbol actually specifies two right-hand sides, one that omits the optional element and one that includes it. This means that:

*VariableDeclaration* **:** *Identifier Initializeropt*

is a convenient abbreviation for:

*VariableDeclaration* **:** *Identifier Identifier Initializer*

and that:

```
IterationStatement :
      for ( Expressionopt ; Expressionopt ; Expressionopt ) Statement
```
is a convenient abbreviation for:

*IterationStatement* **: for ( ;** *Expressionopt* **;** *Expressionopt ) Statement* **for (** *Expression* **;** *Expressionopt* **;** *Expressionopt* **)** *Statement*

which in turn is an abbreviation for:

*IterationStatement* **:**

**for ( ; ;** *Expressionopt* **)** *Statement* **for ( ;** *Expression* **;** *Expressionopt* **)** *Statement* **for (** *Expression* **; ;** *Expressionopt* **)** *Statement* **for (** *Expression* **;** *Expression* **;** *Expressionopt* **)** *Statement*

which in turn is an abbreviation for:

*IterationStatement* **:**

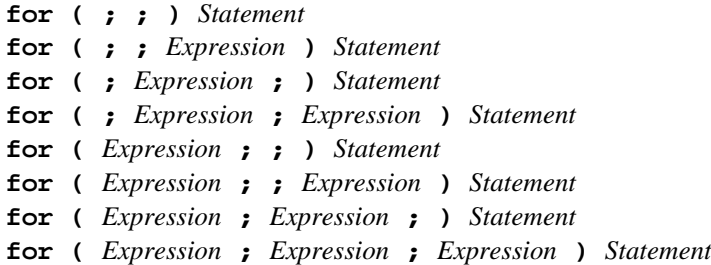

so the nonterminal *IterationStatement* actually has eight alternative right-hand sides.

If the phrase "[no *LineTerminator* here]" appears in the right-hand side of a production of the syntactic grammar, it indicates that the production is *a restricted production*: it may not be used if a *LineTerminator* occurs in the input stream at the indicated position. For example, the production:

*ReturnStatement* **: return** [no *LineTerminator* here] *Expressionopt* **;**

indicates that the production may not be used if a *LineTerminator* occurs in the program between the **return** token and the *Expression* .

Unless the presence of a *LineTerminator* is forbidden by a restricted production, any number of occurrences of *LineTerminator* may appear between any two consecutive tokens in the stream of input elements without affecting the syntactic acceptability of the program.

When the words "**one of**" follow the colon(s) in a grammar definition, they signify that each of the terminal symbols on the following line or lines is an alternative definition. For example, the lexical grammar for ECMAScript contains the production:

*ZeroToThree* **:: one of 0 1 2 3**

which is merely a convenient abbreviation for:

```
ZeroToThree ::
      0
      1
      2
      3
```
When an alternative in a production of the lexical grammar or the numeric string grammar appears to be a multicharacter token, it represents the sequence of characters that would make up such a token.

The right-hand side of a production may specify that certain expansions are not permitted by using the phrase "**but not**" and then indicating the expansions to be excluded. For example, the production:

*Identifier* **::**

*IdentifierName* **but not** *ReservedWord*

means that the nonterminal *Identifier* may be replaced by any sequence of characters that could replace *IdentifierName* provided that the same sequence of characters could not replace *ReservedWord*.

Finally, a few nonterminal symbols are described by a descriptive phrase in roman type in cases where it would be impractical to list all the alternatives:

*SourceCharacter:* any Unicode character

## **5.2 Algorithm Conventions**

This specification often uses a numbered list to specify steps in an algorithm. These algorithms are used to clarify semantics. In practice, there may be more efficient algorithms available to implement a given feature.

When an algorithm is to produce a value as a result, this specification uses the directive *return x* to indicate that the result of the algorithm is the value of x and that the algorithm should terminate. The notation Result(n) is used as a shorthand for *the result of step n*. Type(x) is used as a shorthand for *the type of x*.

Mathematical operations such as addition, subtraction, negation, multiplication, division, and the mathematical functions defined later in this section should always be understood as computing exact mathematical results on mathematical real numbers, which do not include infinities and do not include a negative zero that is distinguished from positive zero. Algorithms in this standard that model floating-point arithmetic include explicit steps, where necessary, to handle infinities and signed zero and to perform rounding. If a mathematical operation or function is applied to a floating-point number, it should be understood as being applied to the exact mathematical value represented by that floating-point number. Such a floating-point number must be finite, and if it is **+0** or −**0** then the corresponding mathematical value is simply 0.

The mathematical function abs(*x*) yields the absolute value of *x*, which is −*x* if *x* is negative (less than zero) and otherwise is *x* itself.

The mathematical function sign(*x*) yields 1 if *x* is positive and  $-1$  if *x* is negative. The sign function is not used in this standard for cases when *x* is zero.

The notation "*x* modulo *y*" (*y* must be finite and nonzero) computes a value *k* of the same sign as *y* such that abs( $k$ ) < abs( $y$ ) and  $x-k = q \cdot y$  for some integer  $q$ .

The mathematical function floor( $x$ ) yields the largest integer (closest to positive infinity) that is not larger than  $x$ . Note that  $floor(x) = x-(x \text{ modulo } 1)$ .

If an algorithm is defined to *generate a runtime error*, execution of the algorithm is terminated and no result is returned. The calling algorithms are also terminated, until an algorithm step is reached that explicitly deals with the error. The same applies for exceptions that are explicitly thrown. See section 12.1. The algorithm step that deals with the runtime error, or the explicitly thrown exception, has available to it the details about the error, or the value thrown by the **throw** statement, respectively.

## **6 Source Text**

ECMAScript source text is represented as a sequence of characters representable using the Unicode version 2.0 character encoding.

*SourceCharacter* **::** any Unicode character

However, it is possible to represent every ECMAScript program using only the first 128 Unicode characters. Other Unicode characters may appear only within comments and string literals. In string literals, any Unicode character may also be expressed as a Unicode escape sequence consisting of six characters from the first 128 characters, namely **\u** plus four hexadecimal digits. Within a comment, such an escape sequence is effectively ignored as part of the comment. Within a string literal, the Unicode escape sequence contributes one character to the string value of the literal.

Note that ECMAScript differs from the Java programming language in the behavior of Unicode escape sequences. In a Java program, if the Unicode escape sequence **\u000A**, for example, occurs within a single-line comment, it is interpreted as a line terminator (Unicode character **000A** is line feed) and therefore the next character is not part of the comment. Similarly, if the Unicode escape sequence **\u000A** occurs within a string literal in a Java program, it is likewise interpreted as a line terminator, which is not allowed within a string literal—one must write **\n** instead of **\u000A** to cause a line feed to be part of the string value of a string literal. In an ECMAScript program, a Unicode escape sequence occurring within a comment is never interpreted and therefore cannot contribute to termination of the comment. Similarly, a Unicode escape sequence occurring within a string literal in an ECMAScript program always contributes a character to the string value of the literal and is never interpreted as a line terminator or as a quote mark that might terminate the string literal.

## **7 Lexical Conventions**

The source text of an ECMAScript program is first converted into a sequence of tokens and white space. A token is a sequence of characters that comprises a lexical unit. The source text is scanned from left to right, repeatedly taking the longest possible sequence of characters as the next token.

## **7.1 White Space**

White space characters are used to improve source text readability and to separate tokens (indivisible lexical units) from each other, but are otherwise insignificant. White space may occur between any two tokens, and may occur within strings (where they are considered significant characters forming part of the literal string value), but cannot appear within any other kind of token.

The following characters are considered to be white space:

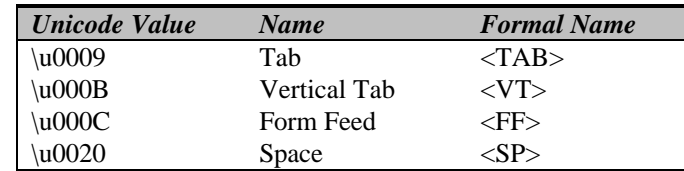

#### **Syntax**

```
WhiteSpace ::
     <TAB>
     <VT>
     <FF>
     <SP>
```
## **7.2 Line Terminators**

Like whitespace characters, line terminator characters are used to improve source text readability and to separate tokens (indivisible lexical units) from each other. However, unlike whitespace characters, line terminators have some influence over the behavior of the syntactic grammar. In general, line terminators may occur between any two tokens, but there are a few places where they are forbidden by the syntactic grammar. A line terminator cannot occur within any token, not even a string. Line terminators also affect the process of automatic semicolon insertion (see section 7.9.2).

The following characters are considered to be line terminators:

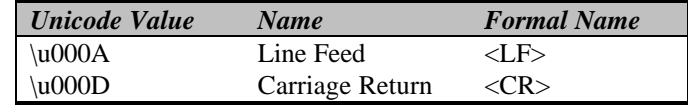

#### **Syntax**

*LineTerminator* **::** *<LF> <CR>*

## **7.3 Comments**

#### **Description**

Comments can be either single or multi-line. Multi-line comments cannot nest.

Because a single-line comment can contain any character except a *LineTerminator* character, and because of the general rule that a token is always as long as possible, a single-line comment always consists of all characters from the **//** marker to the end of the line. However, the *LineTerminator* at the end of the line is not considered to be part of the single-line comment; it is recognized separately by the lexical grammar and becomes part of the stream of input elements for the syntactic grammar. This point is very important, because it implies that the

presence or absence of single-line comments does not affect the process of automatic semicolon insertion (see section 7.9.2).

#### **Syntax**

*Comment* **::** *MultiLineComment SingleLineComment*

*MultiLineComment* **:: /\*** *MultiLineCommentCharsopt* **\*/**

*MultiLineCommentChars* **::** *MultiLineNotAsteriskChar MultiLineCommentCharsopt* **\*** *PostAsteriskCommentCharsopt*

*PostAsteriskCommentChars* **::**

*MultiLineNotForwardSlashOrAsteriskChar MultiLineCommentCharsopt*

**\*** *PostAsteriskCommentCharsopt*

*MultiLineNotAsteriskChar* **::** *SourceCharacter* **but not** *asterisk* **\***

*MultiLineNotForwardSlashOrAsteriskChar* **::** *SourceCharacter* **but not** *forward-slash* **/ or** *asterisk* **\***

*SingleLineComment* **:: //** *SingleLineCommentCharsopt*

*SingleLineCommentChars* **::** *SingleLineCommentChar SingleLineCommentCharsopt*

*SingleLineCommentChar* **::** *SourceCharacter* **but not** *LineTerminator*

## **7.4 Tokens**

## **Syntax**

*Token* **::**

*ReservedWord Identifier Punctuator NumericLiteral StringLiteral SharpVariable*

#### **7.4.1 Reserved Words**

#### **Description**

Reserved words cannot be used as identifiers.

**Syntax**

## *ReservedWord* **::** *Keyword FutureReservedWord NullLiteral BooleanLiteral*

## **7.4.2 Keywords**

The following tokens are ECMAScript keywords and may not be used as identifiers in ECMAScript programs.

#### **Syntax**

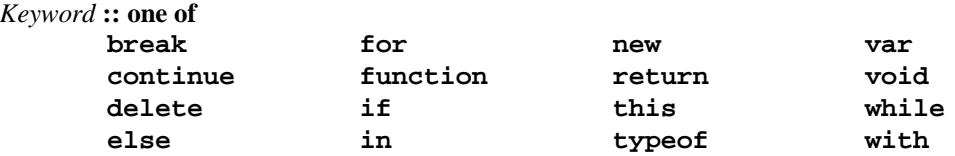

## **7.4.3 Future Reserved Words**

The following words are used as keywords in proposed extensions and are therefore reserved to allow for the possibility of future adoption of those extensions.

#### **Syntax**

*FutureReservedWord* **:: one of**

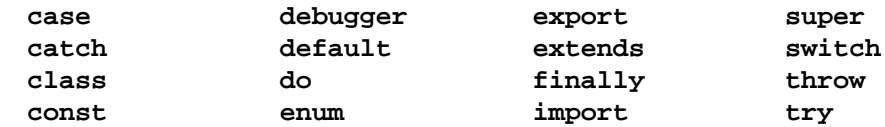

#### **7.5 Identifiers**

#### **Description**

An identifier is a character sequence of unlimited length, where each character in the sequence must be a letter, a decimal digit, an underscore (**\_**) character, or a dollar sign (**\$**) character, and the first character may not be a decimal digit. ECMAScript identifiers are case sensitive: identifiers whose characters differ in any way, even if only in case, are considered to be distinct.

#### **Syntax**

*Identifier* **::**

*IdentifierName* **but not** *ReservedWord*

*IdentifierName* **::** *IdentifierLetter IdentifierName IdentifierLetter IdentifierName DecimalDigit*

*IdentifierLetter* **:: one of**

a b c d e f g h i j k l m n o p q r s t u v w x y z A B C D E F G H I J K L M N O P O R S T U V W X Y Z **\$ \_**

*DecimalDigit* **:: one of 0 1 2 3 4 5 6 7 8 9**

## **7.6 Punctuators**

#### **Syntax**

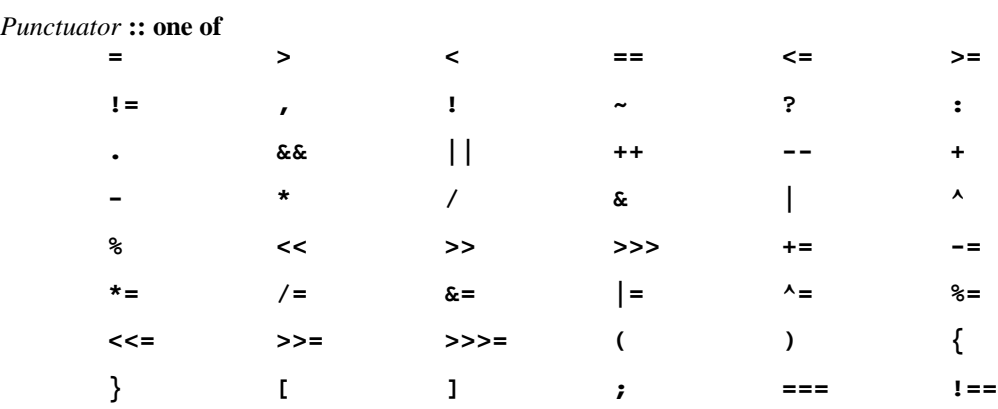

## **7.7 Literals**

## **Syntax**

*Literal* **::** *NullLiteral BooleanLiteral NumericLiteral StringLiteral*

## **7.7.1 Null Literals**

#### **Syntax**

*NullLiteral* **::** *null*

## **Semantics**

The value of the null literal **null** is the sole value of the Null type, namely **null**.

## **7.7.2 Boolean Literals**

## **Syntax**

*BooleanLiteral* **:: true false**

#### **Semantics**

The value of the Boolean literal **true** is a value of the Boolean type, namely **true**.

The value of the Boolean literal **false** is a value of the Boolean type, namely **false**.

## **7.7.3 Numeric Literals**

## **Syntax**

*NumericLiteral* **::** *DecimalLiteral HexIntegerLiteral OctalIntegerLiteral*

## ECMAScript Language Specification with Netscape Proposals 22-Apr-98

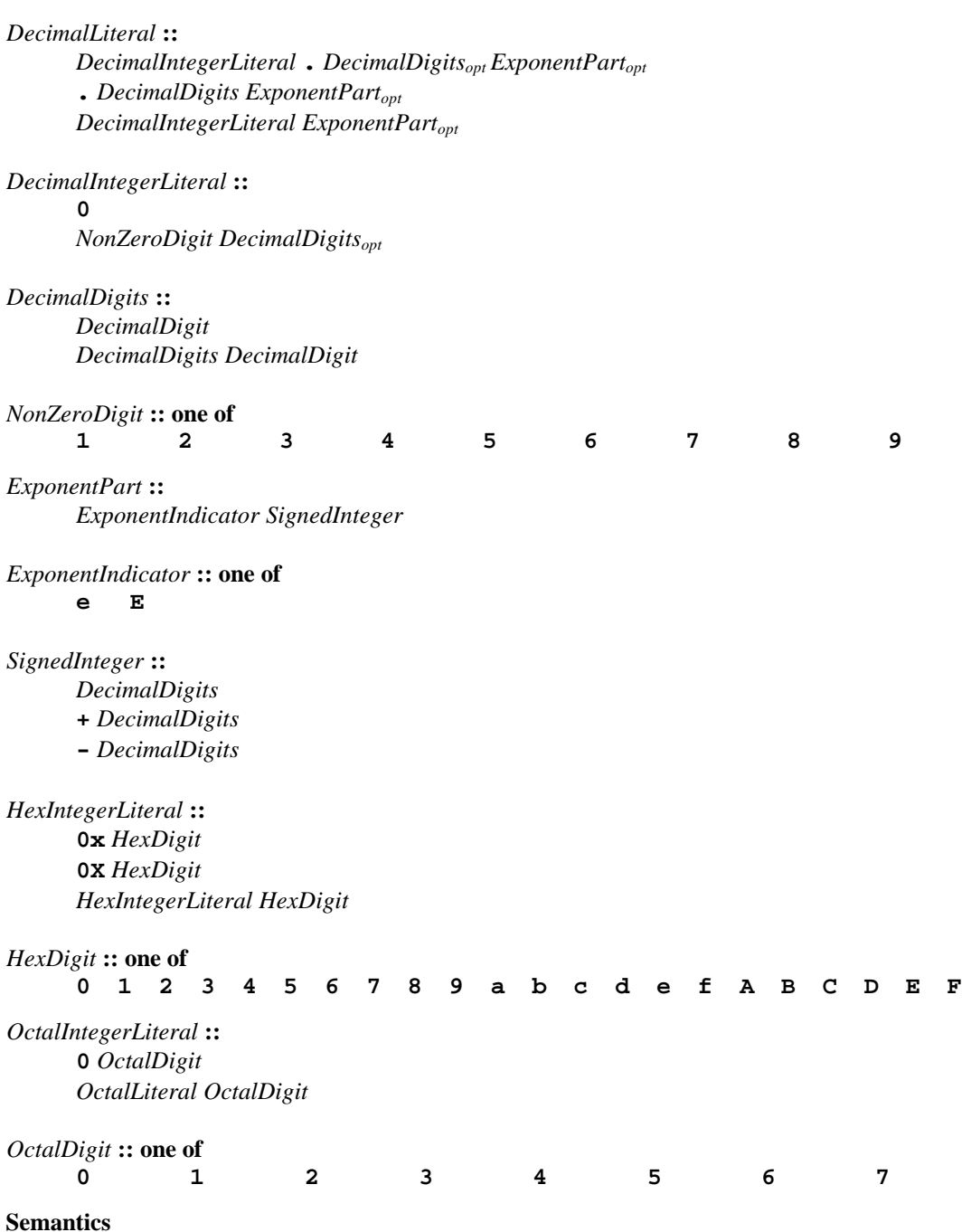

A numeric literal stands for a value of the Number type. This value is determined in two steps: first, a mathematical value (MV) is derived from the literal; second, if this mathematical value is not representable using the number type, it is rounded to either the nearest representable value above the mathematical value or the nearest representable value below the mathematical value. The exact rounding mechanism is unspecified, but implementations are encouraged to use IEEE 754 round-to-nearest mode.

- The MV of *NumericLiteral* **::** *DecimalLiteral* is the MV of *DecimalLiteral*.
- The MV of *NumericLiteral* **::** *HexIntegerLiteral* is the MV of *HexIntegerLiteral*.
- The MV of *NumericLiteral* **::** *OctalIntegerLiteral* is the MV of *OctalIntegerLiteral*.
- The MV of *DecimalLiteral* **::** *DecimalIntegerLiteral .* is the MV of *DecimalIntegerLiteral*.
- The MV of *DecimalLiteral* **::** *DecimalIntegerLiteral . DecimalDigits* is the MV of *DecimalIntegerLiteral* plus (the MV of *DecimalDigits* times 10<sup>−</sup>*<sup>n</sup>* ), where *n* is the number of characters in *DecimalDigit*s.
- The MV of *DecimalLiteral* **::** *DecimalIntegerLiteral . ExponentPart* is the MV of *DecimalIntegerLiteral* times 10*<sup>e</sup>* , where *e* is the MV of *ExponentPart*.
- The MV of *DecimalLiteral* **::** *DecimalIntegerLiteral . DecimalDigits ExponentPart* is (the MV of *DecimalIntegerLiteral* plus (the MV of *DecimalDigits* times 10<sup>−</sup>*<sup>n</sup>* )) times 10*<sup>e</sup>* , where *n* is the number of characters in *DecimalDigit*s and *e* is the MV of *ExponentPart*.
- The MV of *DecimalLiteral* **::***. DecimalDigits* is the MV of *DecimalDigits* times 10<sup>−</sup>*<sup>n</sup>* , where *n* is the number of characters in *DecimalDigit*s.
- The MV of *DecimalLiteral* **::***. DecimalDigits ExponentPart* is the MV of *DecimalDigits* times 10*<sup>e</sup>*−*<sup>n</sup>* , where *n* is the number of characters in *DecimalDigit*s and *e* is the MV of *ExponentPart*.
- The MV of *DecimalLiteral* **::** *DecimalIntegerLiteral* is the MV of *DecimalIntegerLiteral*.
- The MV of *DecimalLiteral* **::** *DecimalIntegerLiteral ExponentPart* is the MV of *DecimalIntegerLiteral* times 10*<sup>e</sup>* , where *e* is the MV of *ExponentPart*.
- The MV of *DecimalIntegerLiteral* **:: 0** is 0.
- The MV of *DecimalIntegerLiteral* **::** *NonZeroDigit DecimalDigits* is (the MV of *NonZeroDigit* times 10*<sup>n</sup>* ) plus the MV of *DecimalDigits*, where *n* is the number of characters in *DecimalDigits*.
- The MV of *DecimalDigits* **::** *DecimalDigit* is the MV of *DecimalDigit*.
- The MV of *DecimalDigits* **::** *DecimalDigits DecimalDigit* is (the MV of *DecimalDigits* times 10) plus the MV of *DecimalDigit*.
- The MV of *ExponentPart* **::** *ExponentIndicator SignedInteger* is the MV of *SignedInteger*.
- The MV of *SignedInteger* **::** *DecimalDigits* is the MV of *DecimalDigits*.
- The MV of *SignedInteger* **:: +** *DecimalDigits* is the MV of *DecimalDigits*.
- The MV of *SignedInteger* **:: -** *DecimalDigits* is the negative of the MV of *DecimalDigits*.
- The MV of *DecimalDigit* **:: 0** or of *HexDigit* **:: 0** or of *OctalDigit* **:: 0** is 0.
- The MV of *DecimalDigit* **:: 1** or of *NonZeroDigit* **:: 1** or of *HexDigit* **:: 1** or of *OctalDigit* **:: 1** is 1.
- The MV of *DecimalDigit* **:: 2** or of *NonZeroDigit* **:: 2** or of *HexDigit* **:: 2** or of *OctalDigit* **:: 2** is 2.
- The MV of *DecimalDigit* **:: 3** or of *NonZeroDigit* **:: 3** or of *HexDigit* **:: 3** or of *OctalDigit* **:: 3** is 3.
- The MV of *DecimalDigit* **:: 4** or of *NonZeroDigit* **:: 4** or of *HexDigit* **:: 4** or of *OctalDigit* **:: 4** is 4.
- The MV of *DecimalDigit* **:: 5** or of *NonZeroDigit* **:: 5** or of *HexDigit* **:: 5** or of *OctalDigit* **:: 5** is 5.
- The MV of *DecimalDigit* **:: 6** or of *NonZeroDigit* **:: 6** or of *HexDigit* **:: 6** or of *OctalDigit* **:: 6** is 6.
- The MV of *DecimalDigit* **:: 7** or of *NonZeroDigit* **:: 7** or of *HexDigit* **:: 7** or of *OctalDigit* **:: 7** is 7.
- The MV of *DecimalDigit* **:: 8** or of *NonZeroDigit* **:: 8** or of *HexDigit* **:: 8** is 8.
- The MV of *DecimalDigit* **:: 9** or of *NonZeroDigit* **:: 9** or of *HexDigit* **:: 9** is 9.
- The MV of *HexDigit* **:: a** or of *HexDigit* **:: A** is 10.
- The MV of *HexDigit* **:: b** or of *HexDigit* **:: B** is 11.
- The MV of *HexDigit* **:: c** or of *HexDigit* **:: C** is 12.
- The MV of *HexDigit* **:: d** or of *HexDigit* **:: D** is 13.
- The MV of *HexDigit* **:: e** or of *HexDigit* **:: E** is 14.
- The MV of *HexDigit* **:: f** or of *HexDigit* **:: F** is 15.
- The MV of *HexIntegerLiteral* **:: 0x** *HexDigit* is the MV of *HexDigit*.
- The MV of *HexIntegerLiteral* **:: 0X** *HexDigit* is the MV of *HexDigit*.
- The MV of *HexIntegerLiteral* **::** *HexIntegerLiteral HexDigit* is (the MV of *HexIntegerLiteral* times 16) plus the MV of *HexDigit*.
- The MV of *OctalIntegerLiteral* **:: 0** *OctalDigit* is the MV of *OctalDigit*.
- The MV of OctalIntegerLiteral :: OctalIntegerLiteral OctalDigit is (the MV of OctalIntegerLiteral times 8) plus the MV of OctalDigit.

Once the exact MV for a numeric literal has been determined, it is then rounded to a value of the Number type. If the MV is 0, then the rounded value is **+0**; otherwise, the rounded value must be *the* number value for the MV (in the sense defined in section 8.4), unless the literal is a *DecimalLiteral* and the literal has more than 20 significant digits, in which case the number value may be either the number value for the MV of a literal

produced by replacing each significant digit after the 20<sup>th</sup> with a **0** digit or the number value for the MV of a literal produced by replacing each significant digit after the 20<sup>th</sup> with a **0** digit and then incrementing the literal at the 20th digit position. A digit is *significant* if it is not part of an *ExponentPart* and

- it is not **0;** or
- there is a nonzero digit to its left and there is a nonzero digit, not in the *ExponentPart*, to its right.

## **7.7.4 String Literals**

A string literal is zero or more characters enclosed in single or double quotes. Each character may be represented by an escape sequence.

## **Syntax**

#### *StringLiteral* **::**

- **"** *DoubleStringCharactersopt* **"**
- **'** *SingleStringCharactersopt* **'**

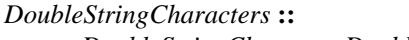

*DoubleStringCharacter DoubleStringCharactersopt*

*SingleStringCharacters* **::**

*SingleStringCharacter SingleStringCharactersopt*

## *DoubleStringCharacter* **::**

*SourceCharacter* **but not** *double-quote* **"or** *backslash* **\ or** *LineTerminator EscapeSequence*

#### *SingleStringCharacter* **::**

*SourceCharacter* **but not** *single-quote* **'or** *backslash* **\ or** *LineTerminator EscapeSequence*

#### *EscapeSequence* **::**

*CharacterEscapeSequence OctalEscapeSequence HexEscapeSequence UnicodeEscapeSequence*

#### *CharacterEscapeSequence* **::**

**\** *SingleEscapeCharacter*

**\** *NonEscapeCharacter*

## *SingleEscapeCharacter* **:: one of**

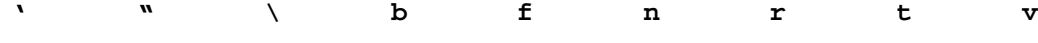

## *NonEscapeCharacter***::**

*SourceCharacter* **but not** *EscapeCharacter* **or** *LineTerminator*

*EscapeCharacter* **::** *SingleEscapeCharacter OctalDigit* **x u**

*HexEscapeSequence* **:: \x** *HexDigit HexDigit* *OctalEscapeSequence* **:: \** *OctalDigit* **\** *OctalDigit OctalDigit* **\** *ZeroToThree OctalDigit OctalDigit*

*ZeroToThree* **:: one of 0 1 2 3**

*UnicodeEscapeSequence* **:: \u** *HexDigit HexDigit HexDigit HexDigit*

The definitions of the nonterminals *HexDigit* and *OctalDigit* are given in section 7.7.3.

A string literal stands for a value of the String type. The string value (SV) of the literal is described in terms of character values (CV) contributed by the various parts of the string literal. As part of this process, some characters within the string literal are interpeted as having a mathematical value (MV), as described below or in section 7.7.3.

- The SV of *StringLiteral* :: **""** is the empty character sequence.
- The SV of *StringLiteral* :: **"** is the empty character sequence.
- The SV of *StringLiteral* **:: "** *DoubleStringCharacters* **"** is the SV of *DoubleStringCharacters*.
- The SV of *StringLiteral* **:: '** *SingleStringCharacters* **'** is the SV of *SingleStringCharacters*.
- The SV of *DoubleStringCharacters* **::** *DoubleStringCharacter* is a sequence of one character, the CV of *DoubleStringCharacter*.
- The SV of *DoubleStringCharacters* **::** *DoubleStringCharacter DoubleStringCharacters* is a sequence of the CV of *DoubleStringCharacter* followed by all the characters in the SV of *DoubleStringCharacters* in order.
- The SV of *SingleStringCharacters* **::** *SingleStringCharacter* is a sequence of one character, the CV of *SingleStringCharacter*.
- The SV of *SingleStringCharacters* **::** *SingleStringCharacter SingleStringCharacters* is a sequence of the CV of *SingleStringCharacter* followed by all the characters in the SV of *SingleStringCharacters* in order.
- The CV of *DoubleStringCharacter* **::** *SourceCharacter* **but not** *double-quote* **" or** *backslash* **\ or** *LineTerminator* is the *SourceCharacter* character itself.
- The CV of *DoubleStringCharacter* **::** *EscapeSequence* is the CV of the *EscapeSequence*.
- The CV of *SingleStringCharacter* **::** *SourceCharacter* **but not** *single-quote* **' or** *backslash* **\ or** *LineTerminator* is the *SourceCharacter* character itself.
- The CV of *SingleStringCharacter* **::** *EscapeSequence* is the CV of the *EscapeSequence*.
- The CV of *EscapeSequence* **::** *CharacterEscapeSequence* is the CV of the *CharacterEscapeSequence*.
- The CV of *EscapeSequence* **::** *OctalEscapeSequence* is the CV of the *OctalEscapeSequence*.
- The CV of *EscapeSequence* **::** *HexEscapeSequence* is the CV of the *HexEscapeSequence*.
- The CV of *EscapeSequence* **::** *UnicodeEscapeSequence* is the CV of the *UnicodeEscapeSequence*.
- The CV of *CharacterEscapeSequence* **:: \** *SingleEscapeCharacter* is the Unicode character whose Unicode value is determined by the *SingleEscapeCharacter* according to the following table:

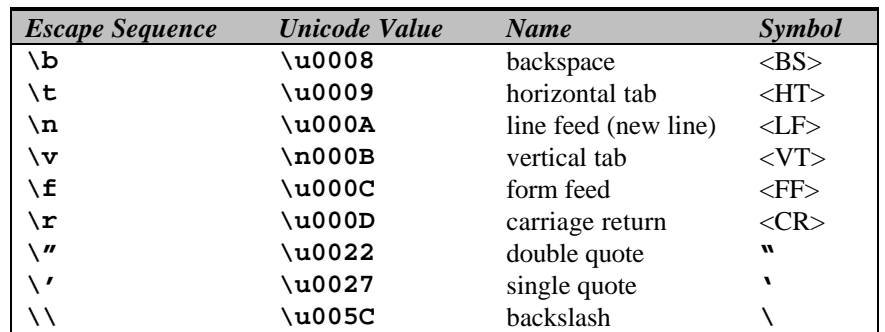

- The CV of *CharacterEscapeSequence* **:: \** *NonEscapeCharacter* is the CV of the *NonEscapeCharacter*.
- The CV of *NonEscapeCharacter* **::** *SourceCharacter* **but not** *EscapeCharacter* **or** *LineTerminator* is the *SourceCharacter* character itself.
- The CV of *HexEscapeSequence* **:: \x** *HexDigit HexDigit* is the Unicode character whose code is (16 times the MV of the first HexDigit) plus the MV of the second HexDigit.
- The CV of *OctalEscapeSequence* **:: \** *OctalDigit* is the Unicode character whose code is the MV of the *OctalDigit*.
- The CV of *OctalEscapeSequence* **:: \** *OctalDigit OctalDigit* is the Unicode character whose code is (8 times the MV of the first *OctalDigit*) plus the MV of the second *OctalDigit*.
- The CV of *OctalEscapeSequence* **:: \** *ZeroToThree OctalDigit OctalDigit* is the Unicode character whose code is  $(64 \text{ (that is, } 8^2)$  times the MV of the *ZeroToThree*) plus  $(8 \text{ times the MV of the first } OctalDigit)$  plus the MV of the second *OctalDigit*.
- The MV of *ZeroToThree* **:: 0** is 0.
- The MV of *ZeroToThree* **:: 1** is 1.
- The MV of *ZeroToThree* **:: 2** is 2.
- The MV of *ZeroToThree* **:: 3** is 3.
- The CV of UnicodeEscapeSequence :: \u HexDigit HexDigit HexDigit HexDigit is the Unicode character whose code is (4096 (that is, 163) times the MV of the first HexDigit) plus (256 (that is, 162) times the MV of the second HexDigit) plus (16 times the MV of the third HexDigit) plus the MV of the fourth HexDigit.

Note that a *LineTerminator* character cannot appear in a string literal, even if preceded by a backslash **\**. The correct way to cause a line terminator character to be part of the string value of a string literal is to use an escape sequence such as **\n** or **\u000A**.

## **7.7.5 Regular Expression Literals**

A regular expression literal is one or more characters enclosed forward shash characters. Each character may be represented by an escape sequence. Regular expression literals may not be empty; note that instead of representing an empty regular expression literal, the characters **//** start a single-line comment (see section 7.3).

## **Syntax**

*RegularExpressionLiteral* **:: /** *RegularExpression* **/** *RegularExpressionFlagsopt*

*RegularExpression* **::** *ReAlternative ReAlternative* **|** *RegularExpression*

*ReAlternative* **::**

*ReItem ReItem ReAlternative*

*ReItem* **::**

*ReAssertion ReQuantifiedAtom*

*ReAssertion* **::**

**^ \$ \b \B**

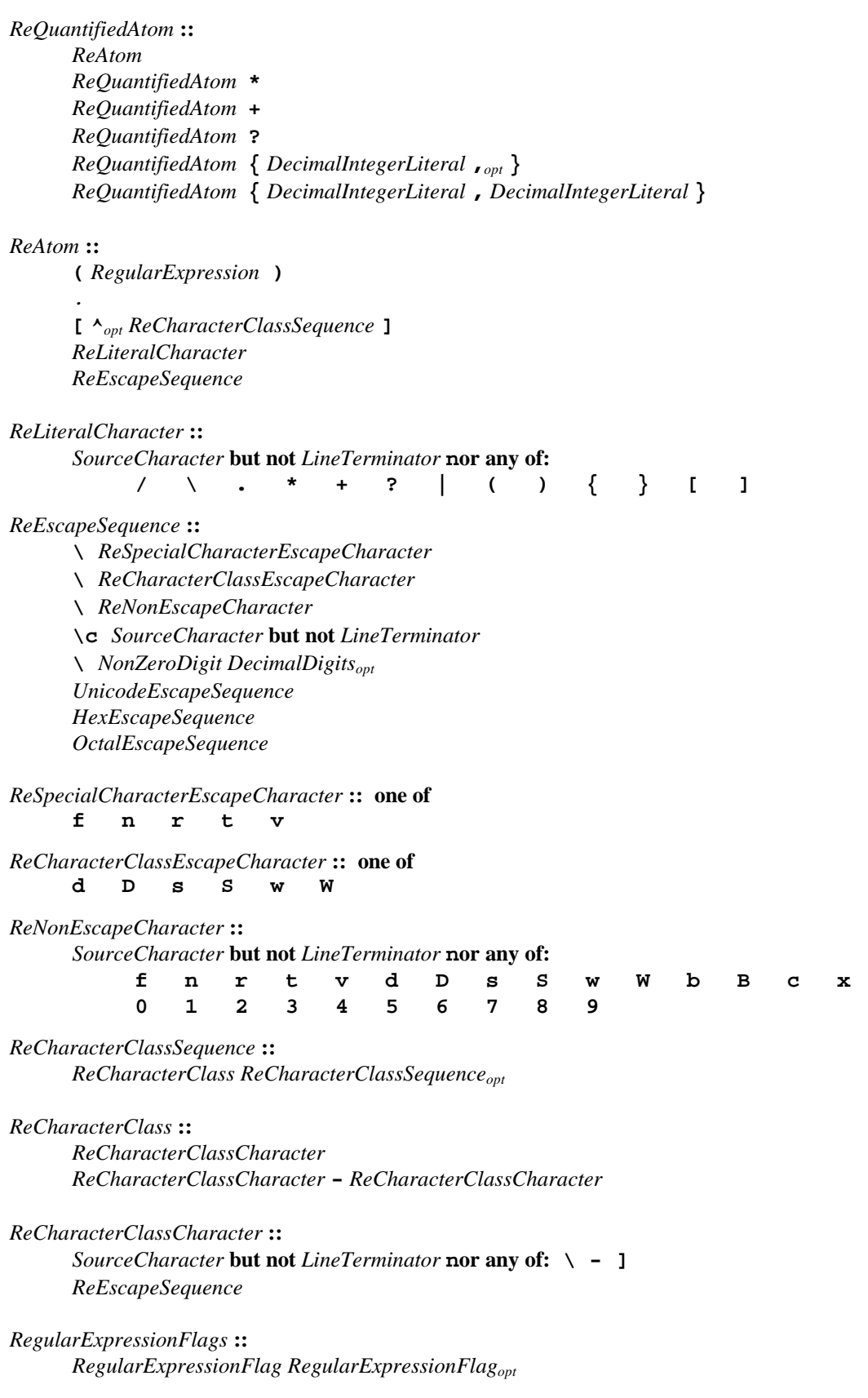

*RegularExpressionFlag* **:: g i**

A regular expression literal represents an object of type **RegExp** (see 15.9). The expression is compiled only once. The **RegExp** object is created before the evaluation of the containing program begins. Evaluation of the literal produces a reference to this object; it does not create a new object.

## **7.8 Sharp Variables**

Sharp variables provide a means by which expressions used within object initializers and array initializers may refer to the enclosing initializers. See sections 10.1.4, 11.1.4, 11.1.5and 11.1.6.

## **Syntax**

*SharpVariable* **::** *SharpVarDefinition SharpVarReference*

## *SharpVarDefinition* **::**

**#** *DecimalIntegerLiteral* **=**

## *SharpVarReference* **::**

**#** *DecimalIntegerLiteral* **#**

## **7.9 Automatic semicolon insertion**

Certain ECMAScript statements (empty statement, variable statement, expression statement, **continue** statement, **break** statement, and **return** statement) must each be terminated with a semicolon. Such a semicolon may always appear explicitly in the source text. For convenience, however, such semicolons may be omitted from the source text in certain situations. These situations are described by saying that semicolons are automatically inserted into the source code token stream in those situations.

## **7.9.1 Rules of automatic semicolon insertion**

- When, as the program is parsed from left to right, a token (called the *offending token*) is encountered that is not allowed by any production of the grammar and the parser is not currently parsing the header of a **for** statement, then a semicolon is automatically inserted before the offending token if one or more of the following conditions is true:
	- 1. The offending token is separated from the previous token by at least one *LineTerminator*.
	- 2. The offending token is **}**.
- When, as the program is parsed from left to right, the end of the input stream of tokens is encountered and the parser is unable to parse the input token stream as a single complete ECMAScript *Program*, then a semicolon is automatically inserted at the end of the input stream.

However, there is an additional overriding condition on the preceding rules: a semicolon is never inserted automatically if the semicolon would then be parsed as an empty statement.

- When, as the program is parsed from left to right, a token is encountered that is allowed by some production of the grammar, but the production is a *restricted production* and the token would be the first token for a terminal or nonterminal immediately following the annotation "[no *LineTerminator* here]" within the restricted production (and therefore such a token is called a restricted token), and the restricted token is separated from the previous token by at least one *LineTerminator*, then there are two cases:
	- 1. If the parser is not currently parsing the header of a **for** statement, a semicolon is automatically inserted before the restricted token.
	- 2. If the parser is currently parsing the header of a **for** statement, it is a syntax error.

These are the only restricted productions in the grammar:

```
PostfixExpression :
```
*LeftHandSideExpression* [no *LineTerminator* here] **++** *LeftHandSideExpression* [no *LineTerminator* here] **--**

*ReturnStatement* **:**

**return** [no *LineTerminator* here] *Expressionopt* **;**

The practical effect of these restricted productions is as follows:

- 1. When the token **++** or—is encountered where the parser would treat it as a postfix operator, and at least one *LineTerminator* occurred between the preceding token and the **++** or—token, then a semicolon is automatically inserted before the **++** or—token.
- 2. When the token **return** is encountered and a *LineTerminator* is encountered before the next token is encountered, a semicolon is automatically inserted after the token **return**.

The resulting practical advice to ECMAScript programmers is:

- 1. A postfix **++** or—operator should appear on the same line as its operand.
- 2. An *Expression* in a **return** statement should start on the same line as the **return** token.

## **7.9.2 Examples of Automatic Semicolon Insertion**

The source

**{ 1 2 } 3**

is not a valid sentence in the ECMAScript grammar, even with the automatic semicolon insertion rules. In contrast, the source

**{ 1 2 } 3**

is also not a valid ECMAScript sentence, but is transformed by automatic semicolon insertion into the following:

**{ 1 ;2 ;} 3;**

which is a valid ECMAScript sentence.

The source

**for (a; b )**

is not a valid ECMAScript sentence and is not altered by automatic semicolon insertion because the place where a semicolon is needed is within the header of a **for** statement. Automatic semicolon insertion never occurs within the header of a **for** statement.

The source

```
return
a + b
```
is transformed by automatic semicolon insertion into the following:

**return; a + b;**

Note that the expression **a + b** is not treated as a value to be returned by the **return** statement, because a *LineTerminator* separates it from the token **return**.

The source

**a = b ++c**

is transformed by automatic semicolon insertion into the following:

$$
a = b;
$$
  
++c;

Note that the token **++** is not treated as a postfix operator applying to the variable **b**, because a *LineTerminator* occurs between **b** and **++**.

The source

**if (a > b) else c = d**

is not a valid ECMAScript sentence and is not altered by automatic semicolon insertion before the **else** token, even though no production of the grammar applies at that point, because an automatically inserted semicolon would then be parsed as an empty statement.

The source

**a = b + c (d + e).print()**

is *not* transformed by automatic semicolon insertion, because the parenthesized expression that begins the second line can be interpreted as an argument list for a function call:

```
a = b + c(d + e).print()
```
In the circumstance that an assignment statement must begin with a left parenthesis, it is a good idea for the programmer to provide an explicit semicolon at the end of the preceding statement rather than to rely on automatic semicolon insertion.

## **8 Types**

A value is an entity that takes on one of nine types. There are six standard types (**Undefined**, **Null**, **Boolean**, **String**, **Number**, and **Object**) and three internal types (**Reference**, **List,** and **Completion)** Values of type **Reference**, **List,** and **Completion** are used only as intermediate results of expression evaluation and cannot be stored to properties of objects.

## **8.1 The Undefined type**

The Undefined type has exactly one value, called **undefined***.* Any variable that has not been assigned a value is of type Undefined.

## **8.2 The Null type**

The Null type has exactly one value, called **null**.

## **8.3 The Boolean type**

The Boolean type represents a logical entity having two values, called **true** and **false**.

## **8.4 The String type**

The String type is the set of all finite ordered sequences of zero or more Unicode characters. Each character is regarded as occupying a position within the sequence. These positions are identified by nonnegative integers. The leftmost character (if any) is at position 0, the next character (if any) at position 1, and so on. The length of a string is the number of distinct positions within it. The empty string has length zero and therefore contains no characters.

## **8.5 The Number type**

The Number type has exactly 18437736874454810627 (that is,  $2^{64} - 2^{53} + 3$ ) values, representing the doubleprecision 64-bit format IEEE 754 values as specified in the IEEE Standard for Binary Floating-Point Arithmetic, except that the  $9007199254740990$  (that is,  $2^{53}$ –2) distinct "Not-a-Number" values of the IEEE Standard are
represented in ECMAScript as a single special **NaN** value. (Note that the **NaN** value is produced by the program expression **NaN**, assuming that the globally defined variable **NaN** has not been altered by program execution.) In some implementations, external code might be able to detect a difference between various Non-a-Number values, but such behavior is implementation-dependent; to ECMAScript code, all **NaN** values are indistinguishable from each other.

There are two other special values, called **positive Infinity** and **negative Infinity**. For brevity, these values are also referred to for expository purposes by the symbols **+**∞ and −∞, respectively. (Note that these two infinite number values are produced by the program expressions **+Infinity** (or simply **Infinity**) and **-Infinity**, assuming that the globally defined variable **Infinity** has not been altered by program execution.)

The other 18437736874454810624 (that is,  $2^{64} - 2^{53}$ ) values are called the finite numbers. Half of these are positive numbers and half are negative numbers; for every finite positive number there is a corresponding negative number having the same magnitude.

Note that there is both a **positive zero** and a **negative zero**. For brevity, these values are also referred to for expository purposes by the symbols **+0** and −**0**, respectively. (Note that these two zero number values are produced by the program expressions **+0** (or simply **0**) and **-0**.)

The 18437736874454810622 (that is,  $2^{64} - 2^{53} - 2$ ) finite nonzero values are of two kinds:

18428729675200069632 (that is,  $2^{64} - 2^{54}$ ) of them are normalized, having the form

 $s \cdot m \cdot 2^e$ 

where *s* is +1 or −1, *m* is a positive integer less than  $2^{53}$  but not less than  $2^{52}$ , and *e* is an integer ranging from −1074 to 971, inclusive.

The remaining 9007199254740990 (that is,  $2^{53}$ –2) values are denormalized, having the form

 $s \cdot m \cdot 2^e$ 

where *s* is +1 or −1, *m* is a positive integer less than  $2^{52}$ , and *e* is −1074.

Note that all the positive and negative integers whose magnitude is no greater than  $2^{53}$  are representable in the Number type (indeed, the integer 0 has two representations, **+0** and **-0**).

A finite number has an *odd significand* if it is nonzero and the integer *m* used to express it (in one of the two forms shown above) is odd. Otherwise it has an *even significand*.

In this specification, the phrase "the number value for *x*" where *x* represents an exact nonzero real mathematical quantity (which might even be an irrational number such as  $\pi$ ) means a number value chosen in the following manner. Consider the set of all finite values of the Number type, with −**0** removed and with two additional values added to it that are not representable in the Number type, namely  $2^{1024}$  (which is +1 ⋅  $2^{53} \cdot 2^{971}$ ) and  $-2^{1024}$  (which is  $-1 \cdot 2^{53} \cdot 2^{971}$ ). Choose the member of this set that is closest in value to *x*. If two values of the set are equally close, then the one with an even significand is chosen; for this purpose, the two extra values  $2^{1024}$  and  $-2^{1024}$  are considered to have even significands. Finally, if 2<sup>1024</sup> was chosen, replace it with **+**∞; if −2 <sup>1024</sup> was chosen, replace it with −∞; if **+0** was chosen, replace it with −**0** if and only if *x* is less than zero; any other chosen value is used unchanged. The result is the number value for *x*. (This procedure corresponds exactly to the behavior of the IEEE 754 "round to nearest" mode.)

Some ECMAScript operators deal only with integers in the range  $-2^{31}$  through  $2^{31}-1$ , inclusive, or in the range 0 through  $2^{32}$ –1, inclusive. These operators accept any value of the Number type but first convert each such value to one of  $2^{32}$  integer values. See the descriptions of the ToInt32 and ToUint32 operators in sections 9.5 and 9.6, respectively.

## **8.6 The Object type**

An Object is an unordered collection of properties. Each property consists of a name, a value and a set of attributes.

#### **8.6.1 Property attributes**

A property can have zero or more attributes from the following set:

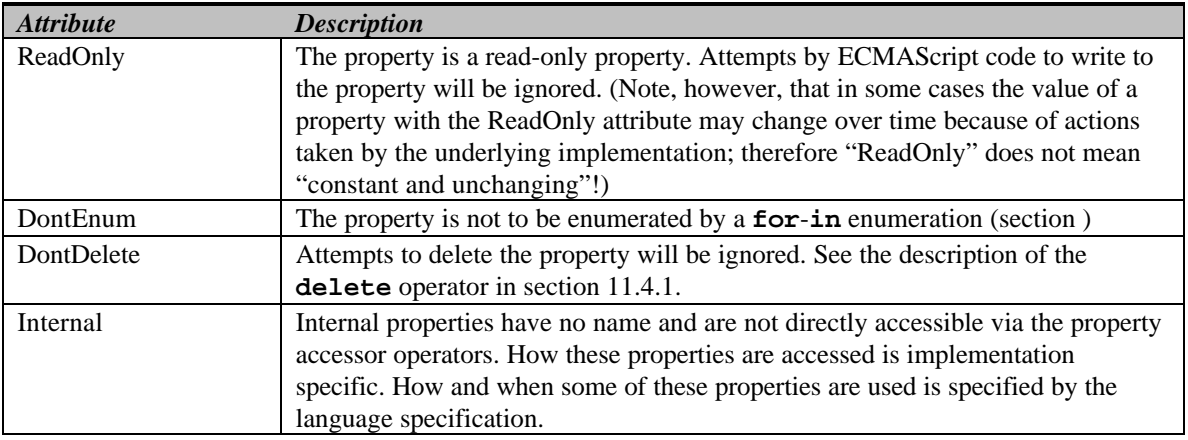

# **8.6.2 Internal Properties and Methods**

Internal properties and methods implement various inherent semantics of objects. Most internal properties are unnamed and therefore not exposed in the language. For the purposes of this document, their names are enclosed in double square brackets [[ ]]. The [[Parent]] and [[Prototype]] properties are also accessible through the property names **\_\_parent\_\_** and **\_\_proto\_\_**, respectively.

Some internal properties must be implemented for every object, and some are optional as described below. When an algorithm uses an internal property of an object and the object does not implement the indicated internal property, a runtime error is generated.

The following table summarizes the internal properties used by this specification. The description indicates their behaviour for native ECMAScript objects. Host objects may implement these internal methods with any implementation-dependent behaviour, or it may be that a host object implements only some internal methods and not others.

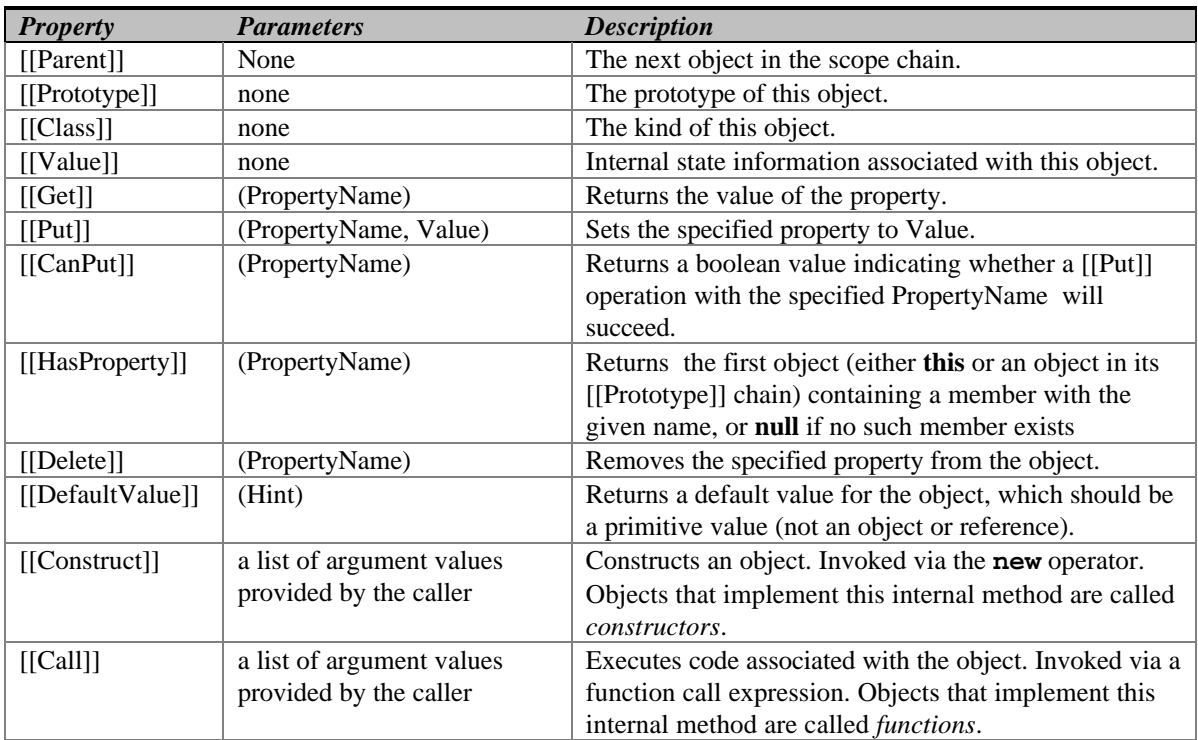

Every object must implement the [[Class]] property and the [[Get]], [[Put]], [[HasProperty]], [[Delete]], and [[DefaultValue]] methods, even host objects; native objects must also implement the [[Parent]] and [[Prototype]] properties (Note, however, that the [[DefaultValue]] method may, for some objects, simply generate a runtime error.)

The value of the [[Parent]] property must be either an object or **null**, and every [[Parent]] chain must have finite length (that is, starting from any object, recursively accessing the [[Parent]] property must eventually lead to a **null** value). The [[Parent]] property is used for implementing the scope chain for name lookup. Properties of the [[Parent]] object are exposed as properties of the original object for purposes of simple name lookup, as described in 10.1.4. The value of the [[Parent]] property is initially set during object construction (15.3.2.1) and is also set when an activation object is created (10.1.7) and when the scope chain object for a **with** statement is created (**Error! Reference source not found.**). The value of the [[Parent]] property for a function object depends on how and where the function is declared; see section 13. Whether or not a native object can have a host object as its [[Parent]] depends on the implementation.

The value of the [[Prototype]] property must be either an object or **null**, and every [[Prototype]] chain must have finite length (that is, starting from any object, recursively accessing the [[Prototype]] property must eventually lead to a **null** value). The [[Prototype]] property is used for implementing inheritance. Properties of the [[Prototype]] object are exposed as properties of the original object for the purposes of get access (retrieval), but not for put access (assignment), as described in sections 8.6.2.1 and 8.6.2.2. The value of the [[Prototype]] property is initially set during object construction (15.3.2.1). Whether or not a native object can have a host object as its [[Prototype]] depends on the implementation.

The value of the [[Class]] property is defined by this specification for every kind of built-in object. The value of the [[Class]] property of a host object may be any value, even a value used by a built-in object for its [[Class]] property. Note that this specification does not provide any means for a program to access the value of a [[Class]] property; that value is used internally to distinguish different kinds of built-in objects.

Every native object implements the [[Get]], [[Put]], [[CanPut]], [[HasProperty]], and [[Delete]] methods in the manner described in sections 8.6.2.1, 8.6.2.2, 8.6.2.3, 8.6.2.4, and 8.6.2.5, respectively, except that Array objects have a slightly different implementation of the [[Put]] method (section 15.7.5.1) and With objects redirect these methods s to operate on the [[Prototype]] instead of the original object (section 15.5.2.1) Host objects may implement these methods in any manner; for example, one possibility is that [[Get]] and [[Put]] for a particular host object indeed fetch and store property values but [[HasProperty]] always generates **null**.

In the following algorithm descriptions, assume *O* is a native ECMAScript object and *P* is a string.

## **8.6.2.1 [[Get]](P)**

When the [[Get]] method of *O* is called with property name *P*, the following steps are taken:

- 1. If *O* doesn't have a property with name *P*, go to step 4.
- 2. Get the value of the property.
- 3. Return Result(2).
- 4. If the [[Prototype]] of *O* is **null**, return **undefined**.
- 5. Call the [[Get]] method of [[Prototype]] with property name *P*.
- 6. Return Result(5).

## **8.6.2.2 [[Put]](P, V)**

When the [[Put]] method of *O* is called with property *P* and value *V*, the following steps are taken:

- 1. Call the [[CanPut]] method of *O* with name *P*.
- 2. If Result(1) is false, return.
- 3. If *O* doesn't have a property with name *P*, go to step 6.
- 4. Set the value of the property to *V*. The attributes of the property are not changed.
- 5. Return.
- 6. Create a property with name *P*, set its value to *V* and give it empty attributes.
- 7. Return.

Note, however, that if *O* is an Array object, it has a more elaborate [[Put]] method (section15.7.5.1).

## **8.6.2.3 [[CanPut]](P)**

The [[CanPut]] method is used only by the [[Put]] method.

When the [[CanPut]] method of *O* is called with property *P*, the following steps are taken:

- 1. If *O* doesn't have a property with name *P*, go to step 4.
- 2. If the property has the ReadOnly attribute, return **false**.
- 3. Return **true**.
- 4. If the [[Prototype]] of *O* is **null**, return **true**.
- 5. If the [[Prototype]] of *O* is a host object that does not implement the [[CanPut]] method, return **false**.
- 6. Call the [[CanPut]] method of [[Prototype]] of *O* with property name *P*.
- 7. Return Result(4).

## **8.6.2.4 [[HasProperty]](P)**

When the [[HasProperty]] method of *O* is called with property name *P*, the following steps are taken:

- 1. If *O* has a property with name *P*, return *O*.
- 2. If the [[Prototype]] of *O* is **null**, return **null**.
- 3. Call the [[HasProperty]] method of [[Prototype]] with property name *P*.
- 4. Return Result(3).

## **8.6.2.5 [[Delete]](P)**

When the [[Delete]] method of *O* is called with property name *P*, the following steps are taken:

- 1. If *O* doesn't have a property with name *P*, return **true**.
- 2. If the property has the DontDelete attribute, return **false**.
- 3. Remove the property with name *P* from *O*.
- 4. Return **true**.

## **8.6.2.6 [[DefaultValue]](hint)**

When the [[DefaultValue]] method of *O* is called with hint String, the following steps are taken:

- 1. Call the [[Get]] method of object *O* with argument **"toString"**.
- 2. If Result(1) is not an object, go to step 5.
- 3. Call the [[Call]] method of Result(1), with *O* as the **this** value and an empty argument list.
- 4. If Result(3) is a primitive value, return Result(3).
- 5. Call the [[Get]] method of object *O* with argument **"valueOf"**.
- 6. If Result(5) is not an object, go to step 9.
- 7. Call the [[Call]] method of Result(5), with *O* as the **this** value and an empty argument list.
- 8. If Result(7) is a primitive value, return Result(7).
- 9. Generate a runtime error.

When the [[DefaultValue]] method of *O* is called with hint Number, the following steps are taken:

- 1. Call the [[Get]] method of object *O* with argument **"valueOf"**.
- 2. If Result(1) is not an object, go to step 5.
- 3. Call the [[Call]] method of Result(1), with *O* as the **this** value and an empty argument list.
- 4. If Result(3) is a primitive value, return Result(3).
- 5. Call the [[Get]] method of object *O* with argument **"toString"**.
- 6. If Result(5) is not an object, go to step 9.
- 7. Call the [[Call]] method of Result(5), with *O* as the **this** value and an empty argument list.
- 8. If Result(7) is a primitive value, return Result(7).
- 9. Generate a runtime error.

When the [[DefaultValue]] method of *O* is called with no hint, then it behaves as if the hint were Number, unless  $O$  is a Date object (see section 15.13), in which case it behaves as if the hint were String.

## **8.7 The Reference Type**

*The internal Reference type is not a language data type.* It is defined by this specification purely for expository purposes. An implementation of ECMAScript must behave as if it produced and operated upon references in the manner described here. However, a value of type **Reference** is used only as an intermediate result of expression evaluation and cannot be stored as the value of a variable or property.

The Reference type is used to explain the behavior of such operators as **delete**, **typeof**, and the assignment operators. For example, the left-hand operand of an assignment is expected to produce a reference. The behavior of assignment could, instead, be explained entirely in terms of a case analysis on the syntactic form of the lefthand operand of an assignment operator, but for one difficulty: function calls are permitted to return references. This possibility is admitted purely for the sake of host objects. No built-in ECMAScript function defined by this specification returns a reference and there is no provision for a user-defined function to return a reference. (Another reason not to use a syntactic case analysis is that it would be lengthy and awkward, affecting many parts of the specification.)

Another use of the Reference type is to explain the determination of the **this** value for a function call.

A **Reference** is a reference to a property of an object. A Reference consists of two parts, the *base object* and the *property name*.

The following abstract operations are used in this specification to describe the behavior of references:

- GetBase(V). Returns the base object component of the reference V.
- GetPropertyName(V). Returns the property name component of the reference V.
- GetValue(V). Returns the value of the property indicated by the reference V.
- PutValue(V, W). Changes the value of the property indicated by the reference V to be W.

### **8.7.1 GetBase(V)**

- 1. If Type(V) is Reference, return the base object component of V.
- 2. Generate a runtime error.

### **8.7.2 GetPropertyName(V)**

- 1. If Type(V) is Reference, return the property name component of V.
- 2. Generate a runtime error.

### **8.7.3 GetValue(V)**

- 1. If Type(V) is not Reference, return V.
- 2. Call GetBase(V).
- 3. If Result(2) is **null**, generate a runtime error.
- 4. Call the [[Get]] method of Result(2), passing GetPropertyName(V) for the property name.
- 5. Return Result(4).

## **8.7.4 PutValue(V, W)**

- 1. If Type(V) is not Reference, generate a runtime error.
- 2. Call GetBase(V).
- 3. If Result(2) is **null**, go to step 6.
- 4. Call the [[Put]] method of Result(2), passing GetPropertyName(V) for the property name and W for the value.
- 5. Return.
- 6. Call the [[Put]] method for the global object, passing GetPropertyName(V) for the property name and W for the value.
- 7. Return.

## **8.8 The List type**

*The internal List type is not a language data type.* It is defined by this specification purely for expository purposes. An implementation of ECMAScript must behave as if it produced and operated upon List values in the manner described here. However, a value of the List type is used only as an intermediate result of expression evaluation and cannot be stored as the value of a variable or property.

The List type is used to explain the evaluation of argument lists (section 11.2.4) in **new** expressions and in function calls. Values of the List type are simply ordered sequences of values. These sequences may be of any length.

## **8.9 The Completion Type**

*The internal Completion type is not a language data type.* It is defined by this specification purely for expository purposes. An implementation of ECMAScript must behave as if it produced and operated upon Completion values in the manner described here. However, a value of the Completion type is used only as an intermediate result of statement evaluation and cannot be stored as the value of a variable or property.

The Completion type is used to explain the behavior of statements (**break**, **continue**, **return** and **throw**) that perform non-local transfers of control. Values of the Completion type are triples of the form (*type*, *value*, *target*), where *type* is one of **normal**, **break**, **continue**, **return**, or **throw**, *value* is any ECMAScript value, or **empty**, and *target* is any ECMAScript identifier, or **empty**.

The term "abrupt completion" refers to any completion with a reason value other than **normal**.

Invoking the [[Call]] or [[Construct]] method of a Function object, amounts to the evaluation of a *Block* (see section 12.1) in an appropriate Execution Context (see section 10). The result of evaluating a *Block* is of the Completion Type. This value should not be returned as the result of the method invocation, or it might end up being stored in a variable or property. Instead, the *value* field of the completion value becomes the result of the invocation, except that an **empty** value is replaced with **undefined**. If the completion value is of *type* **throw**, execution of the algorithm that invoked the method should proceed as if a runtime error has occurred, see section 5.2.

# **9 Type Conversion**

The ECMAScript runtime system performs automatic type conversion as needed. To clarify the semantics of certain constructs it is useful to define a set of conversion operators. These operators are not a part of the language; they are defined here to aid the specification of the semantics of the language. The conversion operators are polymorphic; that is, they can accept a value of any standard type, but not of type Reference, List, or Completion (the internal types).

## **9.1 ToPrimitive**

The operator ToPrimitive takes a Value argument and an optional PreferredType argument. The operator ToPrimitive converts its value argument to a non-Object type. If an object is capable of converting to more than one primitive type, it may use the optional hint *PreferredType* to favor that type. Conversion occurs according to the following table:

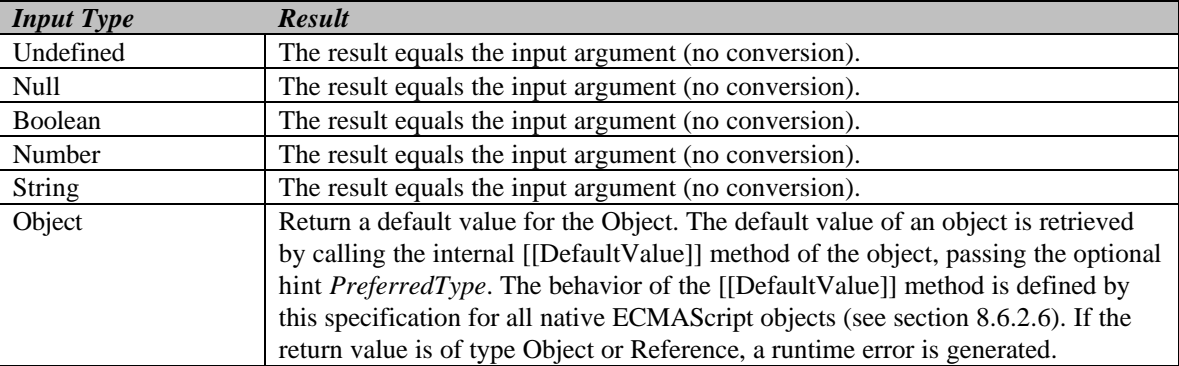

## **9.2 ToBoolean**

The operator ToBoolean converts its argument to a value of type Boolean according to the following table:

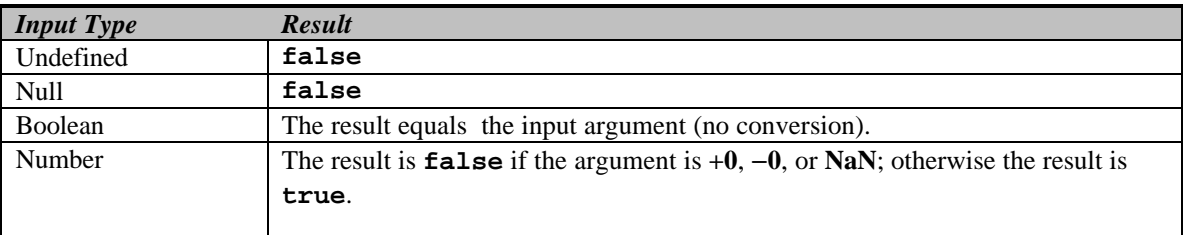

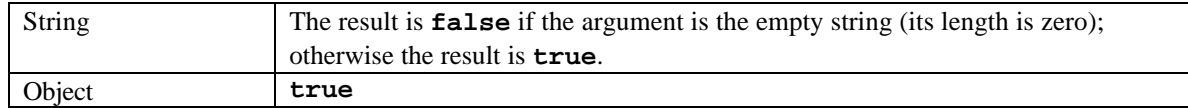

# **9.3 ToNumber**

The operator ToNumber converts its argument to a value of type Number according to the following table:

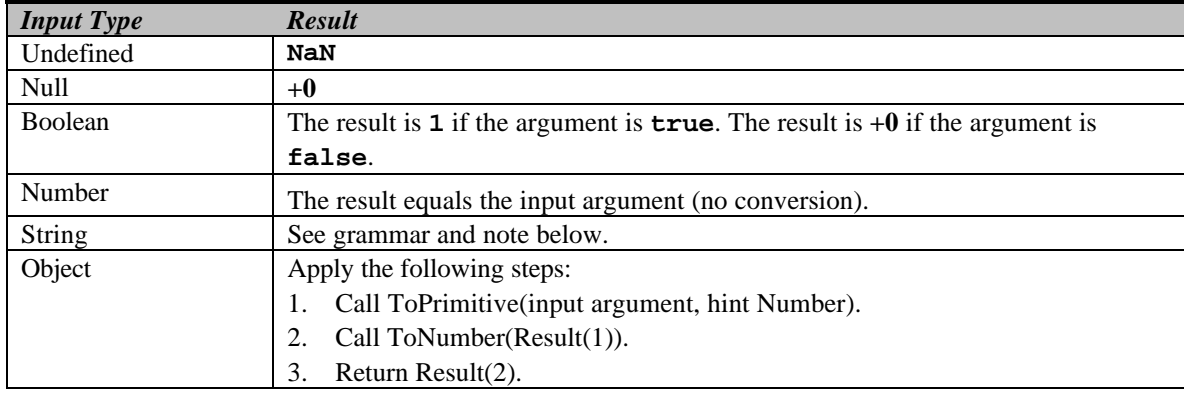

# **9.3.1 ToNumber Applied to the String Type**

ToNumber applied to strings applies the following grammar to the input string. If the grammar cannot interpret the string as an expansion of *StringNumericLiteral*, then the result of ToNumber is **NaN**.

*StringNumericLiteral* **:::**

*StrWhiteSpaceopt StrWhiteSpaceopt StrNumericLiteral StrWhiteSpaceopt*

*StrWhiteSpace* **:::**

*StrWhiteSpaceChar StrWhiteSpaceopt*

*StrWhiteSpaceChar* **:::**

*<TAB> <SP> <FF> <VT> <CR> <LF>*

*StrNumericLiteral* **:::**

- *StrDecimalLiteral*
- **+** *StrDecimalLiteral*
- *StrDecimalLiteral*
- *HexIntegerLiteral*

*StrDecimalLiteral* **:::**

**Infinity**

 *DecimalDigits* **.** *DecimalDigitsopt ExponentPartopt* **.** *DecimalDigits ExponentPartopt DecimalDigits ExponentPartopt*

*DecimalDigits* **:::** *DecimalDigit DecimalDigits DecimalDigit* *DecimalDigit* **::: one of 0 1 2 3 4 5 6 7 8 9**

*ExponentPart* **:::**

*ExponentIndicator SignedInteger*

# *ExponentIndicator* **::: one of**

**e E**

*SignedInteger* **:::**

*DecimalDigits*

**+** *DecimalDigits*

**-** *DecimalDigits*

*HexIntegerLiteral* **:::**

**0x** *HexDigit* **0X** *HexDigit HexIntegerLiteral HexDigit*

*HexDigit* **::: one of**

**0 1 2 3 4 5 6 7 8 9 a b c d e f A B C D E F**

Some differences should be noted between the syntax of a *StringNumericLiteral* and a *NumericLiteral* (section 7.7.3):

- A *StringNumericLiteral* may be preceded and/or followed by whitespace and/or line terminators.
- A *StringNumericLiteral* may not use octal notation.
- A *StringNumericLiteral* that is decimal may have any number of leading **0** digits.
- A *StringNumericLiteral* that is decimal may be preceded by **+** or **-** to indicate its sign.
- A *StringNumericLiteral* that is empty or contains only whitespaceis converted to **+0**.

The conversion of a string to a number value is similar overall to the determination of the number value for a numeric literal (section 7.7.3), but some of the details are different, so the process for converting a string numeric literal to a value of Number type is given here in full. This value is determined in two steps: first, a mathematical value (MV) is derived from the string numeric literal; second, this mathematical value is rounded, ideally using IEEE 754 round-to-nearest mode, to a representable value of the number type.

- The MV of *StringNumericLiteral* **:::** (an empty character sequence) is 0.
- The MV of *StringNumericLiteral* **:::** *StrWhiteSpace* is 0.
- The MV of *StringNumericLiteral* **:::** *StrWhiteSpaceopt StrNumericLiteral StrWhiteSpaceopt* is the MV of *StrNumericLiteral*, no matter whether whitespace is present or not.
- The MV of *StrNumericLiteral* **:::** *StrDecimalLiteral* is the MV of *StrDecimalLiteral*.
- The MV of *StrNumericLiteral* **::: +** *StrDecimalLiteral* is the MV of *StrDecimalLiteral*.
- The MV of *StrNumericLiteral* **::: -** *StrDecimalLiteral* is the negative of the MV of *StrDecimalLiteral*. (Note that if the MV of *StrDecimalLiteral* is 0, the negative of this MV is also 0. The rounding rule described below handles the conversion of this signless mathematical zero to a floating-point **+0** or −**0** as appropriate.)
- The MV of *StrNumericLiteral* **:::** *HexIntegerLiteral* is the MV of *HexIntegerLiteral*.
- The MV of *StrDecimalLiteral* **::: Infinity** is 10<sup>10000</sup> (a value so large that it will round to **+**∞).
- The MV of *StrDecimalLiteral* **:::** *DecimalDigits.* is the MV of *DecimalDigits*.
- The MV of *StrDecimalLiteral* **:::** *DecimalDigits. DecimalDigits* is the MV of the first *DecimalDigits* plus (the MV of the second *DecimalDigits* times 10<sup>−</sup>*<sup>n</sup>* ), where *n* is the number of characters in the second *DecimalDigit*s.
- The MV of *StrDecimalLiteral* **:::** *DecimalDigits. ExponentPart* is the MV of *DecimalDigits* times 10*<sup>e</sup>* , where *e* is the MV of *ExponentPart*.
- The MV of *StrDecimalLiteral* **:::** *DecimalDigits. DecimalDigits ExponentPart* is (the MV of the first *DecimalDigits* plus (the MV of the second *DecimalDigits* times 10<sup>-*n*</sup>)) times 10<sup>*e*</sup>, where *n* is the number of characters in the second *DecimalDigit*s and *e* is the MV of *ExponentPart*.
- The MV of *StrDecimalLiteral* **:::***. DecimalDigits* is the MV of *DecimalDigits* times 10<sup>−</sup>*<sup>n</sup>* , where *n* is the number of characters in *DecimalDigit*s.
- The MV of *StrDecimalLiteral* **:::***. DecimalDigits ExponentPart* is the MV of *DecimalDigits* times 10*<sup>e</sup>*−*<sup>n</sup>* , where *n* is the number of characters in *DecimalDigit*s and *e* is the MV of *ExponentPart*.
- The MV of *StrDecimalLiteral* **:::** *DecimalDigits* is the MV of *DecimalDigits*.
- The MV of *StrDecimalLiteral* **:::** *DecimalDigits ExponentPart* is the MV of *DecimalDigits* times 10*<sup>e</sup>* , where *e* is the MV of *ExponentPart*.
- The MV of *DecimalDigits* **:::** *DecimalDigit* is the MV of *DecimalDigit*.
- The MV of *DecimalDigits* **:::** *DecimalDigits DecimalDigit* is (the MV of *DecimalDigits* times 10) plus the MV of *DecimalDigit*.
- The MV of *ExponentPart* **:::** *ExponentIndicator SignedInteger* is the MV of *SignedInteger*.
- The MV of *SignedInteger* **:::** *DecimalDigits* is the MV of *DecimalDigits*.
- The MV of *SignedInteger* **::: +** *DecimalDigits* is the MV of *DecimalDigits*.
- The MV of *SignedInteger* **::: -** *DecimalDigits* is the negative of the MV of *DecimalDigits*.
- The MV of *DecimalDigit* **::: 0** or of *HexDigit* **::: 0** is 0.
- The MV of *DecimalDigit* **::: 1** or of *HexDigit* **::: 1** is 1.
- The MV of *DecimalDigit* **::: 2** or of *HexDigit* **::: 2** is 2.
- The MV of *DecimalDigit* **::: 3** or of *HexDigit* **::: 3** is 3.
- The MV of *DecimalDigit* **::: 4** or of *HexDigit* **::: 4** is 4.
- The MV of *DecimalDigit* **::: 5** or of *HexDigit* **::: 5** is 5.
- The MV of *DecimalDigit* **::: 6** or of *HexDigit* **::: 6** is 6.
- The MV of *DecimalDigit* **::: 7** or of *HexDigit* **::: 7** is 7.
- The MV of *DecimalDigit* **::: 8** or of *HexDigit* **::: 8** is 8.
- The MV of *DecimalDigit* **::: 9** or of *HexDigit* **::: 9** is 9.
- The MV of *HexDigit* **::: a** or of *HexDigit* **::: A** is 10.
- The MV of *HexDigit* **::: b** or of *HexDigit* **::: B** is 11.
- The MV of *HexDigit* **::: c** or of *HexDigit* **::: C** is 12.
- The MV of *HexDigit* **::: d** or of *HexDigit* **::: D** is 13.
- The MV of *HexDigit* **::: e** or of *HexDigit* **::: E** is 14.
- The MV of *HexDigit* **::: f** or of *HexDigit* **::: F** is 15.
- The MV of *HexIntegerLiteral***::: 0x** *HexDigit* is the MV of *HexDigit*.
- The MV of *HexIntegerLiteral***::: 0X** *HexDigit* is the MV of *HexDigit*.
- The MV of HexIntegerLiteral::: HexIntegerLiteral HexDigit is (the MV of HexIntegerLiteral times 16) plus the MV of HexDigit.

Once the exact MV for a string numeric literal has been determined, it is then rounded to a value of the Number type. If the MV is 0, then the rounded value is **+0** unless the first non-whitespace character in the string numeric literal is '**-**', in which case the rounded value is −**0**. Otherwise, the rounded value must be *the* number value for the MV (in the sense defined in section 8.5), unless the literal includes a *StrDecimalLiteral* and the literal has more than 20 significant digits, in which case the number value may be either the number value for the MV of a literal produced by replacing each significant digit after the 20<sup>th</sup> with a 0 digit or the number value for the MV of a literal produced by replacing each significant digit after the 20<sup>th</sup> with a 0 digit and then incrementing the literal at the 20<sup>th</sup> digit position. A digit is *significant* if it is not part of an *ExponentPart* and (either it is not **0** or (there is a nonzero digit to its left and there is a nonzero digit, not in the *ExponentPart*, to its right)).

# **9.4 ToInteger**

The operator ToInteger converts its argument to an integral numeric value. This operator functions as follows:

- 1. Call ToNumber on the input argument.
- 2. If Result(1) is **NaN**, return **+0**.
- 3. If Result(1) is **+0**, −**0**, **+**∞**,** or −∞, return Result(1).
- 4. Compute  $sign(Result(1)) * floor(abs(Result(1))).$
- 5. Return Result(4).

# **9.5 ToInt32: (signed 32 bit integer)**

The operator ToInt32 converts its argument to one of  $2^{32}$  integer values in the range  $-2^{31}$  through  $2^{31}-1$ , inclusive. This operator functions as follows:

- 1. Call ToNumber on the input argument.
- 2. If Result(1) is **NaN**, **+0**, −**0**, **+**∞, or −∞, return **+0**.
- 3. Compute  $sign(Result(1)) * floor(abs(Result(1))).$
- 4. Compute Result(3) modulo  $2^{32}$ ; that is, a finite integer value *k* of Number type with positive sign and less than  $2^{32}$  in magnitude such the mathematical difference of Result(3) and *k* is mathematically an integer multiple of  $2^{32}$ .
- 5. If Result(4) is greater than or equal to  $2^{31}$ , return Result(5)– $2^{32}$ ; otherwise return Result(5).

### **Notes:**

The ToInt32 operation is idempotent: if applied to a result that it produced, the second application leaves that value unchanged.

Note also that  $Tolnt32(Tolint32(x))$  is equal to  $Tolnt32(x)$  for all values of x.

(It is to preserve this latter property that  $+\infty$  and  $-\infty$  are mapped to +0.)

Note that ToInt32 maps −0 to +0.

## **9.6 ToUint32: (unsigned 32 bit integer)**

The operator ToUint32 converts its argument to one of  $2^{32}$  integer values in the range 0 through  $2^{32}$ –1, inclusive. This operator functions as follows:

- 1. Call ToNumber on the input argument.
- 2. If Result(1) is **NaN**, **+0**, −**0**, **+**∞, or −∞, return **+0**.
- 3. Compute  $sign(Result(1)) * floor(abs(Result(1))).$
- 4. Compute Result(3) modulo  $2^{32}$ ; that is, a finite integer value *k* of Number type with positive sign and less than  $2^{32}$  in magnitude such the mathematical difference of Result(3) and *k* is mathematically an integer multiple of  $2^{32}$ .
- 5. Return Result(4).

## **Notes:**

Step 5 is the only difference between ToUint32 and ToInt32.

The ToUint32 operation is idempotent: if applied to a result that it produced, the second application leaves that value unchanged.

Note also that  $T_{\text{O}}$ Uint32(ToInt32(x)) is equal to  $T_{\text{O}}$ Uint32(x) for all values of x.

(It is to preserve this latter property that  $+\infty$  and  $-\infty$  are mapped to +0.)

Note that ToUint32 maps −0 to +0.

## **9.7 ToUint16: (unsigned 16 bit integer)**

The operator ToUint16 converts its argument to one of  $2^{16}$  integer values in the range 0 through  $2^{16}$ –1, inclusive. This operator functions as follows:

- 1. Call ToNumber on the input argument.
- 2. If Result(1) is **NaN**, **+0**, −**0**, **+**∞, or −∞, return **+0**.
- 3. Compute  $sign(Result(1)) * floor(abs(Result(1))).$
- 4. Compute Result(3) modulo  $2^{16}$ ; that is, a finite integer value *k* of Number type with positive sign and less than  $2^{16}$  in magnitude such the mathematical difference of Result(3) and *k* is mathematically an integer multiple of  $2^{16}$ .
- 5. Return Result(4).

## **Notes:**

The substitution of  $2^{16}$  for  $2^{32}$  in step 4 is the only difference between ToUint32 and ToUnit16.

Note that ToUint16 maps −0 to +0.

## **9.8 ToString**

The operator ToString converts its argument to a value of type String according to the following table:

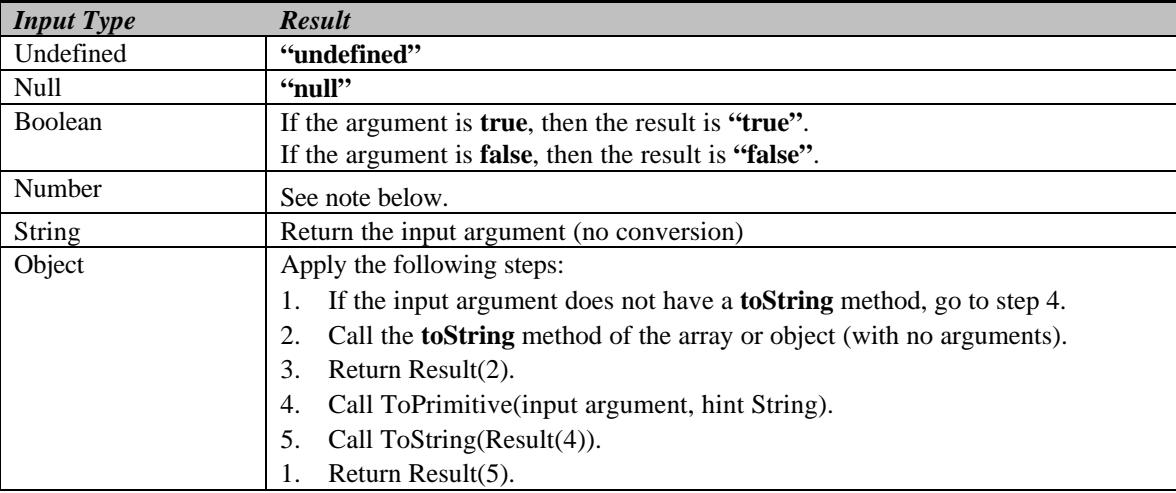

## **9.8.1 ToString Applied to the Number Type**

The operator ToString converts a number *m* to string format as follows:

- 1. If *m* is **NaN**, return the string **"NaN"**.
- 2. If *m* is **+0** or −**0**, return the string **"0"**.
- 3. If *m* is less than zero, return the string concatenation of the string **"-"** and ToString(−*m*).
- 4. If *m* is infinity, return the string **"Infinity"**.
- 5. Otherwise, let *n*, *k*, and *s* be integers such that  $k \geq 1$ ,  $10^{k-1} \leq s \leq 10^k$ , the number value for *s* $\cdot 10^{n-k}$  is *m*, and *k* is as small as possible. Note that *k* is the number of digits in the decimal representation of *s*, that *s* is not divisible by 10, and that the least significant digit of *s* is not necessarily uniquely determined by these criteria.
- 6. If  $k \le n \le 21$ , return the string consisting of the *k* digits of the decimal representation of s (in order, with no leading zeroes), followed by *n- k* occurences of the character '**0**'.
- 7. If  $0 < n < 21$ , return the string consisting of the most significant *n* digits of the decimal representation of *s*, followed by a decimal point '**.**', followed by the remaining *k- n* digits of the decimal representation of *s*.
- 8. If −6 < n <= 0, return the string consisting of the character '**0**', followed by a decimal point '**.**', followed by −*n* occurences of the character '**0**', followed by the *k* digits of the decimal representation of *s*.
- 9. Otherwise, if  $k = 1$ , return the string consisting of the single digit of *s*, followed by lowercase character ' $\mathbf{e}$ ', followed by a plus sign '**+**' or minus sign '−' according to whether *n*−1 is positive or negative, followed by the decimal representation of the integer abs(*n*−1) (with no leading zeros).
- 10. Return the string consisting of the most significant digit of the decimal representation of *s*, followed by a decimal point '**.**', followed by the remaining *k*−1 digits of the decimal representation of *s*, followed by the lowercase character '**e**', followed by a plus sign '**+**' or minus sign '−' according to whether *n*−1 is positive or negative, followed by the decimal representation of the integer abs(*n*−1) (with no leading zeros).

Note that if *x* is any number value other than  $-\mathbf{0}$ , then ToNumber(ToString(*x*)) is exactly the same number value as *x*.

As noted, the least significant digit of *s* is not always uniquely determined by the requirements listed in step 5. The following specification for step 5 was considered, but not adopted:

(This paragraph is not part of the ECMAScript specification.) Let *n*, *k*, and *s* be be integers such that  $k \ge 1$ ,  $10^{k-1}$  <=  $s$  <  $10^k$ , the number value for  $s \cdot 10^{n-k}$  is *m*, and *k* is as small as possible. If there are multiple possibilities for *s*, choose the value of *s* for which  $s \cdot 10^{n-k}$  is closest in value to *m*. If there are two such possible values of *s*, choose the one that is even.

While such a strategy is recommended to implementors, the actual rule is somewhat more permissive. Implementors of ECMAScript may find useful the paper and code written by David M. Gay for binary-todecimal conversion of floating-point numbers [Gay 1990].

# **9.9 ToObject**

The operator ToObject converts its argument to a value of type Object according to the following table:

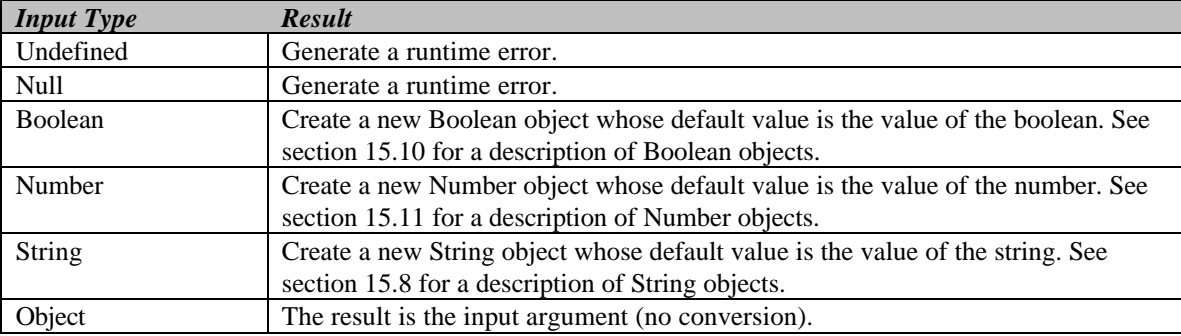

# **10 Execution Contexts**

When control is transferred to ECMAScript executable code, control is entering an *execution context*. Active execution contexts logically form a stack. The top execution context on this logical stack is the running execution context.

## **10.1 Definitions**

## **10.1.1 Function Objects**

There are four types of function objects:

- Declared functions are defined in source text by a *FunctionDeclaration*.
- Anonymous functions are created dynamically by using the built-in **Function** object as a constructor, which is referred to as an instantiating **Function**.
- Implementation-supplied functions are created at the request of the host with source text supplied by the host. The mechanism for their creation is implementation-dependent.
- Internal functions are built-in objects of the language, such as **parseInt** and **Math.exp**. An implementation may also provide implementation-dependent internal functions that are not described in this specification. These functions do not contain executable code defined by the ECMAScript grammar, so are excluded from this discussion of execution contexts.

## **10.1.2 Types of Executable Code**

There are five types of executable ECMAScript source text:

- *Global code* is source text that is outside all function declarations. More precisely, the global code of a particular ECMAScript *Program* consists of all *SourceElements* in the *Program* production which come from the *Statement* definition.
- *Eval code* is the source text supplied to the built-in **eval** function. More precisely, if the parameter to the built-in **eval** function is a string, it is treated as an ECMAScript *Program*. The eval code for a particular invocation of **eval** is the global code portion of the string parameter.
- *Function code* is source text that is inside a function declaration. More precisely, the function code of a particular ECMAScript *FunctionDeclaration* consists of the *Block* in the definition of *FunctionDeclaration*.
- *Anonymous code* is the source text supplied when instantiating **Function**. More precisely, the last parameter provided in an instantiation of **Function** is converted to a string and treated as the *StatementList* of the *Block* of a *FunctionDeclaration*. If more than one parameter is provided in an instantiation of **Function**, all parameters except the last one are converted to strings and concatenated together, separated by commas. The resulting string is interpreted as the *FormalParameterList* of a *FunctionDeclaration* for the *StatementList* defined by the last parameter.
- *Implementation-supplied code* is the source text supplied by the host when creating an implementationsupplied function. The source text is treated as the *StatementList* of the *Block* of a *FunctionDeclaration*. Depending on the implementation, the host may also supply a *FormalParameterList*.

### **10.1.3 Variable instantiation**

Every execution context has associated with it a *variable object*. Variables declared in the source text are added as properties of the variable object. For global and eval code, functions defined in the source text are added as properties of the variable object. Functions defined within other functions are added as properties of the enclosing function. For function, anonymous, and implementation-supplied code, parameters are added as properties of the variable object.

Which object is used as the variable object and what attributes are used for the properties depends on the type of code, but the remainder of the behavior is generic:

- For each formal parameter, as defined in the *FormalParameterList*, create a property of the variable object whose name is the *Identifier* and whose attributes are determined by the type of code. The values of the parameters are supplied by the caller. If the caller supplies fewer parameter values than there are formal parameters, the extra formal parameters have value **undefined**. If two or more formal parameters share the same name, hence the same property, the corresponding property is given the value that was supplied for the last parameter with this name. If the value of this last parameter was not supplied by the caller, the value of the corresponding property is **undefined**.
- For each *FunctionDeclaration* in the code which is not written within an enclosed *FunctionDeclaration* or *WithStatement*: in source text order, instantiate a declared function from the *FunctionDeclaration* and create a property of the variable object whose name is the Identifier in the *FunctionDeclaration*, whose value is the declared function and whose attributes are determined by the type of code. If the variable object already has a property with this name, replace its value and attributes. Semantically, this step must follow the creation of the *FormalParameterList* properties. In particular, if a *FunctionDeclaration* has the same name as a formal parameter, the value and attributes of the existing property are replaced. (When a *FunctionDeclaration* is evaluated within another *FunctionDeclaration*, the value of the property is replaced with a Closure object – see section 13).
- For each *VariableDeclaration* in the code which is not written within an enclosed *FunctionDeclaration*, create a property of the variable object whose name is the *Identifier* in *VariableDeclaration*, whose value is **undefined** and whose attributes are determined by the type of code. If there is already a property of the variable object with the name of a declared variable, the value of the property and its attributes are not changed. Semantically, this step must follow the creation of the *FunctionDeclaration* and *FormalParameterList* properties. In particular, if a declared variable has the same name as a declared function or formal parameter, the variable declaration does not disturb the existing property.

### **10.1.4 Sharp Variable Object**

Every execution context has associated with it a *sharp variable object*. Sharp variables declared with *SharpVarDefinition* (7.8, 11.1.4, 11.1.5) are added as properties of the sharp variable object. Sharp variables referenced with *SharpVarReference* (11.1.6) refer to properties of the sharp variable object.

Each new execution context has a new sharp variable object except for eval code, which uses the sharp variable object of the previous active execution context.

### **10.1.5 Scope Chain and Identifier Resolution**

Every execution context has associated with it a *scope chain*. This is a list of objects that are searched when *binding* an *Identifier*. The scope chain consists of the object at the start of the chain and the objects found by recursively accessing the current value of the [[Parent]] property. When control enters an execution context, the scope chain is created by linking together a set of new and existing objects, depending on the type of code, through their [[Parent]] properties. When control leaves the execution context, the previous execution context is restored. The scope chain of that context, as determined by the first object in its scope chain and the current values of the [[Parent]] properties, becomes the current scope chain.

During execution, the scope chain of the execution context is affected only by entering and leaving an execution context, by *WithStatement* and by explicit changes to the [[Parent]] property of an object on the scope chain through the **\_\_parent\_\_** property name. When execution enters a **with** block, a new **With** object is added to the front of the scope chain; the value of the [[Prototype]] property of that object is the object specified in the **with** statement (**Error! Reference source not found.**). When execution leaves a **with** block, whether normally or via a **break, continue** or **return** statement, the object is removed from the scope chain. The object being removed will always be the first object in the scope chain. The value of the [[Parent]] property of that object becomes the first object in the current scope chain.

During execution, the syntactic production *PrimaryExpression* : *Identifier* is evaluated using the following algorithm:

- 1. Get the next object in the scope chain, as determined by the start of the scope chain and the [[Parent]] properties. If there isn't one, go to step 5.
- 2. Call the [[HasProperty]] method of Result(l), passing the *Identifier* as the property.
- 3. If Result(2) is not null, return a value of type Reference whose base object is Result(2) and whose property name is the *Identifier*.
- 4. Go to step 1.
- 5. Return a value of type Reference whose base object is **null** and whose property name is the *Identifier*.

The result of binding an identifier is always a value of type Reference with its member name component equal to the identifier string.

## **10.1.6 Global Object**

There is a unique *global object* which is created before control enters any execution context. Initially the global object has the following properties:

- Built-in objects such as Math, String, Date, parseInt, etc. These have attributes { DontEnum }.
- Additional host defined properties. This may include a property whose value is the global object itself, for example **window** in HTML.

As control enters execution contexts, and as ECMAScript code is executed, additional properties may be added to the global object and the initial properties may be changed.

## **10.1.7 Activation object**

When control enters an execution context for declared function code, anonymous code or implementationsupplied code, an object called the activation object is created and associated with the execution context. The activation object is initialized with a property with name **arguments** and property attributes { DontDelete, DontEnum }. The initial value of this property is the activation object itself.

The internal property [[OldArguments]] of the activation object is set to the value of the **arguments** property of the function object being invoked, or null if no such property exists. Next, the following properties are updated in the activation object:

- The value of the **callee** property is the function object being executed. This allows anonymous functions to be recursive.
- The value of the **length** property is the number of actual argument values supplied by the caller.

• For each non-negative integer, *iarg*, less than the value of the **length** property, a property is created with name ToString(*iarg*) and property attributes { DontEnum }. The initial value of this property is the value of the corresponding actual parameter supplied by the caller. The first actual parameter value corresponds to *iarg* = 0, the second to *iarg* = 1 and so on. In the case when *iarg* is less than the number of formal parameters for the function object, this property shares its value with the corresponding formal parameter property. This means that changing this property changes the corresponding formal parameter and vice versa. The value sharing mechanism depends on the implementation.

The activation object is used as the new value of the **arguments** property of the function object. This new value is installed even if the **arguments** property already exists and has the ReadOnly attribute (as it will for native Function objects). (These actions are taken to provide compatibility with a form of program syntax that is now discouraged: to access the arguments object for function **f** within the body of **f** by using the expression **f.arguments**. The recommended way to access the arguments object for function **f** within the body of **f** is simply to refer to the variable **arguments**.)

(Note: the issue of whether the activation object and the arguments object are the same is still under discussion. The rules given above would cause local variables named length or callee to replace the above properties, and would hide global variables with these names. One alternative is to name the actual properties \_\_length\_\_ and \_\_callee\_\_, and provide a modified [[Get]] for Call objects which would map length and callee to \_\_length\_\_ and \_\_callee\_\_ if not found. Since [[HasProperty]] would not change, free lookups would find any global variables with these names and the returned reference would refer to the global object, so the subsequent call to [[GetValue]] would ignore the original object. Qualified lookups would not find the global names, and the remapping would occur; so qualified access to length and callee would refer to length and callee in the activation object.)

The activation object is then used as the variable object for the purposes of variable instantiation.

When a value is to be returned from the call to a function, its activation object is no longer needed and may be permanently decommissioned. At this time, if the activation object has no [[OldArguments]] property, then the **arguments** property of the function object is deleted; otherwise, the value of the [[OldArguments]] property of the activation object is stored into the **arguments** property of the function object (an **arguments** property is created for the function object if necessary). This old value is stored even if the **arguments** property already exists and has the ReadOnly attribute (as it will for native Function objects).

TBD: The **arguments**, **callee** and **length** properties must not conflict with parameters and local variables with the same names. One possibility is to rename these properties **\_\_arguments\_\_**, **\_\_callee\_\_** and **\_\_length\_\_** and modify Call.prototype.[[Get]] so that when called on one of the original names, and that property is not defined within the Call object, the corresponding "\_\_xx\_\_" property is used instead. This provides automatic hiding when a conflicting name is used as a parameter or local variable, or in an assignment.

## **10.1.8 This**

There is a **this** value associated with every active execution context. The **this** value depends on the caller and the type of code being executed and is determined when control enters the execution context. The **this** value associated with an execution context is immutable.

## **10.2 Entering An Execution Context**

When control enters an execution context, the scope chain is formed, the variable object is determined, variable instantiation is performed, and the **this** value is determined.

The formation of the scope chain, the determination of the variable object, variable instantiation, and the determination of the **this** value depend on the type of code being entered.

The choice of objects used as the **this** value, as the variable object and as the first object of the scope chain remains the same while control remains in the execution context, even if the structure of the remainder of the scope chain is altered by assignment to **\_\_parent\_\_**.

## **10.2.1 Global Code**

- The first object in the scope chain is the global object.
- Variable instantiation is performed using the global object as the variable object and using empty property attributes.
- The **this** value is the global object.
- The sharp variable object is unique to the execution context.

### **10.2.2 Eval Code**

When control enters an execution context for eval code, the previous active execution context, referred to as the *calling context*, is used to determine the scope chain, the variable object, and the **this** value. If there is no calling context, then the formation the scope chain, variable instantiation, and the determination of the **this** value are performed just as for global code.

- The first object in the scope chain is the same as that for the previous execution context.
- Variable instantiation is performed using the calling context's variable object.
- The **this** value is the same as the **this** value of the calling context.
- The sharp variable object is the same as that of the previous execution context.

### **10.2.3 Function and Anonymous Code**

- The first object in the scope chain is the activation object.
- The [[Parent]] property of the activation object is determined as follows:
	- − If the callee's [[Parent]] is a function object with a non-null **arguments** property, the activation object's [[Parent]] property is initialized to the callee's parent's **arguments** property
	- − Otherwise, the activation object's [[Parent]] property is initialized the callee's [[Parent]] property.
- Variable instantiation is performed using the activation object as the variable object and using property attributes { DontDelete }.
- The caller provides the **this** value. If the **this** value provided by the caller is not an object (including the case where it is **null**), then the **this** value is the global object. See section 11.2.3.
- The sharp variable object is unique to the execution context.

## **10.2.4 Implementation-supplied Code**

The scope chain, activation object, variable instantiation and sharp variable object are determined just as for function and anonymous code. The **this** value is determined in an implementation-dependent manner.

# **11 Expressions**

## **11.1 Primary Expressions**

## **Syntax**

*PrimaryExpression* **:** *this Identifier Literal ArrayLiteral ObjectLiteral SharpVarReference* **(** *Expression* **)**

### **11.1.1 The** this **keyword**

The **this** keyword evaluates to the **this** value of the execution context.

#### **11.1.2 Identifier reference**

An *Identifier* is evaluated using the scoping rules stated in section 10.1.4. The result of an *Identifier* is always a value of type Reference.

#### **11.1.3 Literal reference**

A *Literal* is evaluated as described in section 7.7.

#### **11.1.4 Array Initializer**

An array initializer is an expression describing the initialization of an Array object, written in a form resembling a literal. It is a list of zero or more expressions, each of which represents an array element, enclosed in square brackets. The elements need not be literals; they are evaluated each time the array initializer is evaluated.

Array elements may be elided at the beginning, middle or end of the element list. Whenever a comma in the element list is not preceded by an *AssignmentExpression* (i.e. a comma at the beginning or after another comma), the missing array element contributes to the length of the Array and increases the index of subsequent elements. Elided array elements are not defined.

If an array initializer begins with *SharpVarDefinition*, the corresponding sharp variable property in the current execution context is set to the newly created array before the elements of the initializer are evaluated.

### **Syntax**

*ArrayLiteral* **:**

*ArrayLiteralHead* **]** *ElementList* **]** *ElementList* **,** *Elisionopt* **]**

*ElementList* **:**

*ArrayLiteralHead Elisionopt AssignmentExpression ElementList* **,** *Elisionopt AssignmentExpression*

*ArrayLiteralHead* **:** *SharpVarDefinitionopt* **[**

*Elision* **:**

**,** *Elision* **,**

### **Semantics**

The production *ArrayLiteralHead*: *SharpVarDefinitionopt* **[** is evaluated as follows:

- 1. Create a new array as if by the expression **new Array()**.
- 2. If *SharpVarDefinition* is present, give the corresponding sharp variable property in the current execution context the value Result(1).
- 3. Return Result(1).

The production *ArrayLiteral*: *ArrayLiteralHead* **]** is evaluated as follows:

1. Evaluate *ArrayLiteralHead*.

2. Return Result(1).

The production *ArrayLiteral*: *ElementList* **]** is evaluated as follows:

- 1. Evaluate *ElementList*.
- 2. Return Result(1).

The production *ArrayLiteral*: *ElementList , Elisionopt***]** is evaluated as follows:

- 1. Evaluate *ElementList*.
- 2. Evaluate *Elision*; if not present, use the numeric value zero.
- 3. Call PutValue(Result(1).length,Result(1).length+Result(2)).
- 4. Return Result(1).

The production *ElementList*: *ArrayLiteralHead Elisionopt AssignmentExpression* is evaluated as follows:

- 1. Evaluate *ArrayLiteralHead*.
- 2. Evaluate *Elision*; if not present, use the numeric value zero.
- 3. Evaluate *AssignmentExpression*.
- 4. Call GetValue(Result(3)).
- 5. Call PutValue(Result(1)[Result(2)], Result(4)).
- 6. Return Result(1)

The production *ElementList*: *ElementList* **,** *Elisionopt AssignmentExpression* is evaluated as follows:

- 1. Evaluate *ElementList*.
- 2. Evaluate *Elision*; if not present, use the numeric value zero.
- 3. Evaluate *AssignmentExpression*.
- 4. Call GetValue(Result(3)).
- 5. Call PutValue(Result(1)[ToUint32(Result(1).length)+Result(2)], Result(4)).
- 6. Return Result(1)

The production *Elision*: **,** is *evaluated* as follows:

1. Return the numeric value 1.

The production *Elision*: *Elision* **,** is evaluated as follows:

- 1. Evaluate *Elision*.
- 2. Return (Result $(1)+1$ ).

### **11.1.5 Object Initializer**

An object initializer is an expression describing the initialization of an Object, written in a form resembling a literal. It is a list of zero or more pairs of property names and associated values, enclosed in curly braces. The values need not be literals; they are evaluated each time the object initializer is evaluated.

If an object initializer begins with *SharpVarDefinition*, the corresponding sharp variable property in the current execution context is set to the newly created array before the elements of the initializer are evaluated.

#### **Syntax**

*ObjectLiteral* **:** *ObjectLiteralHead* **}** *PropertyNameAndValueList* **}**

*PropertyNameAndValueList* **:**

*ObjectLiteralHead PropertyName* **:** *AssignmentExpression PropertyNameAndValueList* **,** *PropertyName* **:** *AssignmentExpression*

*ObjectLiteralHead* **:** *SharpVarDefinitionopt* **{**

*PropertyName* **:** *Identifier StringLiteral NumericLiteral*

#### **Semantics**

The production *ObjectLiteralHead*: *SharpVarDefinitionopt* **{** is evaluated as follows:

- 1. Create a new object as if by the expression **new Object()**.
- 2. If *SharpVarDefinition* is present, give the corresponding sharp variable property in the current execution context the value Result(1).
- 3. Return Result(1).

The production *ObjectLiteral*: *ObjectLiteralHead* **}** is evaluated as follows:

- 1. Evaluate *ObjectLiteralHead*.
- 2. Return Result(1).

The production *ObjectLiteral*: *PropertyNameAndValueList* **}** is evaluated as follows:

- 1. Evaluate *PropertyNameAndValueList*.
- 2. Return Result(1);

The production *PropertyNameAndValueList*: *ObjectLiteralHead PropertyName* **:** *AssignmentExpression* is evaluated as follows:

- 1. Evaluate *ObjectLiteralHead*.
- 2. Evaluate *PropertyName*.
- 3. Evaluate *AssignmentExpression*.
- 4. Call GetValue(Result(3)).
- 5. Call PutValue(Result(1)[Result(2)], Result(4)).
- 6. Return Result(1).

#### The production

 *PropertyNameAndValueList*: *PropertyNameAndValueList* **,** *PropertyName* **:** *AssignmentExpression* is evaluated as follows:

- 1. Evaluate *PropertyNameAndValueList*.
- 2. Evaluate *PropertyName*.
- 3. Evaluate *AssignmentExpression*.
- 4. Call GetValue(Result(3)).
- 5. Call PutValue(Result(1)[Result(2)], Result(4)).
- 6. Return Result(1).

The production *PropertyName* **:** *Identifier* is evaluated as follows:

- 1. Form a string literal containing the same sequence of characters as the *Identifier*.
- 2. Return Result(1).

The production *PropertyName* **:** *StringLiteral* is evaluated as follows:

1. Return the value of the *StringLiteral*.

The production *PropertyName* **:** *NumericLiteral* is evaluated as follows:

- 1. Form the value of the *NumericLiteral*.
- 2. Return ToString(Result(1)).

### **11.1.6 Sharp Variable Reference**

Sharp variable references may appear only within array and object initializers. The value of a reference is the value of the sharp variable property in the current execution context (section 10.1.4). If no such property exists, the value is **undefined**.

### **11.1.7 The Grouping Operator**

The production *PrimaryExpression* **: (** *Expression* **)** is evaluated as follows:

- 1. Evaluate Expression. This may be of type Reference.
- 2. Return Result(1).

Note that this algorithm does not apply GetValue to Result(1). The principal motivation for this is so that operators such as **delete** and **typeof** may be applied to parenthized expressions.

### **11.2 Left-Hand-Side Expressions**

#### **Syntax**

*MemberExpression* **:**

*PrimaryExpression MemberExpression* **[** *Expression* **]** *MemberExpression* **.** *Identifier* **new** *MemberExpression Arguments*

*NewExpression* **:** *MemberExpression* **new** *NewExpression*

*CallExpression* **:**

*MemberExpression Arguments CallExpression Arguments CallExpression* **[** *Expression* **]** *CallExpression* **.** *Identifier*

### *Arguments* **:**

**( ) (** *ArgumentList* **)**

*ArgumentList* **:**

*AssignmentExpression ArgumentList* **,** *AssignmentExpression*

*LeftHandSideExpression* **:** *NewExpression CallExpression*

#### **11.2.1 Property Accessors**

Properties are accessed by name, using either the dot notation:

*MemberExpression* **.** *Identifier CallExpression* **.** *Identifier*

or the bracket notation:

*MemberExpression* **[** *Expression* **]** *CallExpression* **[** *Expression* **]** The dot notation is explained by the following syntactic conversion:

- *11.2.1.1.1.1.1.1.1 MemberExpression . Identifier* is identical in its behavior to
- *11.2.1.1.1.1.1.1.2* MemberExpression *[ <identifier-string> ]* and similarly
- *11.2.1.1.1.1.1.1.3 CallExpression . Identifier*

### *11.2.1.1.1.1.1.1.4* CallExpression *[ <identifier-string> ]*

where  $\le$  identifier-string is a string literal containing the same sequence of characters as the *Identifier*.

The production MemberExpression **:** MemberExpression **[** Expression **]** is evaluated as follows:

- 1. Evaluate *MemberExpression*.
- 2. Call GetValue(Result(1)).
- 3. Evaluate *Expression*.
- 4. Call GetValue(Result(3)).
- 5. Call ToObject(Result(2)).
- 6. Call ToString(Result(4)).
- 7. Return a value of type Reference whose base object is Result(5) and whose property name is Result(6).

The production *CallExpression* **:** *CallExpression* **[** *Expression* **]** is evaluated in exactly the same manner, except that the contained *CallExpression* is evaluated in step 1.

### **11.2.2 The** new **operator**

The production *NewExpression* **: new** *NewExpression* is evaluated as follows:

- 1. Evaluate *NewExpression*.
- 2. Call GetValue(Result(1)).
- 3. If Type(Result(2)) is not Object, generate a runtime error.
- 4. If Result(2) does not implement the internal [[Construct]] method, generate a runtime error.
- 5. Call the [[Construct]] method on Result(2), providing no arguments (that is, an empty list of arguments).
- 6. If Type(Result(5)) is not Object, generate a runtime error.
- 7. Return Result(5).

The production *MemberExpression* **: new** *MemberExpression Arguments* is evaluated as follows:

- 1. Evaluate *MemberExpression*.
- 2. Call GetValue(Result(1)).
- 3. Evaluate *Arguments*, producing an internal list of argument values (section 11.2.4).
- 4. If Type(Result(2)) is not Object, generate a runtime error.
- 5. If Result(2) does not implement the internal [[Construct]] method, generate a runtime error.
- 6. Call the [[Construct]] method on Result(2), providing the list Result(3) as the argument values.
- 7. If Type(Result(6)) is not Object, generate a runtime error.
- 8. Return Result(6).

## **11.2.3 Function Calls**

The production CallExpression **:** MemberExpression Arguments is evaluated as follows:

- 3. Evaluate *MemberExpression*.
- 4. Evaluate *Arguments*, producing an internal list of argument values (section 11.2.4).
- 5. Call GetValue(Result(1)).
- 6. If Type(Result(3)) is not Object, generate a runtime error.
- 7. If Result(3) does not implement the internal [[Call]] method, generate a runtime error.
- 8. If Type(Result(1)) is Reference, Result(6) is GetBase(Result(1)). Otherwise, Result(6) is **null**.
- 9. If Result(6) is an activation object, Result(7) is **null**. Otherwise, Result(7) is the same as Result(6).
- 10.Call the [[Call]] method on Result(3), providing Result(7) as the **this** value and providing the list Result(2) as the argument values.

## 11.Return Result(8).

The production *CallExpression* **:** *CallExpression Arguments* is evaluated in exactly the same manner, except that the contained *CallExpression* is evaluated in step 1.

**Note:** Result(8) will never be of type Reference if Result(3) is a native ECMAScript object. Whether calling a host object can return a value of type Reference is implementation-dependent.

## **11.2.4 Argument Lists**

The evaluation of an argument list produces an internal list of values (section 8.8).

The production *Arguments* **: ( )** is evaluated as follows:

1. Return an empty internal list of values.

The production *Arguments* **: (** *ArgumentList* **)** is evaluated as follows:

- 1. Evaluate *ArgumentList*.
- 2. Return Result(1).

The production *ArgumentList* **:** *AssignmentExpression* is evaluated as follows:

- 1. Evaluate *AssignmentExpression*.
- 2. Call GetValue(Result(1)).
- 3. Return an internal list whose sole item is Result(2).

The production *ArgumentList* **:** *ArgumentList* **,** *AssignmentExpression* is evaluated as follows:

- 1. Evaluate *ArgumentList*.
- 2. Evaluate *AssignmentExpression*.
- 3. Call GetValue(Result(2)).
- 4. Return an internal list whose length is one greater than the length of Result(1) and whose items are the items of Result(1), in order, followed at the end by Result(3), which is the last item of the new list.

### **11.3 Postfix expressions**

### **Syntax**

*PostfixExpression* **:** *LeftHandSideExpression LeftHandSideExpression* [no *LineTerminator* here] **++** *LeftHandSideExpression* [no *LineTerminator* here] **--**

## **11.3.1 Postfix increment operator**

The production *MemberExpression* **:** *MemberExpression* **++** is evaluated as follows:

- 1. Evaluate *MemberExpression*.
- 2. Call GetValue(Result(1)).
- 3. Call ToNumber(Result(2)).
- 4. Add the value **1** to Result(3), using the same rules as for the **+** operator (section 11.6.3).
- 5. Call PutValue(Result(1), Result(4)).
- 6. Return Result(3).

## **11.3.2 Postfix decrement operator**

The production *MemberExpression* **:** *MemberExpression—*is evaluated as follows:

- 1. Evaluate *MemberExpression*.
- 2. Call GetValue(Result(1)).
- 3. Call ToNumber(Result(2)).
- 4. Subtract the value **1** from Result(3), using the same rules as for the **-** operator (section 11.6.3).
- 5. Call PutValue(Result(1), Result(4)).
- 6. Return Result(3).

### **11.4 Unary operators**

### **Syntax**

## *UnaryExpression* **:**

*PostfixExpression* **delete** *UnaryExpression*

**void** *UnaryExpression*

**typeof** *UnaryExpression*

**++** *UnaryExpression—UnaryExpression*

- **+** *UnaryExpression*
- **-** *UnaryExpression*
- **~** *UnaryExpression*
- **!** *UnaryExpression*

## **11.4.1 The** delete **operator**

The production *UnaryExpression* **: delete** *UnaryExpression* is evaluated as follows:

- 1. Evaluate *UnaryExpression*.
- 2. Call GetBase(Result(1)).
- 3. Call GetPropertyName(Result(1)).
- 4. If Type(Result(2)) is not Object, return **true**.
- 5. If Result(2) does not implement the internal [[Delete]] method, go to step 8.
- 6. Call the [[Delete]] method on Result(2), providing Result(3) as the property name to delete.
- 7. Return Result(6).
- 8. Call the [[HasProperty]] method on Result(2), providing Result(3) as the property name to check for.
- 9. If Result(8) is not null, return **false**.
- 10.Return **true**.

# **11.4.2 The** void **operator**

The production *UnaryExpression* **: void** *UnaryExpression* is evaluated as follows:

- 1. Evaluate *UnaryExpression*.
- 2. Call GetValue(Result(1)).
- 3. Return **undefined**.

## **11.4.3 The** typeof **operator**

The production *UnaryExpression* **: typeof** *UnaryExpression* is evaluated as follows:

- 1. Evaluate *UnaryExpression*.
- 2. If Type(Result(1)) is Reference and GetBase(Result(1)) is **null**, return **"undefined"**.
- 3. Call GetValue(Result(1)).
- 4. Return a string determined by Type(Result(3)) according to the following table:

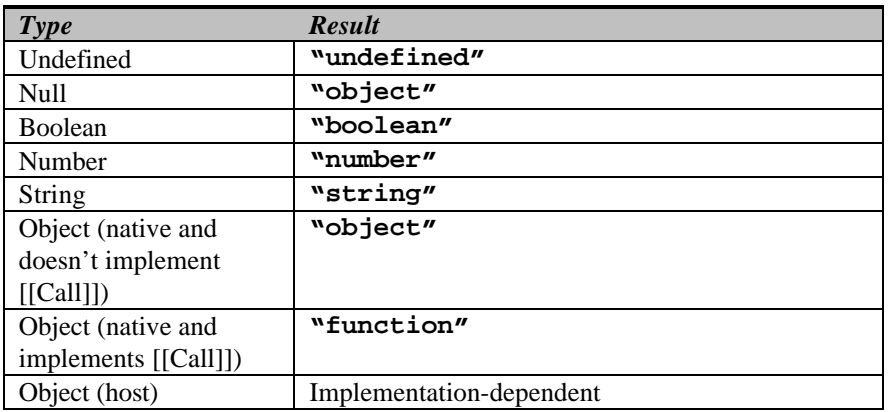

# **11.4.4 Prefix increment operator**

The production *UnaryExpression* **: ++** *UnaryExpression* is evaluated as follows:

1. Evaluate *UnaryExpression*.

- 2. Call GetValue(Result(1)).
- 3. Call ToNumber(Result(2)).
- 4. Add the value **1** to Result(3), using the same rules as for the **+** operator (section 11.6.3).
- 5. Call PutValue(Result(1), Result(4)).
- 6. Return Result(4).

## **11.4.5 Prefix decrement operator**

The production *UnaryExpression* **: --** *UnaryExpression* is evaluated as follows:

- 1. Evaluate *UnaryExpression*.
- 2. Call GetValue(Result(1)).
- 3. Call ToNumber(Result(2)).
- 4. Subtract the value **1** from Result(3), using the same rules as for the **-** operator (section 11.6.3).
- 5. Call PutValue(Result(1), Result(4)).
- 6. Return Result(4).

### **11.4.6 Unary** + **operator**

The unary + operator converts its operand to Number type.

The production *UnaryExpression* **: +** *UnaryExpression* is evaluated as follows:

- 1. Evaluate *UnaryExpression*.
- 2. Call GetValue(Result(1)).
- 3. Call ToNumber(Result(2)).
- 4. Return Result(3).

### **11.4.7 Unary** - **operator**

The unary - operator converts its operand to Number type and then negates it. Note that negating **+0** produces −**0**, and negating −**0** produces **+0**.

The production *UnaryExpression* **: -** *UnaryExpression* is evaluated as follows:

- 1. Evaluate *UnaryExpression*.
- 2. Call GetValue(Result(1)).
- 3. Call ToNumber(Result(2)).
- 4. If Result(3) is NaN, return NaN.
- 5. Negate Result(3); that is, compute a number with the same magnitude but opposite sign.
- 6. Return Result(5).

## **11.4.8** The bitwise NOT operator  $(\sim)$

The production *UnaryExpression* **: ~** *UnaryExpression* is evaluated as follows:

- 1. Evaluate *UnaryExpression*.
- 2. Call GetValue(Result(1)).
- 3. Call ToInt32(Result(2)).
- 4. Apply bitwise complement to Result(3). The result is a signed 32-bit integer.
- 5. Return Result(4).

# **11.4.9 Logical NOT operator (** ! **)**

The production *UnaryExpression* **: !** *UnaryExpression* is evaluated as follows:

- 1. Evaluate *UnaryExpression*.
- 2. Call GetValue(Result(1)).
- 3. Call ToBoolean(Result(2)).
- 4. If Result(3) is **true**, return **false**.
- 5. Return **true**.

# **11.5 Multiplicative operators**

### **Syntax**

*MultiplicativeExpression* **:** *UnaryExpression MultiplicativeExpression* **\*** *UnaryExpression MultiplicativeExpression* **/** *UnaryExpression MultiplicativeExpression* **%** *UnaryExpression*

### **Semantics**

The production *MultiplicativeExpression* **:** *MultiplicativeExpression @ UnaryExpression*, where @ stands for one of the operators in the above definitions, is evaluated as follows:

- 1. Evaluate MultiplicativeExpression.
- 2. Call GetValue(Result(1)).
- 3. Evaluate UnaryExpression.
- 4. Call GetValue(Result(3)).
- 5. Call ToNumber(Result(2)).
- 6. Call ToNumber(Result(4)).
- 7. Apply the specified operation (\*, /, or %) to Result(5) and Result(6). See the notes below (11.5.1, 11.5.2, 11.5.3).
- 8. Return Result(7).

### **11.5.1 Applying the** \* **operator**

The **\*** operator performs multiplication, producing the product of its operands. Multiplication is commutative. Multiplication is not always associative in ECMAScript, because of finite precision.

The result of a floating-point multiplication is governed by the rules of IEEE 754 double-precision arithmetic:

- If either operand is NaN, the result is NaN.
- The sign of the result is positive if both operands have the same sign, negative if the operands have different signs.
- Multiplication of an infinity by a zero results in NaN.
- Multiplication of an infinity by an infinity results in an infinity. The sign is determined by the rule already stated above.
- Multiplication of an infinity by a finite non-zero value results in a signed infinity. The sign is determined by the rule already stated above.
- In the remaining cases, where neither an infinity or NaN is involved, the product is computed and rounded to the nearest representable value using IEEE 754 round-to-nearest mode. If the magnitude is too large to represent, the result is then an infinity of appropriate sign. If the magnitude is too small to represent, the result is then a zero of appropriate sign. The ECMAScript language requires support of gradual underflow as defined by IEEE 754.

## **11.5.2 Applying the** / **operator**

The **/** operator performs division, producing the quotient of its operands. The left operand is the dividend and the right operand is the divisor. ECMAScript does not perform integer division. The operands and result of all division operations are double-precision floating-point numbers. The result of division is determined by the specification of IEEE 754 arithmetic:

- If either operand is NaN, the result is NaN.
- The sign of the result is positive if both operands have the same sign, negative if the operands have different signs.
- Division of an infinity by an infinity results in NaN.
- Division of an infinity by a zero results in an infinity. The sign is determined by the rule already stated above.
- Division of an infinity by a non-zero finite value results in a signed infinity. The sign is determined by the rule already stated above.
- Division of a finite value by an infinity results in zero. The sign is determined by the rule already stated above.
- Division of a zero by a zero results in NaN; division of zero by any other finite value results in zero, with the sign determined by the rule already stated above.
- Division of a non-zero finite value by a zero results in a signed infinity. The sign is determined by the rule already stated above.
- In the remaining cases, where neither an infinity, nor a zero, nor NaN is involved, the quotient is computed and rounded to the nearest representable value using IEEE 754 round-to-nearest mode. If the magnitude is too large to represent, the operation overflows; the result is then an infinity of appropriate sign. If the magnitude is too small to represent, the operation underflows and the result is a zero of the appropriate sign. The ECMAScript language requires support of gradual underflow as defined by IEEE 754.

### **11.5.3 Applying the** % **operator**

The binary **%** operator is said to yield the remainder of its operands from an implied division; the left operand is the dividend and the right operand is the divisor. In C and C++, the remainder operator accepts only integral operands, but in ECMAScript, it also accepts floating-point operands.

The result of a floating-point remainder operation as computed by the **%** operator is not the same as the "remainder" operation defined by IEEE 754. The IEEE 754 "remainder" operation computes the remainder from a rounding division, not a truncating division, and so its behavior is not analogous to that of the usual integer remainder operator. Instead the ECMAScript language defines **%** on floating-point operations to behave in a manner analogous to that of the Java integer remainder operator; this may be compared with the C library function fmod.

The result of a ECMAScript floating-point remainder operation is determined by the rules of IEEE arithmetic:

- If either operand is NaN, the result is NaN.
- The sign of the result equals the sign of the dividend.
- If the dividend is an infinity, or the divisor is a zero, or both, the result is NaN.
- If the dividend is finite and the divisor is an infinity, the result equals the dividend.
- If the dividend is a zero and the divisor is finite, the result is the same as the dividend.
- In the remaining cases, where neither an infinity, nor a zero, nor NaN is involved, the floating-point remainder r from a dividend n and a divisor d is defined by the mathematical relation  $r = n - (d * q)$  where q is an integer that is negative only if  $n/d$  is negative and positive only if  $n/d$  is positive, and whose magnitude is as large as possible without exceeding the magnitude of the true mathematical quotient of n and d.

### **11.6 Additive operators**

### **Syntax**

*AdditiveExpression* **:** *MultiplicativeExpression AdditiveExpression* **+** *MultiplicativeExpression AdditiveExpression* **-** *MultiplicativeExpression*

### **11.6.1 The addition operator ( + )**

The addition operator either performs string concatenation or numeric addition.

The production *AdditiveExpression* **:** *AdditiveExpression* **+** *MultiplicativeExpression* is evaluated as follows:

1. Evaluate *AdditiveExpression*.

- 2. Call GetValue(Result(1)).
- 3. Evaluate *MultiplicativeExpression*.
- 4. Call GetValue(Result(3)).
- 5. Call ToPrimitive(Result(2)).
- 6. Call ToPrimitive(Result(4)).
- 7. If Type(Result(5)) is String or Type(Result(6)) is String, go to step 12. (Note that this step differs from step 3 in the algorithm for comparison for the relational operators in using or instead of and.)
- 8. Call ToNumber(Result(5)).
- 9. Call ToNumber(Result(6)).
- 10. Apply the addition operation to Result(8) and Result(9). See the note below (11.6.3).
- 11.Return Result(10).
- 12.Call ToString(Result(5)).
- 13.Call ToString(Result(6)).
- 14.Concatenate Result(12) followed by Result(13).
- 15.Return Result(14).

Note that no hint is provided in the calls to ToPrimitive in steps 5 and 6. All native ECMAScript objects except Date objects handle the absence of a hint as if the hint Number were given; Date objects handle the absence of a hint as if the hint String were given. Host objects may handle the absence of a hint in some other manner.

## **11.6.2 The subtraction operator (** - **)**

The production AdditiveExpression **:** AdditiveExpression **-** MultiplicativeExpression is evaluated as follows:

- 1. Evaluate *AdditiveExpression*.
- 2. Call GetValue(Result(1)).
- 3. Evaluate *MultiplicativeExpression*.
- 4. Call GetValue(Result(3)).
- 5. Call ToNumber(Result(2)).
- 6. Call ToNumber(Result(4)).
- 7. Apply the subtraction operation to Result(5) and Result(6). See the note below (11.6.3).
- 8. Return Result(7).

## **11.6.3 Applying the additive operators (+, -) to numbers**

The **+** operator performs addition when applied to two operands of numeric type, producing the sum of the operands. The **-** operator performs subtraction, producing the difference of two numeric operands.

Addition is a commutative operation, but not always associative.

The result of an addition is determined using the rules of IEEE 754 double-precision arithmetic:

- If either operand is **NaN**, the result is **NaN**.
- The sum of two infinities of opposite sign is **NaN**.
- The sum of two infinities of the same sign is the infinity of that sign.
- The sum of an infinity and a finite value is equal to the infinite operand.
- The sum of two negative zeros is −**0**. The sum of two positive zeros, or of two zeros of opposite sign, is **+0**.
- The sum of a zero and a nonzero finite value is equal to the nonzero operand.
- The sum of two nonzero finite values of the same magnitude and opposite sign is **+0**.
- In the remaining cases, where neither an infinity, nor a zero, nor NaN is involved, and the operands have the same sign or have different magnitudes, the sum is computed and rounded to the nearest representable value using IEEE 754 round-to-nearest mode. If the magnitude is too large to represent, the operation overflows and the result is then an infinity of appropriate sign. The ECMAScript language requires support of gradual underflow as defined by IEEE 754.

The **-** operator performs subtraction when applied to two operands of numeric type, producing the difference of its operands; the left operand is the minuend and the right operand is the subtrahend. Given numeric operands *a* and *b*, it is always the case that  $a-b$  produces the same result as  $a+(-b)$ .

## **11.7 Bitwise shift operators**

## **Syntax**

*ShiftExpression* **:** *AdditiveExpression ShiftExpression* **<<** *AdditiveExpression ShiftExpression* **>>** *AdditiveExpression ShiftExpression* **>>>** *AdditiveExpression*

### **Semantics**

The result of evaluating *ShiftExpression* is always truncated to 32 bits. If the result of evaluating *ShiftExpression* produces a fractional component, the fractional component is discarded. The result of evaluating an *AdditiveExpresion* that is the right-hand operand of a shift operator is always truncated to five bits.

## **11.7.1 The left shift operator ( << )**

Performs a bitwise left shift operation on the left operand by the amount specified by the right operand.

The production *ShiftExpression* **:** *ShiftExpression* **<<** *AdditiveExpression* is evaluated as follows:

- 1. Evaluate *ShiftExpression*.
- 2. Call GetValue(Result(1)).
- 3. Evaluate *AdditiveExpression*.
- 4. Call GetValue(Result(3)).
- 5. Call ToInt32(Result(2)).
- 6. Call ToUint32(Result(4)).
- 7. Mask out all but the least significant 5 bits of Result(6), that is, compute Result(6) &  $0x1F$ .
- 8. Left shift Result(5) by Result(7) bits. The result is a signed 32 bit integer.
- 9. Return Result(8).

## **11.7.2 The signed right shift operator (** >> **)**

Performs a sign-filling bitwise right shift operation on the left operand by the amount specified by the right operand.

The production *ShiftExpression* **:** *ShiftExpression* **>>** *AdditiveExpression* is evaluated as follows:

- 1. Evaluate *ShiftExpression*.
- 2. Call GetValue(Result(1)).
- 3. Evaluate *AdditiveExpression*.
- 4. Call GetValue(Result(3)).
- 5. Call ToInt32(Result(2)).
- 6. Call ToUint32(Result(4)).
- 7. Mask out all but the least significant 5 bits of Result(6), that is, compute Result(6) &  $0x1F$ .
- 8. Perform sign-extending right shift of Result(5) by Result(7) bits. The most significant bit is propagated. The result is a signed 32 bit integer.
- 9. Return Result(8).

# **11.7.3 The unsigned right shift operator (** >>> **)**

Performs a zero-filling bitwise right shift operation on the left operand by the amount specified by the right operand.

The production *ShiftExpression* **:** *ShiftExpression* **>>>** *AdditiveExpression* is evaluated as follows:

- 1. Evaluate *ShiftExpression*.
- 2. Call GetValue(Result(1)).
- 3. Evaluate *AdditiveExpression*.
- 4. Call GetValue(Result(3)).
- 5. Call ToUint32(Result(2)).
- 6. Call ToUint32(Result(4)).
- 7. Mask out all but the least significant 5 bits of Result(6), that is, compute Result(6) &  $0x1F$ .
- 8. Perform zero-filling right shift of Result(5) by Result(7) bits. Vacated bits are filled with zero. The result is an unsigned 32 bit integer.
- 9. Return Result(8).

## **11.8 Relational operators**

## **Syntax**

*RelationalExpression* **:** *ShiftExpression RelationalExpression* **<** *ShiftExpression RelationalExpression* **>** *ShiftExpression RelationalExpression* **<=** *ShiftExpression RelationalExpression* **>=** *ShiftExpression*

### **Semantics**

The result of evaluating *RelationalExpression* is always of type Boolean, reflecting whether the relationship named by the operator holds between its two operands.

## **11.8.1 The less-than operator ( < )**

The production *RelationalExpression***:** *RelationalExpression* **<** *ShiftExpression* is evaluated as follows:

- 1. Evaluate *RelationalExpression*.
- 2. Call GetValue(Result(1)).
- 3. Evaluate *ShiftExpression*.
- 4. Call GetValue(Result(3)).
- 5. Perform the comparison  $Result(2) < Result(4)$ . (See section 11.8.5)
- 6. If Result(5) is **undefined**, return **false**. Otherwise, return Result(5).

## **11.8.2 The greater-than operator ( > )**

The production *RelationalExpression***:** *RelationalExpression* **>** *ShiftExpression* is evaluated as follows:

- 1. Evaluate *RelationalExpression*.
- 2. Call GetValue(Result(1)).
- 3. Evaluate *ShiftExpression*.
- 4. Call GetValue(Result(3)).
- 5. Perform the comparison  $Result(4) < Result(2)$ . (See section 11.8.5)
- 6. If Result(5) is **undefined**, return **false**. Otherwise, return Result(5).

### **11.8.3 The less-than-or-equal operator ( <= )**

The production *RelationalExpression***:** *RelationalExpression* **<=** *ShiftExpression* is evaluated as follows:

- 1. Evaluate *RelationalExpression*.
- 2. Call GetValue(Result(1)).
- 3. Evaluate *ShiftExpression*.
- 4. Call GetValue(Result(3)).
- 5. Perform the comparison Result(4)  $\langle$  Result(2). (See section 11.8.5)
- 6. If Result(5) is **true** or **undefined**, return **false**. Otherwise, return **true**.

### **11.8.4 The greater-than-or-equal operator ( >= )**

The production *RelationalExpression***:** *RelationalExpression* **>=** *ShiftExpression* is evaluated as follows:

- 1. Evaluate *RelationalExpression*.
- 2. Call GetValue(Result(1)).
- 3. Evaluate *ShiftExpression*.
- 4. Call GetValue(Result(3)).
- 5. Perform the comparison Result(2) < Result(4). (See section 11.8.5)
- 6. If Result(5) is **true** or **undefined**, return **false**. Otherwise, return **true**.

### **11.8.5 The abstract relational comparison algorithm**

The comparison  $x \le y$ , where x and y are values, produces **true**, **false**, or **undefined** (which indicates that at least one operand is **NaN**). Such a comparison is performed as follows:

- 1. Call ToPrimitive(*x*, hint Number).
- 2. Call ToPrimitive(*y*, hint Number).
- 3. If Type(Result(1)) is String and Type(Result(2)) is String, go to step 16. (Note that this step differs from step 7 in the algorithm for the addition operator **+** in using *and* instead of *or*.)
- 4. Call ToNumber(Result(1)).
- 5. Call ToNumber(Result(2)).
- 6. If Result(4) is **NaN**, return **undefined**.
- 7. If Result(5) is **NaN**, return **undefined**.
- 8. If Result(4) and Result(5) are the same number value, return **false**.
- 9. If Result(4) is **+0** and Result(5) is −**0**, return **false**.
- 10.If Result(4) is −**0** and Result(5) is **+0**, return **false**.
- 11.If Result(4) is **+**∞, return **false**.
- 12.If Result(5) is **+**∞, return **true**.
- 13.If Result(5) is −∞, return **false**.
- 14.If Result(4) is −∞, return **true**.
- 15.If the mathematical value of Result(4) is less than the mathematical value of Result(5)—note that these mathematical values are both finite and not both zero—return **true**. Otherwise, return **false**.
- 16.If Result(2) is a prefix of Result(1), return **false**. (A string value *p* is a prefix of string value *q* if *q* can be the result of concatenating *p* and some other string *r*. Note that any string is a prefix of itself, because *r* may be the empty string.)
- 17.If Result(1) is a prefix of Result(2), return **true**.
- 18.Let *k* be the smallest nonnegative integer such that the character at position *k* within Result(1) is different from the character at position *k* within Result(2). (There must be such a *k*, for neither string is a prefix of the other.)
- 19.Let *m* be the integer that is the Unicode encoding for the character at position *k* within Result(1).
- 20.Let *n* be the integer that is the Unicode encoding for the character at position *k* within Result(2).
- 21.If *m* < *n*, return **true**. Otherwise, return **false**.

**Note:** the comparison of strings uses a simple lexicographic ordering on sequences of Unicode code point values. There is no attempt to use the more complex, semantically-oriented definitions of character or string equality and collating order defined in the Unicode 2.0 specification.

## **11.9 Equality operators**

#### **Syntax**

*EqualityExpression* **:**

*RelationalExpression EqualityExpression* **==** *RelationalExpression EqualityExpression* **!=** *RelationalExpression EqualityExpression* **===** *RelationalExpression EqualityExpression* **!==** *RelationalExpression*

### **Semantics**

The result of evaluating *EqualityExpression* is always of type Boolean, reflecting whether the relationship named by the operator holds between its two operands.

### **11.9.1** The equals operator  $( == )$

The production EqualityExpression**:** EqualityExpression **==** RelationalExpression is evaluated as follows:

- 1. Evaluate EqualityExpression.
- 2. Call GetValue(Result(1)).
- 3. Evaluate RelationalExpression.
- 4. Call GetValue(Result(3)).
- 5. Perform the comparison Result(4) =  $Result(2)$ . (See section 11.9.3)
- 6. Return Result(5).

### **11.9.2 The does-not-equal operator ( != )**

The production *EqualityExpression***:** *EqualityExpression***!=** *RelationalExpression* is evaluated as follows:

- 1. Evaluate *EqualityExpression*.
- 2. Call GetValue(Result(1)).
- 3. Evaluate *RelationalExpression*.
- 4. Call GetValue(Result(3)).
- 5. Perform the comparison Result(4) = Result(2). (See section 11.9.3)
- 6. If Result(5) is **true**, return **false**. Otherwise, return **true**.

### **11.9.3 The abstract equality comparison algorithm**

The comparison  $x = y$ , where x and y are values, produces **true** or **false**. Such a comparison is performed as follows:

- 1. If  $Type(x)$  is different from  $Type(y)$ , go to step 14.
- 2. If Type(*x*) is Undefined, return **true**.
- 3. If Type(*x*) is Null, return **true**.
- 4. If  $Type(x)$  is not Number, go to step 11.
- 5. If *x* is **NaN**, return **false**.
- 6. If *y* is **NaN**, return **false**.
- 7. If *x* is the same number value as *y*, return **true**.
- 8. If *x* is **+0** and *y* is −**0**, return **true**.
- 9. If *x* is −**0** and *y* is **+0**, return **true**.
- 10.Return **false**.
- 11. If Type $(x)$  is String, then return **true** if  $x$  and  $y$  are exactly the same sequence of characters (same length and same characters in corresponding positions). Otherwise, return **false**..
- 12. If  $Type(x)$  is Boolean, return **true** if *x* and *y* are both **true** or both **false**. Otherwise, return **false**.
- 13.Return **true** if *x* and *y* refer to the same object. Otherwise, return **false**.
- 14.If *x* is **null** and *y* is **undefined**, return **true**.
- 15.If *x* is **undefined** and *y* is **null**, return **true**.
- 16.If Type(*x*) is Number and Type(*y*) is String,
- return the result of the comparison  $x = T_0$ Number(y).
- 17.If Type(*x*) is String and Type(*y*) is Number,
- return the result of the comparison  $ToNumber(x) == y$ .
- 18. If Type(x) is Boolean, return the result of the comparison ToNumber(x) ==  $y$ .
- 19. If Type(*y*) is Boolean, return the result of the comparison  $x = T_0$ Number(*y*).
- 20.If Type(*x*) is either String or Number and Type(*y*) is Object, return the result of the comparison  $x = ToPrimitive(y)$ .
- 21.If Type(*x*) is Object and Type(*y*) is either String or Number, return the result of the comparison ToPrimitive $(x) = y$ .
- 22.Return **false**.

### **Notes:**

String comparison can be forced by: "  $'' + a =$   $''' + b$ .

Numeric comparison can be forced by:  $a - 0 = b - 0$ .

Boolean comparison can be forced by:  $Ia = Ib$ .

The equality operators maintain the following invariants:

- 1.  $\mathbf{A}$  **!** =  $\mathbf{B}$  is equivalent to **!** ( $\mathbf{A}$  =  $\mathbf{B}$ ).
- 2. **A == B** is equivalent to **B == A**, except in the order of evaluation of A and B.

Note that the equality operator is not always transitive. For example, there might be two distinct String objects, each representing the same string value; each String object would be considered equal to the string value by the **==** operator, but the two String objects would not be equal to each other.

Note that comparison of strings uses a simple equality test on sequences of Unicode code point values. There is no attempt to use the more complex, semantically-oriented definitions of character or string equality and collating order defined in the Unicode 2.0 specification.

### **11.9.4** The strict equals operator  $( == )$

The production EqualityExpression**:** EqualityExpression **===** RelationalExpression is evaluated as follows:

- 1. Evaluate EqualityExpression.
- 2. Call GetValue(Result(1)).
- 3. Evaluate RelationalExpression.
- 4. Call GetValue(Result(3)).
- 5. Perform the comparison Result(4)  $==$  Result(2). (See below.)
- 6. Return Result(5).

### **11.9.5 The strict does-not-equal operator ( !== )**

The production EqualityExpression**:** EqualityExpression**!==** RelationalExpression is evaluated as follows:

- 1. Evaluate EqualityExpression.
- 2. Call GetValue(Result(1)).
- 3. Evaluate RelationalExpression.
- 4. Call GetValue(Result(3)).
- 5. Perform the comparison Result(4) ===  $Result(2)$ . (See below.)
- 6. If Result(5) is true, return false. Otherwise, return true.

### **11.9.6 The strict equality comparison algorithm**

The comparison  $x == y$ , where x and y are values, produces **true** or **false**. Such a comparison is performed as follows:

- 1. If  $Type(x)$  is different from  $Type(y)$ , return false.
- 2. If Type(x) is not Number, go to step 9.
- 3. If x is NaN, return false.
- 4. If y is NaN, return false.
- 5. If x is the same number value as y, return true.
- 6. If x is  $+0$  and y is  $-0$ , return true.
- 7. If x is −0 and y is +0, return true.
- 8. Return false.
- 9. If Type(x) is String, then return true if x and y are exactly the same sequence of characters (same length and same characters in corresponding positions). Otherwise, return false.
- 10.If Type(x) is Boolean, return true if x and y are both true or both false. Otherwise, return false.
- 11.Return true if x and y refer to the same object. Otherwise, return false.
- 12.Return false.

### **11.10 Binary bitwise operators**

#### **Syntax**

*BitwiseANDExpression* **:** *EqualityExpression BitwiseANDExpression* **&** *EqualityExpression* *BitwiseXORExpression* **:** *BitwiseANDExpression BitwiseXORExpression* **^** *BitwiseANDExpression*

*BitwiseORExpression* **:** *BitwiseXORExpression BitwiseORExpression* **|** *BitwiseXORExpression*

## **Semantics**

The production  $A : A \otimes B$ , where  $\otimes$  is one of the bitwise operators in the productions above, is evaluated as follows:

- 1. Evaluate *A*.
- 2. Call GetValue(Result(1)).
- 3. Evaluate *B*.
- 4. Call GetValue(Result(3)).
- 5. Call ToInt32(Result(2)).
- 6. Call ToInt32(Result(4)).
- 7. Apply the bitwise operator @ to Result(5) and Result(6). The result is a signed 32 bit integer.
- 8. Return Result(7).

## **11.11 Binary logical operators**

### **Syntax**

*LogicalANDExpression* **:** *BitwiseORExpression LogicalANDExpression* **&&** *BitwiseORExpression*

*LogicalORExpression* **:** *LogicalANDExpression LogicalORExpression* **||** *LogicalANDExpression*

### **Semantics**

The production *LogicalANDExpression* **:** *LogicalANDExpression* **&&** *BitwiseORExpression* is evaluated as follows:

- 1. Evaluate *LogicalANDExpression*.
- 2. Call GetValue(Result(1)).
- 3. Call ToBoolean(Result(2)).
- 4. If Result(3) is false, return Result(2).
- 5. Evaluate *BitwiseORExpression*.
- 6. Call GetValue((Result(5)).
- 7. Return Result(6).

The production *LogicalORExpression* **:** *LogicalORExpression* **||** *LogicalANDExpression* is evaluated as follows:

- 1. Evaluate *LogicalORExpression*.
- 2. Call GetValue(Result(1)).
- 3. Call ToBoolean(Result(2)).
- 4. If Result(3) is true, return Result(2).
- 5. Evaluate *LogicalANDExpression*.
- 6. Call GetValue(Result(5)).
- 7. Return Result(6).

**Note:** the value produced by a **&&** or **||** operator is not necessarily of type Boolean. The value produced will always be the value of one of the two operand expressions.

# **11.12 Conditional operator ( ?: )**

### **Syntax**

*ConditionalExpression* **:** *LogicalORExpression LogicalORExpression* **?** *AssignmentExpression* **:** *AssignmentExpression*

### **Semantics**

The production *ConditionalExpression* **:** *LogicalORExpression* **?** *AssignmentExpression* **:** *AssignmentExpression* is evaluated as follows:

- 1. Evaluate *LogicalORExpression*.
- 2. Call GetValue(Result(1)).
- 3. Call ToBoolean(Result(2)).
- 4. If Result(3) is false, go to step 8.
- 5. Evaluate the first *AssignmentExpression*.
- 6. Call GetValue(Result(5)).
- 7. Return Result(6).
- 8. Evaluate the second *AssignmentExpression*.
- 9. Call GetValue(Result(8)).
- 10.Return Result(9).

**Note:** the grammar for a *ConditionalExpression* in ECMAScript is a little bit different from that in C and Java, which each allow the second subexpression to be an *Expression* but restrict the third expression to be a *ConditionalExpression*. The motivation for this difference in ECMAScript is to allow an assignment expression to be governed by either arm of a conditional and to eliminate the confusing and fairly useless case of a comma expression as the centre expression.

## **11.13 Assignment operators**

### **Syntax**

*AssignmentExpression* **:** *ConditionalExpression LeftHandSideExpression AssignmentOperator AssignmentExpression*

*AssignmentOperator* **:: one of = \*= /= %= += -= <<= >>= >>>= &= ^= |=**

## **11.13.1 Simple Assignment (** = **)**

The production *AssignmentExpression* **:** *LeftHandSideExpression* **=** *AssignmentExpression* is evaluated as follows:

- 1. Evaluate *LeftHandSideExpression*.
- 2. Evaluate *AssignmentExpression*.
- 3. Call GetValue(Result(2)).
- 4. Call PutValue(Result(1), Result(3)).
- 5. Return Result(3).

### **11.13.2 Compound assignment (** op= **)**

The production *AssignmentExpression* **:** *LeftHandSideExpression @* **=** *AssignmentExpression*, where @ represents one of the operators indicated above, is evaluated as follows:

- 1. Evaluate *LeftHandSideExpression*.
- 2. Call GetValue(Result(1)).
- 3. Evaluate *AssignmentExpression*.
- 4. Call GetValue(Result(3)).
- 5. Apply operator @ to Result(2) and Result(4).
- 6. Call PutValue(Result(1), Result(5)).

7. Return Result(5).

# **11.14 Comma operator ( , )**

### **Syntax**

*Expression* **:** *AssignmentExpression Expression* **,** *AssignmentExpression*

### **Semantics**

The production *Expression* **:** *Expression* **,** *AssignmentExpression* is evaluated as follows:

- 1. Evaluate *Expression*.
- 2. Call GetValue(Result(1)).
- 3. Evaluate *AssignmentExpression*.
- 4. Call GetValue(Result(3)).
- 5. Return Result(4).

# **12 Statements**

### **Syntax**

*Statement* **:**

*Block FunctionDeclaration VariableStatement EmptyStatement ExpressionStatement IfStatement IterationStatement ContinueStatement BreakStatement ReturnStatement WithStatement LabeledStatement SwitchStatement ThrowStatement TryStatement*

### **Semantics**

A *Statement* can be part of a *LabeledStatement*, which itself can be part of a *LabeledStatement*, and so on. The labels introduced this way are collectively referred to as the "current label set" when describing the semantics of individual statements. A *LabeledStatement* has no semantic meaning other than the introduction of a label to a *label set*. An *IterationStatement*, or *SwitchStatement* that is not part of a *LabeledStatement* is regarded as possessing a label set containing a single element, **empty**.

## **12.1 Block**

## **Syntax**

*Block* **:**

**{** *StatementListopt* **}**

*StatementList* **:** *Statement StatementList Statement*

### **Semantics**

The production *Block* **: { }** is evaluated as follows:

1. Return (normal, **empty**, **empty**).

The production *Block* **: {** *StatementList* **}**is evaluated as follows:

- 1. Evaluate *StatementList*.
- 2. Return Result(1).

The production *StatementList* **:** *Statement* is evaluated as follows:

- 1. Evaluate *Statement*.
- 2. If an exception value was thrown during the evaluation of *Statement*, go to step 7.
- 3. If a runtime error occurred during the evaluation of *Statement*, go to step 5.
- 4. Return Result(1).
- 5. Construct an appropriate Error object.
- 6. Return (**throw**, Result(5), **empty**).
- 7. Return (**throw**, *V*, **empty**) where *V* is the exception value thrown during the evaluation of *Statement*.

The production *StatementList* **:** *StatementList Statement* is evaluated as follows:

- 1. Evaluate *StatementList*.
- 2. If Result(1) is an abrupt completion, return Result(1).
- 3. Evaluate *Statement*.
- 4. If an exception value was thrown during the evaluation of *Statement*, go to step 10.
- 5. If a runtime error occurred during the evaluation of *Statement*, go to step 8.
- 6. If  $Result(3).value = \text{empty, let } V = Result(1).value, otherwise let V = Result(3).value.$
- 7. Return (Result(3).*type*, *V*, Result(3).*target*).
- 8. Construct an appropriate Error object.
- 9. Return (**throw**, Result(8), **empty**).
- 10. Return (**throw**, *W*, **empty**) where *W* is the exception value thrown during the evaluation of *Statement*.

## **12.2 Variable statement**

#### **Syntax**

*VariableStatement* **: var** *VariableDeclarationList* **;**

*VariableDeclarationList* **:** *VariableDeclaration VariableDeclarationList* **,** *VariableDeclaration*

*VariableDeclaration* **:** *Identifier Initializeropt*

*Initializer* **:**

**=** *AssignmentExpression*

### **Description**

If the variable statement occurs inside a *FunctionDeclaration*, the variables are defined with function-local scope in that function, as described in section 10.1.3. Otherwise, they are defined with global scope, that is, they are created as members of the global object, as described in section 10.1.6. Variables are created when the execution scope is entered. A *Block* does not define a new execution scope. Only *Program* and *FunctionDeclaration* produce a new scope. Variables are initialized to the **undefined** value when created. A variable with an *Initializer* is assigned the value of its *AssignmentExpression* when the *VariableStatement* is executed, not when the variable is created.

#### **Semantics**

The production *VariableStatement* **: var** *VariableDeclarationList* **;** is evaluated as follows:
- 1. Evaluate *VariableDeclarationList*.
- 2. Return (**normal**, **empty**, **empty**).

The production *VariableDeclarationList* **:** *VariableDeclaration* is evaluated as follows:

1. Evaluate *VariableDeclaration*.

The production *VariableDeclarationList* **:** *VariableDeclarationList* **,** *VariableDeclaration* is evaluated as follows:

- 1. Evaluate *VariableDeclarationList*.
- 2. Evaluate *VariableDeclaration*.

The production *VariableDeclaration* **:** *Identifier* is evaluated as follows:

1. Return a string value containing the same sequence of characters as in the *Identifier*.

The production *VariableDeclaration* **:** *Identifier Initializer* is evaluated as follows:

- 1. Evaluate *Identifier*.
- 2. Evaluate *Initializer*.
- 3. Call GetValue(Result(2)).
- 4. Call PutValue(Result(1), Result(3)).
- 5. Return a string value containing the same sequence of characters as in the *Identifier*.

The production *Initializer* **: =** *AssignmentExpression* is evaluated as follows:

- 1. Evaluate *AssignmentExpression*.
- 2. Return Result(1).

## **12.3 Empty statement**

## **Syntax**

*EmptyStatement* **: ;**

# **Semantics**

The production *EmptyStatement* **: ;** is evaluated as follows:

#### 1. Return (**normal**, **empty**, **empty**).

#### **12.4 Expression statement**

#### **Syntax**

*ExpressionStatement* **:** *Expression* **;**

#### **Semantics**

The production *ExpressionStatement* **:** *Expression* **;** is evaluated as follows:

- 1. Evaluate *Expression*.
- 2. Call GetValue(Result(1)).
- 3. Return (**normal**, Result(2), **empty**).

# **12.5 The if statement**

## **Syntax**

*IfStatement* **:**

**if (** *Expression* **)** *Statement* **else** *Statement*

**if (** *Expression* **)** *Statement*

Each **else** for which the choice of associated **if** is ambiguous shall be associated with the nearest possible **if** that would otherwise have no corresponding **else**.

#### **Semantics**

The production *IfStatement* **: if (** *Expression* **)** *Statement* **else** *Statement* is evaluated as follows:

- 1. Evaluate *Expression*.
- 2. Call GetValue(Result(1)).
- 3. Call ToBoolean(Result(2)).
- 4. If Result(3) is **false**, go to step 8.
- 5. Evaluate the first *Statement*.
- 6. Return Result(5).
- 7. Evaluate the second *Statement*.
- 8. Return Result(7).

The production *IfStatement* **: if (** *Expression* **)** *Statement* is evaluated as follows:

- 1. Evaluate *Expression*.
- 2. Call GetValue(Result(1)).
- 3. Call ToBoolean(Result(2)).
- 4. If Result(3) is **false**, return (**normal**, **empty**, **empty**).
- 5. Evaluate *Statement*.
- 6. Return Result(5).

# **12.6 Iteration statements**

## **Syntax**

*IterationStatement* **:**

**do** *Statement* **while (** *Expression* **); while (** *Expression* **)** *Statement* **for (** *Expressionopt* **;** *Expressionopt* **;** *Expressionopt* **)** *Statement* **for ( var** *VariableDeclarationList* **;** *Expressionopt* **;** *Expressionopt* **)** *Statement* **for (** *LeftHandSideExpression* **in** *Expression* **)** *Statement* **for ( var** *Identifier Initializeropt* **in** *Expression* **)** *Statement*

# **12.6.1 The do…while Statement**

The production **do** *Statement* **while (** *Expression* **);** is evaluated as follows:

- 1. Let  $V =$ **empty**.
- 2. Evaluate *Statement*.
- 3. If Result(2).*value* is not **empty**, let *V* = Result(2).*value*.
- 4. If Result(2).*type* = **continue** and Result(2).*target* is in the current label set, go to 2.
- 5. If Result(2).*type* = **break** and Result(2).*target* is in the current label set, return (**normal**, *V*, **empty**).
- 6. If Result(2) is an abrupt completion, return Result(2).
- 7. Evaluate Expression.
- 8. Call GetValue(Result(7)).
- 9. Call ToBoolean(Result(8)).
- 10.If Result(9) is true, go to step 2.
- 11.Return (**normal**, *V*, **empty**);

# **12.6.2 The while statement**

The production *IterationStatement* **: while (** *Expression* **)** *Statement* is evaluated as follows:

- 1. Let  $V =$ **empty**.
- 2. Evaluate *Expressio*n.
- 3. Call GetValue(Result(2)).
- 4. Call ToBoolean(Result(3)).
- 5. If Result(4) is **false**, return (**normal**, *V*, **empty**).
- 6. Evaluate *Statement*.
- 7. If Result(6).*value* is not **empty**, let *V* = Result(6).*value*.
- 8. If Result(6).*type* = **continue** and Result(6).*target* is in the current label set, go to 2.
- 9. If Result(6).*type* = **break** and Result(6).*target* is in the current label set, return (**normal**, *V*, **empty**).
- 10.If Result(6) is an abrupt completion, return Result(6).

11. Go to step 2.

# **12.6.3 The for statement**

The production *IterationStatement* **: for (***Expressionopt* **;** *Expressionopt* **;** *Expressionop*t**)** *Statement* is evaluated as follows:

- 1. If the first *Expression* is not present, go to step 4.
- 2. Evaluate the first *Expression*.
- 3. Call GetValue(Result(2)). (This value is not used.)
- 4. Let  $V =$ **empty**.
- 5. If the second *Expression* is not present, go to step 10.
- 6. Evaluate the second *Expressio*n.
- 7. Call GetValue(Result(6)).
- 8. Call ToBoolean(Result(7)).
- 9. If Result(8) is **false**, go to step 19.
- 10.Evaluate *Statement*.
- 11.If Result(10).*value* is not **empty**, let *V* = Result(10).*value*
- 12. If Result(10).*type* = **break** and Result(10).*target* is in the current label set, go to step 19.
- 13.If Result(10).*type* = **continue** and Result(10).*target* is in the current label set, go to step 15..
- 14.If Result(10) is an abrupt completion, return Result(10).
- 15.If the third *Expression* is not present, go to step 5.
- 16.Evaluate the third *Expressio*n.
- 17.Call GetValue(Result(16). (This value is not used.)
- 18. Go to step 5.
- 19.Return (**normal**, *V*, **empty**).

The production *IterationStatement* **: for ( var** *VariableDeclarationList* **;** *Expressionop*<sup>t</sup> **;** *Expressionop*<sup>t</sup> **)** *Statement* is evaluated as follows:

- 1. Evaluate *VariableDeclarationList*.
- 2. Let  $V =$  **empty**.
- 3. If the second *Expression* is not present, go to step 8.
- 4. Evaluate the second *Expression.*
- 5. Call GetValue(Result(4)).
- 6. Call ToBoolean(Result(5)).
- 7. If Result(6) is **false**, go to step 15.
- 8. Evaluate *Statement*.
- 9. If Result(8).*value* is not **empty**, let *V* = Result(8).*value*.
- 10.If Result(8).*type* = **break** and Result(8).*target* is in the current label set, go to step 17.
- 11.If Result(8).*type* = **continue** and Result(8).*target* is in the current label set, go to step 13.
- 12.If Result(8) is an abrupt completion, return Result(8).
- 13.If the third *Expression* is not present, go to step 3.
- 14.Evaluate the third *Expression*.
- 15.Call GetValue(Result(14)). (This value is not used.)
- 16. Go to step 3.
- 17.Return (**normal**, *V*, **empty**).

# **12.6.4 The for…in statement**

The production *IterationStatement* **: for (** *LeftHandSideExpression* **in** *Expression* **)** *Statement* is evaluated as follows:

- 1. Evaluate the *Expression*.
- 2. Call GetValue(Result(1)).
- 3. Call ToObject(Result(2)).
- 4. Let  $V =$ **empty**.
- 5. Get the name of the next property of Result(3) that doesn't have the DontEnum attribute. If there is no such property, go to step 14.
- 6. Evaluate the *LeftHandSideExpression* ( it may be evaluated repeatedly).
- 7. Call PutValue(Result(6), Result(5)).
- 8. Evaluate *Statement*.
- 9. If Result(8).*value* is not **empty**, let *V* = Result(8).*value*.
- 10.If Result(8).*type* = **break** and Result(8).*target* is in the current label set, go to step 14.
- 11.If Result(8).*type* = **continue** and Result(8).*target* is in the current label set, go to step 5.
- 12.If Result(8) is an abrupt completion, return Result(8).
- 13. Go to step 5.
- 14.Return (**normal**, *V*, **empty**).

The production *IterationStatement* **: for ( var** *VariableDeclaration* **in** *Expression* **)** *Statement* is evaluated as follows:

- 1. Evaluate *VariableDeclaration*.
- 2. Evaluate *Expression*.
- 3. Call GetValue(Result(2)).
- 4. Call ToObject(Result(3)).
- 5. Let  $V =$ **empty**.
- 6. Get the name of the next property of Result(4) that doesn't have the DontEnum attribute. If there is no such property, go to step 19.
- 7. Evaluate Result(1) as if it were an *Identifier*; see 10.1.4 (yes, it may be evaluated repeatedly).
- 8. Call PutValue(Result(7), Result(6)).
- 9. Evaluate *Statement*.
- 10.If Result(9).*value* is not **empty**, let *V* = Result(9).*value*.
- 11.If Result(9).*type* = **break** and Result(9).*target* is in the current label set, go to step 15.
- 12.If Result(9).*type* = **continue** and Result(9).*target* is in the current label set, go to step 6.
- 13.If Result(8) is an abrupt completion, return Result(8).
- 14. Go to step 6.
- 15.Return (**normal**, *V*, **empty**).

The mechanics of enumerating the properties (step 5 in the first algorithm, step 6 in the second) is implementation dependent. The order of enumeration is defined by the object. Properties of the object being enumerated may be deleted during enumeration. If a property that has not yet been visited during enumeration is deleted, then it will not be visited. If new properties are added to the object being enumerated during enumeration, the newly added properties are not guaranteed to be visited in the active enumeration.

Enumerating the properties of an object includes enumerating properties of its prototype, and the prototype of the prototype, and so on, recursively; but a property of a prototype is not enumerated if it is "shadowed" because some previous object in the prototype chain has a property with the same name.

# **12.7 The continue statement**

#### **Syntax**

*ContinueStatement* **:**

**continue** [no *LineTerminator* here] *Identifieropt* **;**

#### **Semantics**

A program is considered syntactically incorrect if either of the following are true:

- The program contains a **continue** statement without the optional *Identifier*, which is not nested, directly or indirectly (but not crossing function boundaries), within an *IterationStatement*.
- The program contains a **continue** statement with the optional *Identifier*, where *Identifier* does not appear in the label set of an enclosing *IterationStatement*.

A *ContinueStatement* without an *Identifier* is evaluated as follows:

#### 1. Return (**continue**, **empty**, **empty**).

A **continue** statement with the optional *Identifier* is evaluated as follows:

1. Return (**continue**, **empty**, *Identifier*).

# **12.8 The break statement**

#### **Syntax**

*BreakStatement* **: break** [no *LineTerminator* here] *Identifieropt* **;**

#### **Semantics**

A program is considered syntactically incorrect if either of the following are true:

- The program contains a **break** statement without the optional *Identifier*, which is not nested, directly or indirectly (but not crossing function boundaries), within an *IterationStatement* or a *SwitchStatement*.
- The program contains a **break** statement with the optional *Identifier*, where *Identifier* does not appear in the label set of an enclosing *Statement*.

A *BreakStatement* without an *Identifier* is evaluated as follows:

- 1. Return (**break**, **empty**, **empty**).
- A **break** statement with an *Identifier* is evaluated as follows:
- 1. Return (**break**, **empty**, *Identifier*).

#### **12.9 The return statement**

#### **Syntax**

*ReturnStatement* **: return** [no *LineTerminator* here] *Expressionopt* **;**

#### **Semantics**

An ECMAScript program is considered syntactically incorrect if it contains a **return** statement that is not within the *Block* of a *FunctionDeclaration*. It causes a function to cease execution and return a value to the caller. If *Expression* is omitted, the return value is the **undefined** value. Otherwise, the return value is the value of *Expression*.

The production *ReturnStatement* **:: return** [no *LineTerminator* here] *Expressionopt* **;** is evaluated as:

- 1. If the *Expression* is not present, return (**return**, **undefined**, **empty**).
- 2. Evaluate *Expression*.
- 3. Call GetValue(Result(2)).
- 4. Return (**return**, Result(3), **empty**).

## **12.10 The with statement**

#### **Syntax**

*WithStatement* **: with (** *Expression* **)** *Statement*

#### **Description**

The **with** statement adds a computed object to the front of the scope chain of the current execution context, then executes a statement with this augmented scope chain, then restores the scope chain.

#### **Semantics**

The production *WithStatement* **: with (** *Expression* **)** *Statement* is evaluated as follows:

- 1. Evaluate Expression.
- 2. Call GetValue(Result(1)).
- 3. Call ToObject(Result(2)).
- 4. Add Result(3) to the front of the scope chain.
- 5. Evaluate *Statement* using the augmented scope chain from step 4.
- 6. Remove Result(3) from the front of the scope chain.
- 7. Return Result(5).

#### **Discussion**

Note that no matter how control leaves the embedded *Statement*, whether normally or by some form of abrupt completion, the start of the scope chain is always restored to its former state.

## **12.11 The switch Statement**

## **Syntax**

*SwitchStatement* **: switch (** *Expression* **)** *CaseBlock*

*CaseBlock* **:**

**{** *CaseClausesopt* **} {** *CaseClausesopt DefaultClause CaseClausesopt* **}**

*CaseClauses* **:** *CaseClause CaseClauses CaseClause*

*CaseClause* **:**

**case** *Expression* **:** *StatementListopt*

```
DefaultClause :
default : StatementListopt
```
#### **Semantics**

The production *SwitchStatement* **: switch (** *Expression* **)** *CaseBlock* is evaluated as follows:

- 1. Evaluate *Expression*.
- 2. Call GetValue(Result(1)).
- 3. Evaluate *CaseBlock*, passing it Result(2) as a parameter.
- 4. If Result(3).*type* = **break** and Result(3).*target* is in the current label set, return (**normal**, Result(3).*value*, **empty**).
- 5. Return Result(3).

The production *CaseBlock* **: {** *CaseClauses DefaultClause CaseClauses* **}** is given an input parameter, *input*, and is evaluated as follows:

- 1. Let *A* be the list of *CaseClause* items in the first *CaseClauses*, in source text order.
- 2. For the next *CaseClause* in *A*, evaluate *CaseClause*. If there is no such *CaseClause*, go to step 7.
- 3. If *input* is not equal to Result(2), as defined by the !== operator, go to step 2.
- 4. Evaluate the *StatementList* of this *CaseClause*.
- 5. If Result(4) is an abrupt completion then return Result(4).
- 6. Go to step 13.
- 7. Let *B* be the list of *CaseClause* items in the second *CaseClauses*, in source text order.
- 8. For the next *CaseClause* in *B*, evaluate *CaseClause*. If there is no such *CaseClause*, go to step 15.
- 9. If *input* is not equal to Result(8), as defined by the !== operator, go to step 8.
- 10. Evaluate the *StatementList* of this *CaseClause*.
- 11. If Result(10) is an abrupt completion then return Result(10).
- 12. Go to step 18.
- 13. For the next *CaseClause* in *A*, evaluate the *StatementList* of this *CaseClause*. If there is no such *CaseClause*, go to step 15.
- 14. If Result(13) is an abrupt completion then return Result(13).
- 15. Execute the *StatementList* of *DefaultClause*.
- 16. If Result(15) is an abrupt completion then return Result(15).
- 17. Let *B* be the list of *CaseClause* items in the second *CaseClauses*, in source text order.
- 18. For the next *CaseClause* in *B*, evaluate the *StatementList* of this *CaseClause*. If there is no such *CaseClause*, return (**normal**, **empty**, **empty**).
- 19. If Result(18) is an abrupt completion then return Result(18).
- 20. Go to step 18.

The production *CaseClause* **: case** *Expression* **:** *StatementListopt* is evaluated as follows:

- 1. Evaluate *Expression*.
- 2. Call GetValue(Result(1)).
- 3. Return Result(2).

Note that evaluating *CaseClause* does not execute the associated *StatementList*. It simply evaluates the *Expression* and returns the value, which the *CaseBlock* algorithm uses to determine which *StatementList* to start executing.

#### **12.12 Labeled Statements**

#### **Syntax**

*LabeledStatement* **:** *Identifier* **:** *Statement*

#### **Semantics**

A *Statement* may be prefixed by a label. Labeled statements are only used in conjunction with labeled **break** and **continue** statements. ECMAScript has no **goto** statement.

An ECMAScript program is considered syntactically incorrect if it contains a *LabeledStatement* that is enclosed by a *LabeledStatement* with the same *Identifier* as label. This does not apply to labels appearing within the body of a *FunctionDeclaration* that is nested, directly or indirectly, within a labeled statement.

The production *Identifier : Statement* is evaluated by adding *Identifier* to the label set of *Statement* and then evaluating *Statement*. If the *LabeledStatement* itself has a non-empty label set, these labels are also added to the label set of *Statement* before evaluating it. If the result of evaluating *Statement* is (**break**, *V*, *L*) where *L* is equal to *Identifier*, the production results in (**normal**, *V*, **empty**).

Prior to the evaluation of a *LabeledStatement*, the contained *Statement* is regarded as possessing an empty label set, except if it is an *IterationStatement* or a *SwitchStatement*, in which case it is regarded as possessing a label set consisting of the single element, **empty**.

#### **12.13 The throw statement**

#### **Syntax**

*ThrowStatement :*

*throw* [no *LineTerminator* here] *Expression ;*

#### **Semantics**

The production *ThrowStatement* **::** *throw* [no *LineTerminator* here] *Expression ;* is evaluated as:

- 1. Evaluate *Expression*.
- 2. Call GetValue(Result(1)).
- 3. Return (**throw**, Result(2), **empty**), behaving as if a runtime error has occurred. See section 5.2.

#### **12.14 The try statement**

#### **Syntax**

#### *TryStatement* **:**

**try** *Block CatchList* **try** *Block Finally* **try** *Block CatchList Finally*

#### *CatchList* **:**

*Catch CatchList Catch*

*Catch* **:**

**catch (***Identifier CatchGuardopt***)** *Block*

*CatchGuard* **: if** *Expression*

*Finally* **: finally** *Block*

#### **Description**

The **try** statement encloses a block of code in which an exceptional condition can occur, such as a runtime error or a **throw** statement. The **catch** clauses provide the exception-handling code. Entering a catch clause is similar to calling a function: there is a new execution context and the binding of a value to a formal parameter.

#### **Semantics**

The production *TryStatement* **: try** *Block CatchList* is evaluated as follows:

- 1. Evaluate *Block*.
- 2. If Result(1).*type* is not **throw**, return Result(1).
- 3. Evaluate *CatchList* with parameter Result(1).
- 4. Return Result(3).

The production *TryStatement* **: try** *Block Finally* is evaluated as follows:

- 1. Evaluate *Block*.
- 2. Evaluate *Finally*.
- 3. If Result(2) .*type* is **normal**, return Result(1).
- 4. Return Result(2).

The production *TryStatement* **: try** *Block CatchList Finally* is evaluated as follows:

- 1. Evaluate *Block*.
- 2. Let  $C =$  Result(1).
- 3. If Result(1).*type* is not **throw**, go to step 6.
- 4. Evaluate *CatchList* with parameter Result(1).
- 5. If Result(4).*type* is not **normal**, Let  $C =$  Result(4).
- 6. Evaluate *Finally*.
- 7. If Result(6).*type* is **normal**, return *C*.
- 8. Return Result(6).

The production *CatchList* **:** *Catch* is evaluated as follows:

- 1. Evaluate *Catch* passing it the parameter passed to this production.
- 2. Return Result(1).

#### The production *CatchList* **:** *CatchList Catch* is evaluated as follows:

- 1. Evaluate *CatchList* passing it the parameter passed to this production.
- 2. If Result(2) is not identical to the parameter passed to this production, return Result(2).
- 3. Evaluate *Catch* passing it the parameter passed to this production.

4. Return Result(2).

The production *Catch* **: catch (***Identifier CatchGuardopt***)** *Block* is evaluated as follows:

- 1. Let *C* be the parameter that has been passed to this production.
- 2. Create a new Object object.
- 3. Call the [[Put]] method of Result(2) with parameters *Identifier* and *C.value*.
- 4. Add Result(2) to the front of the scope chain.
- 5. If there is no *CatchGuard*, go to step 11.
- 6. Evaluate *CatchGuard.*
- 7. If an exception value was thrown during the evaluation of *CatchGuard*, go to step 13.
- 8. If a runtime error occurred during the evaluation of *CatchGuard*, go to step 13.
- 9. If ToBoolean(Result(2)) is not **true**, go to step 13.
- 10.Evaluate *Block*.
- 11. Let  $C =$  Result(11).
- 12.Remove Result(2) from the front of the scope chain.
- 13. Return *C*.

The production *CatchGuard* **: if** *Expression* is evaluated as follows:

- 1. Evaluate *Expression*.
- 2. Return Result(1).

The production *Finally* **: finally** *Block* is evaluated as follows:

- 1. Evaluate *Finally*.
- 2. Return Result(1).

# **13 Function Definition**

#### **Syntax**

*FunctionDeclaration* **: function** *Identifier* **(** *FormalParameterListopt* **)** *Block*

*FormalParameterList* **:** *Identifier FormalParameterList* **,** *Identifier*

#### **Semantics**

Defines a property whose name is the *Identifier* and whose value is a function object with the given parameter list and statements. If the *FunctionDeclaration* is supplied text to the **eval** function, then the declared function is added to the activation object of the calling context if that object exists, else it is addedto the global object. If the *FunctionDeclaration* is a *Statement* of an enclosing function, then the property referring to the function is added to the enclosing function.

The [[Parent]] property of the function object is initialized to refer to the object to which the new property is added.

The production *FunctionDeclaration***: function** *Identifier* **( )** *Block* is processed for function declarations as follows:

- 1. Create a new Function object (15.3.2.1) with no parameters,the *Block* as the body, and *Identifier* as its name.
- 2. Put this new Function object as the new value of the property named *Identifier* in the global object or the activation object, as appropriate (see above).

The production *FunctionDeclaration***: function** *Identifier* **(** *FormalParameterList* **)** *Block* is processed for function declarations as follows:

1. Create a new Function object (15.3.2.1) with the parameters specified by the *FormalParameterList*,the *Block* as the body, and *Identifier* as its name.

2. Put this new Function object as the new value of the property named *Identifier* in the global object or the activation object, as appropriate (see above).

For a *FunctionDeclaration* which is a *Statement* of an enclosing function, the Function object and the property which refers to it are created when the enclosing Function object is created. When the *FunctionDeclaration* is evaluated, a property is created in the activation object or With object for the nearest enclosing *FunctionDeclaration* or *WithStatement*. The property name is the name of the function and its value is a newly created Closure object. If a property with this name already exists in the activation object or With object, its value is replaced. The value of the Closure object's [[Prototype]] property is the Function object, and the value of its [[Parent]] property is the activation object or With object, i.e. the top of the current scope chain (10.1.4).

[TBD – should this be specified just in terms of the top of the current scope chain? How is the property added to the With object to be made visible? Adding the property to the object in the **with** statement – i.e. the prototype of the With object – would be somewhat surprising.]

# **14 Program**

## **Syntax**

*Program* **:** *SourceElements*

*SourceElements* **:** *SourceElement SourceElements SourceElement*

*SourceElement* **:** *Statement FunctionDeclaration*

The production *Program* **:** *SourceElements* is evaluated as follows:

- 1. Process *SourceElements* for function declarations.
- 2. Evaluate *SourceElements*.
- 3. Return Result(2).

The production *SourceElements***:** *SourceElement* is processed for function declarations as follows:

1. Process *SourceElement* for function declarations.

The production *SourceElements***:** *SourceElement* is evaluated as follows:

- 1. Evaluate *SourceElement*.
- 2. Return Result(1).

The production *SourceElements***:** *SourceElements SourceElement* is processed for function declarations as follows:

- 1. Process *SourceElements* for function declarations.
- 2. Process *SourceElement* for function declarations.

The production *SourceElements***:** *SourceElements SourceElement* is evaluated as follows:

- 1. Evaluate *SourceElements*.
- 2. If Result(1) is an abrupt completion, return Result(1)
- 3. Evaluate *SourceElement*.
- 4. If Result(3).*value* = **empty**, let Result(3).*value* = Result(1).*value*.
- 5. Return Result(3).

The production *SourceElement***:** *Statement* is processed for function declarations by taking no action.

The production *SourceElement***:** *Statement* is evaluated as follows:

1. Evaluate *Statement*.

#### 2. Return Result(1).

The production *SourceElement***:** *FunctionDeclaration* is processed for function declarations as follows:

1. Process *FunctionDeclaration* for function declarations.

The production *SourceElement***:** *FunctionDeclaration* is evaluated as follows:

## 1. Return (**normal**, **empty**, **empty**).

# **15 Native ECMAScript objects**

There are certain built-in objects available whenever an ECMAScript program begins execution. One, the global object, is in the scope chain of the executing program. Others are accessible as initial properties of the global object.

Many built-in objects are functions: they can be invoked with arguments. Some of them furthermore are constructors: they are functions intended for use with the **new** operator. For each built-in function, this specification describes the arguments required by that function and properties of the function object. For each built-in constructor, this specification furthermore describes properties of the prototype object of that constructor and properties of specific object instances returned by a **new** expression that invokes that constructor.

Unless otherwise specified in the description of a particular function, if a function or constructor described in this section is given fewer arguments than the function is specified to require, the function or constructor shall behave exactly as if it had been given sufficient additional arguments, each such argument being the **undefined** value.

None of the built-in functions described in this section shall initially have an **arguments** property, nor is one ever automatically added during execution in the manner described for script functions in section 10.1.7.

Every built-in function and every built-in constructor has the Function prototype object, which is the value of the expression **Function.prototype** (15.3.3.1), as the value of its internal [[Prototype]] property, except the Function prototype object itself.

Every built-in prototype object has the Object prototype object, which is the value of the expression **Object.prototype** (15.2.3.1), as the value of its internal [[Prototype]] property, except the Object prototype object itself. Every native prototype object associated with a program-created function also has the Object prototype object as the value of its internal [[Prototype]] property.

None of the built-in functions described in this section shall implement the internal [[Construct]] method unless otherwise specified in the description of a particular function. None of the built-in functions described in this section shall initially have a **prototype** property unless otherwise specified in the description of a particular function. Every built-in function object described in this section—whether as a constructor, an ordinary function, or both—has a **length** property whose value is an integer. Unless otherwise specified, this value is equal to the number of named arguments shown in the section heading for the function description; for example, the function object that is the initial value of the **indexOf** property of the String prototype object is described under the section heading "indexOf(searchString, position)" which shows the two named arguments *searchString* and *position*; therefore the value of the **length** property of that function object is **2**. Sometimes the same function object is described under more than one heading to emphasize its different behaviors when given different numbers of actual arguments; in such a case, unless otherwise specified, the **length** value is the largest number of arguments shown in any applicable section heading. For example, the function object that is the initial value of the **Object** property of the global object is described under four separate headings: as a function of one argument (section 15.2.1.1), as a function of zero arguments (section 15.2.1.2), as a constructor of one argument (15.2.2.1), and as a constructor of zero arguments (15.2.2.2). The largest number of arguments described is 1, so the value of the **length** property of that function object is **1**.

In every case, a **length** property of a built-in function object described in this section has the attributes { ReadOnly, DontDelete, DontEnum } (and no others). Every other property described in this section has the attribute { DontEnum } (and no others) unless otherwise specified.

# **15.1 The Global Object**

The global object does not have a [[Construct]] property; it is not possible to use the global object as a constructor with the **new** operator.

The global object does not have a [[Call]] property; it is not possible to invoke the global object as a function.

The value of the [[Prototype]] property of the global object is implementation-dependent.

# **15.1.1 Value properties of the Global Object**

# **15.1.1.1 NaN**

The initial value of **NaN** is **NaN**.

**15.1.1.2 Infinity**

The initial value of **Infinity** is **+**∞.

# **15.1.2 Function properties of the Global Object**

# **15.1.2.1 eval(x)**

When the **eval** function is called with one argument  $x$ , the following steps are taken:

- 1. If *x* is not a string value, return *x*.
- 2. Parse *x* as an ECMAScript *Program*. If the parse fails, generate a runtime error.
- 3. Evaluate the program from step 2.
- 4. If Result(3).*type* = **throw**, return Result(3), behaving as if a runtime error has occurred, see section 5.2.
- 5. If Result(3).*value* is not **empty**, return Result(3).*value*.
- 6. Return **undefined**.

## **15.1.2.2 parseInt(string, radix)**

The **parseInt** function produces an integer value dictated by intepretation of the contents of the *string* argument according to the specified *radix*.

When the **parseInt** function is called, the following steps are taken:

- 1. Call ToString(*string*).
- 2. Compute a substring of Result(1) consisting of the leftmost character that is not a *StrWhiteSpaceChar* and all characters to the right of that character. (In other words, remove leading whitespace.)
- 3. Let *sign* be 1.
- 4. If Result(2) is not empty and the first character of Result(2) is a minus sign **-**, let *sign* be −1.
- 5. If Result(2) is not empty and the first character of Result(2) is a plus sign **+** or a minus sign **-**, then Result(5) is the substring of Result(2) produced by removing the first character; otherwise, Result(5) is Result(2).
- 6. If the *radix* argument is not supplied, go to step 12.
- 7. Call ToInt32(*radix*).
- 8. If Result(7) is zero, go to step 12; otherwise, if Result(7) < 2 or Result(7) > 36, return **NaN**.
- 9. Let *R* be Result(7).
- 10.If *R* = 16 and the length of Result(5) is at least 2 and the first two characters of Result(5) are either "**0x**" or "**0X**", let *S* be the substring of Result(5) consisting of all but the first two characters; otherwise, let *S* be Result(5).
- 11. Go to step 22.
- 12.If Result(5) is empty or the first character of Result(5) is not **0**, go to step 20.
- 13.If the length of Result(5) is at least 2 and the second character of Result(5) is **x** or **X**, go to step 17.
- 14.Let *R* be 8.
- 15.Let *S* be Result(5).
- 16. Go to step 22.
- 17.Let *R* be 16.
- 18.Let *S* be the substring of Result(5) consisting of all but the first two characters.
- 19. Go to step 22.
- 20.Let *R* be 10.
- 21.Let *S* be Result(5).
- 22.If *S* contains any character that is not a radix-*R* digit, then let *Z* be the substring of *S* consisting of all characters to the left of the leftmost such character; otherwise, let *Z* be *S*.
- 23.If Z is empty, return **NaN**.
- 24.Compute the mathematical integer value that is represented by *Z* in radix-*R* notation. (But if *R* is 10 and *Z* contains more than 20 significant digits, every digit after the 20<sup>th</sup> may be replaced by a **0** digit, at the option of the implementation; and if  $R$  is not 2, 4, 8, 10, 16, or 32, then Result(24) may be an implementation-dependent approximation to the mathematical integer value that is represented by *Z* in radix-*R* notation.)
- 25.Compute the number value for Result(24).

26.Return *sign* ⋅ Result(25).

Note that **parseInt** may interpret only a leading portion of the string as an integer value; it ignores any characters that cannot be interpreted as part of the notation of an integer, and no indication is given that any such characters were ignored.

#### **15.1.2.3 parseFloat(string)**

The **parseFloat** function produces a number value dictated by intepretation of the contents of the *string* argument as a decimal literal.

When the **parseFloat** function is called, the following steps are taken:

- 1. Call ToString(*string*).
- 2. Compute a substring of Result(1) consisting of the leftmost character that is not a *StrWhiteSpaceChar* and all characters to the right of that character.(In other words, remove leading whitespace.)
- 3. If neither Result(2) nor any prefix of Result(2) satisfies the syntax of a *StrDecimalLiteral* (see 9.3.1), return **NaN**.
- 4. Compute the longest prefix of Result(2), which might be Result(2) itself, that satisfies the syntax of a *StrDecimalLiteral*.
- 5. Return the number value for the MV of Result(4).

Note that **parseFloat** may interpret only a leading portion of the string as a number value; it ignores any characters that cannot be interpreted as part of the notation of an decimal literal, and no indication is given that any such characters were ignored.

#### **15.1.2.4 escape(string)**

The **escape** function computes a new version of a string value in which certain characters have been replaced by a hexadecimal escape sequence. The result thus contains no special characters that might have special meaning within a URL.

For characters whose Unicode encoding is **0xFF** or less, a two-digit escape sequence of the form **%***xx* is used in accordance with RFC1738. For characters whose Unicode encoding is greater than  $0 \times FF$ , a fourdigit escape sequence of the form **%u***xxxx* is used

When the **escape** function is called with one argument *string*, the following steps are taken:

- 1. Call ToString(*string*).
- 2. Compute the number of characters in Result(1).
- 3. Let *R* be the empty string.
- 4. Let *k* be 0.
- 5. If *k* equals Result(2), return *R*.
- 6. Get the character at position *k* within Result(1).
- 7. If Result(6) is one of the 69 nonblank ASCII characters **ABCDEFGHIJKLMNOPQRSTUVWXYZ abcdefghijklmnopqrstuvwxyz 0123456789 @\*\_+-./**, go to step 14.
- 8. Compute the 16-bit unsigned integer that is the Unicode character encoding of Result(6).
- 9. If Result(8), is less than 256, go to step 12.
- 10.Let *S* be a string containing six characters "**%u***wxyz*" where *wxyz* are four hexadecimal digits encoding the value of Result(8).
- 11. Go to step 15.
- 12.Let *S* be a string containing three characters "**%***xy*" where *xy* are two hexadecimal digits encoding the value of Result(8).
- 13. Go to step 15.
- 14.Let *S* be a string containing the single character Result(6).
- 15.Let *R* be a new string value computed by concatenating the previous value of *R* and *S*.
- 16.Increase *k* by 1.
- 17. Go to step 5.

#### **15.1.2.5 unescape(string)**

The **unescape** function computes a new version of a string value in which each escape sequences of the sort that might be introduced by the **escape** function is replaced with the character that it represents.

When the **unescape** function is called with one argument *string*, the following steps are taken:

- 1. Call ToString(*string*).
- 2. Compute the number of characters in Result(1).
- 3. Let *R* be the empty string.
- 4. Let *k* be 0.
- 5. If *k* equals Result(2), return *R*.
- 6. Let  $c$  be the character at position  $k$  within Result(1).
- 7. If *c* is not **%**, go to step 18.
- 8. If *k* is greater than Result(2)−6, go to step 14.
- 9. If the character at position  $k+1$  within result(1) is not **u**, go to step 14.
- 10.If the four characters at positions *k*+2, *k*+3, *k*+4, and *k*+5 within Result(1) are not all hexadecimal digits, go to step 14.
- 11.Let *c* be the character whose Unicode encoding is the integer represented by the four hexadecimal digits at positions  $k+2$ ,  $k+3$ ,  $k+4$ , and  $k+5$  within Result(1).
- 12.Increase k by 5.
- 13. Go to step 18.
- 14.If *k* is greater than Result(2)−3, go to step 18.
- 15. If the two characters at positions  $k+1$  and  $k+2$  within Result(1) are not both hexadecimal digits, go to step 18.
- 16.Let *c* be the character whose Unicode encoding is the integer represented by two zeroes plus the two hexadecimal digits at positions *k*+1 and *k*+2 within Result(1).
- 17.Increase *k* by 2.
- 18.Let *R* be a new string value computed by concatenating the previous value of *R* and *c*.
- 19.Increase *k* by 1.
- 20. Go to step 5.

#### **15.1.2.6 isNaN(number)**

Applies ToNumber to its argument, then returns **true** if the result is **NaN**, and otherwise returns **false**.

#### **15.1.2.7 isFinite(number)**

Applies ToNumber to its argument, then returns **false** if the result is **NaN**, **+**∞, or −∞, and otherwise returns **true**.

#### **15.1.3 Constructor Properties of the Global Object**

**15.1.3.1 Object( . . . )**

See sections 15.2.1 and 15.2.2.

**15.1.3.2 Function( . . . )**

See sections 15.3.1 and 15.3.2.

**15.1.3.3 Array( . . . )**

See section 15.7.1 and 15.7.2.

- **15.1.3.4 String( . . . )** See sections 15.8.1 and 15.8.2.
- **15.1.3.5 Boolean( . . . )** See sections 15.10.1 and 15.10.2.
- **15.1.3.6 Number( . . . )** See sections 15.11.1 and 15.11.2.
- **15.1.3.7 Date( . . . )** See section 15.13.2 and 15.13.3.

## **15.1.4 Other Properties of the Global Object**

**15.1.4.1 Math**

See section 15.12.

**15.1.4.2 RegExp**

See section 15.9.7.

# **15.2 Object Objects**

# **15.2.1 The Object Constructor Called as a Function**

When **Object** is called as a function rather than as a constructor, it performs a type conversion.

## **15.2.1.1 Object(value)**

When the **Object** function is called with one argument *value*, the following steps are taken:

- 1. If the *value* is **null** or **undefined**, create and return a newobject with no properties (other than internal properties) exactly as if the object constructor had been called on that same value (15.2.2.1).
- 2. Return ToObject(*value*).

#### **15.2.1.2 Object()**

When the **Object** function is called with no arguments, the following step is taken:

1. Create and return a newobject with no properties (other than internal properties) exactly if the object constructor had been called with no argument (15.2.2.2).

#### **15.2.2 The Object Constructor**

When **Object** is called as part of a **new** expression, it is a constructor that may create an object.

# **15.2.2.1 new Object(value)**

When the **Object** constructor is called with one argument *value*, the following steps are taken:

- 1. If the type of the *value* is not Object, go to step 4.
- 2. If the *value* is a native ECMAScript object, do not create a new object; simply return *value*.
- 3. If the *value* is a host object, then actions are taken and a result is returned in an implementationdependent manner that may depend on the host object.
- 4. If the type of the value is String, return ToObject(*value*).
- 5. If the type of the *value* is Boolean, return ToObject(*value*).
- 6. If the type of the *value* is Number, return ToObject(*value*).
- 7. (The type of the *value* must be Null or Undefined.) Create a new native ECMAScript object. The [[Prototype]] property of the newly constructed object is set to the Object prototype object. The [[Class]] property of the newly constructed object is set to **"Object"**. The newly constructed object has no [[Value]] property. Return the newly created native object.

#### **15.2.2.2 new Object()**

When the **Object** constructor is called with no argument, the following step is taken:

1. Create a new native ECMAScript object. The [[Prototype]] property of the newly constructed object is set to the Object prototype object. The [[Class]] property of the newly constructed object is set to **"Object"**. The newly constructed object has no [[Value]] property. Return the newly created native object.

# **15.2.3 Properties of the Object Constructor**

The value of the internal [[Prototype]] property of the Object constructor is the Function prototype object.

Besides the internal [[Call]] and [[Construct]] properties and the **length** property, the Object constructor has the following properties:

## **15.2.3.1 Object.prototype**

The initial value of **Object.prototype** is the built-in Object prototype object (15.2.4).

This property shall have the attributes { DontEnum, DontDelete, ReadOnly }.

## **15.2.4 Properties of the Object Prototype Object**

The value of the internal [[Prototype]] property of the Object prototype object is **null**.

#### **15.2.4.1 Object.prototype.constructor**

The initial value of **Object.prototype.constructor** is the built-in **Object** constructor.

# **15.2.4.2 Object.prototype.toString()**

When the **toString** method is called, the following steps are taken:

- 1. Get the [[Class]] property of this object.
- 2. Call ToString(Result(1)).
- 3. Compute a string value by concatenating the three strings **"[object "**, Result(2), and **"]"**.
- 4. Return Result(3).

#### **15.2.4.3 Object.prototype.toSource()**

When the **toSource** method is called, the following steps are taken:

- 1. Let *S* be the string value consisting of **"{"** followed by implementation-dependent whitespace and/or line terminator.
- 2. Let *P* be a Reference to the first property of the object that doesn't have the DontEnum attribute. If there is no such property, go to step 11.
- 3. Call GetPropertyName(*P*).
- 4. If the sequence of characters in Result(3) have the lexical form of an *Identifier*, use Result(3). Otherwise, construct a string from Result(3) that contains an implementation-dependent sequence of characters in the lexical form of a *StringLiteral* or *NumericLiteral* such that ToString(eval(Result(4))) would be equal to Result(3).
- 5. Call GetValue(*P*).
- 6. If Result(5) is of type String, construct a new string from Result(5) that contains an implementationdependent sequence of characters in the lexical form of a *StringLiteral* such that eval(Result(6)) would be equal to Result(5); else call ToString(Result(5)).
- 7. Replace the value of *S* by the concatenation of *S*, Result(4), implementation-dependent whitespace and/or line terminator, **":"** , implementation-dependent whitespace and/or line terminator, Result(6) and implementation-dependent whitespace and/or line terminator.
- 8. Let *P* be a Reference to the next property of the object that doesn't have the DontEnum attribute. If there is no such property, go to step 11.
- 9. Replace the value of *S* by the concatenation of *S*, the character **","** and implementation-dependent whitespace and/or line terminator.
- 10. Go to step 3.
- 11. Replace the value of *S* by the concatenation of *S* and the character **"}"**.
- 12. Return the string value *S*.

The mechanics of enumerating the properties (steps 2 and 8) is implementation-dependent. The order of enumeration is defined by the object. Properties of the object being enumerated may be deleted during enumeration. If a property that has not yet been visited during enumeration is deleted, then it will not be visited. If new properties are added to the object being enumerated during enumeration, the newly added properties are not guaranteed to be visited in the active enumeration.

Unlike the evaluation of a **for..in** statement, the evaluation of a call to **toString** does not enumerate the properties of an object's prototype. [TBD – is this correct?]

#### **15.2.4.4 Object.prototype.valueOf()**

As a rule, the valueOf method for an object simply returns the object; but if the object is a "wrapper" for a host object, as may perhaps be created by the Object constructor (see section 15.2.2.1), then the contained host object should be returned.

## **15.2.5 Properties of Object Instances**

Object instances have no special properties beyond those inherited from the Object prototype object.

# **15.3 Function Objects**

## **15.3.1 The Function Constructor Called as a Function**

When **Function** is called as a function rather than as a constructor, it creates and initializes a new function object. Thus the function call **Function(...)** is equivalent to the object creation expression **new Function(...)** with the same arguments.

## **15.3.1.1 Function(p1, p2, . . . , pn, body)**

When the **Function** function is called with some arguments  $p_1, p_2, \ldots, p_n$ , *body* (where *n* might be 0, that is, there are no "*p*" arguments, and where *body* might also not be provided), the following steps are taken:

1. Create and return a new Function object exactly if the function constructor had been called with the same arguments (15.3.2.1).

# **15.3.2 The Function Constructor**

When **Function** is called as part of a **new** expression, it is a constructor: it initializes the newly created object.

#### **15.3.2.1 new Function(p1, p2, . . . , pn, body)**

The last argument specifies the body (executable code) of a function; any preceding arguments specify formal parameters.

When the **Function** constructor is called with some arguments  $p_1, p_2, \ldots, p_n$ , *body* (where *n* might be 0, that is, there are no "*p*" arguments, and where *body* might also not be provided), the following steps are taken:

- 1. Let *P* be the empty string.
- 2. If no arguments were given, let *body* be the empty string and go to step 13.
- 3. If one argument was given, let *body* be that argument and go to step 13.
- 4. Let Result(4) be the first argument.
- 5. Let *P* be ToString(Result(4)).
- 6. Let *k* be 2.
- 7. If *k* equals the number of arguments, let *body* be the *k*'th argument and go to step 13.
- 8. Let Result(8) be the *k*'th argument.
- 9. Call ToString(Result(8)).
- 10.Let *P* be the result of concatenating the previous value of *P*, the string **","** (a comma), and Result(9).
- 11.Increase *k* by 1.
- 12. Go to step 7.
- 13.Call ToString(*body*).
- 14. Let *F* be the newly constructed Function object.
- 15.The [[Class]] property of *F* is set to **"Function"**.
- 16.The [[Prototype]] property of *F* is set to the original Function prototype object, the one that is the initial value of **Function.prototype** (15.3.3.1).
- 17. Set the [[Call]] property of *F* to a method such that, when it is invoked, the executable function will be invoked whose formal parameters are specified by *P* and whose body is specified by Result(13). The string value *P* must be parsable as a *FormalParameterListopt*; the string value result(13) must be parsable as a *StatementListopt*. (Note that both *P* and Result(13) may contain whitespace, line terminators, and comments.) However, if either *P* or Result(13) is syntactically incorrect, or otherwise cannot be interpreted as part of a correct ECMAScript function definition, then the [[Call]] property of *F* is not set and a runtime error is generated..
- 18. Set the [[Construct]] property of *F* to a method that, when it is invoked, constructs a new object whose [[Prototype]] property is equal to the value of *F***.prototype** at the time the [[Construct]] method is invoked (but if this value is not an object then the value of **Object.prototype** is used) and whose [[Parent]] property is equal to the value of the [[Parent]] property of *F* at the time the [[Construct]] method is invoked, then invokes *F* as a function (using its [[Call]] property) with the new object as the **this** value and the arguments given to the [[Construct]] method as the arguments. If the result of invoking the [[Call]] method is an object, that object becomes the result of the invocation of the [[Construct]] method; otherwise the new object becomes the result of the invocation of the [[Construct]] method.
- 19.If the **toString** method of *F* is later invoked, it will use "**anonymous**" as the name of the function in rendering the function as a string.
- 20.Compute, as an integer number value of positive sign, the number of formal parameters that resulted from the parse of *P* as a *FormalParameterListopt*.
- 21.The **length** property of *F* is set to Result(20). This property is given attributes { DontDelete, DontEnum, ReadOnly }.
- 22.Create a new object as if by the expression **new Object()**.
- 23.The **prototype** property of *F* is set to Result(22). This property is given attributes { DontEnum }.
- 24.The **constructor** property of Result(22) is set to *F*. This property is given attributes { DontEnum }.
- 25. The **arguments** property of *F* is set to **null**. This property is given attributes { DontDelete, DontEnum, ReadOnly }.

26. Return *F*.

Note that it is permissible but not necessary to have one argument for each formal parameter to be specified. For example, all three of the following expressions produce the same result:

**new Function("a", "b", "c", "return a+b+c") new Function("a, b, c", "return a+b+c") new Function("a,b", "c", "return a+b+c")**

A **prototype** property is automatically created for every function, against the possibility that the function will be used as a constructor.

#### **15.3.3 Properties of the Function Constructor**

#### **15.3.3.1 Function.prototype**

The initial value of **Function.** prototype is the built-in Function prototype object (15.3.4).

This property shall have the attributes { DontEnum, DontDelete, ReadOnly }.

#### **15.3.3.2 Function.length**

The **length** property is **1**. (Of course, the Function constructor accepts more than one argument, because it accepts a variable number of arguments.)

#### **15.3.4 Properties of the Function Prototype Object**

The Function prototype object is itself a Function object (its [[Class]] is **"Function"**) that, when invoked, accepts any arguments and returns **undefined**.

The value of the internal [[Prototype]] property of the Function prototype object is the Object prototype object (15.2.3.1).

It is a function with an "empty body"; if it is invoked, it merely returns **undefined**.

The Function prototype object does not have a **valueOf** property of its own; however, it inherits the **valueOf** property from the Object prototype object.

#### **15.3.4.1 Function.prototype.constructor**

The initial value of **Function.prototype.constructor** is the built-in **Function** constructor.

## **15.3.4.2 Function.prototype.toString()**

An implementation-dependent representation of the function is returned. This representation has the syntax of a *FunctionDeclaration*. Note in particular that the use and placement of whitespace, line terminators, and semicolons within the representation string is implementation-dependent.

The **toString** function is not generic; it generates a runtime error if its **this** value is not a Function object. Therefore it cannot be transferred to other kinds of objects for use as a method.

#### **15.3.4.3 Function.prototype.apply(thisArg, argArray)**

When the **apply** method is called with two arguments *thisArg* and *argArray*, it performs a function call using the [[Call]] property of the object. If the object does not have a [[Call]] property, a runtime error is generated. The called function is passed ToObject(*thisArg*) as the **this** value and the elements of *argArray* as the arguments.

When *argArray* is not supplied, no arguments are passed. When *thisArg* is not supplied, the [[Parent]] property of the object is used in its place.

When *argArray* is supplied, the function is passed the (ToUint32(*argArray*.length)) arguments *argArray*[0], *argArray*[1], …, *argArray*[ToUint32(*argArray*.length)-1].

The **apply** method effectively exits from its execution context as part of performing the call, so that the execution context (including the scope chain) of the callee is the same as if that function had been called instead of **apply**.

## **15.3.4.4 Function.prototype.call(thisArg, arg1, arg2, …)**

When the **call** method is called with one or more arguments *thisArg* and (optionally) *arg1*, *arg2* etc, it performs a function call using the [[Call]] property of the object. If the object does not have a [[Call]] property, a runtime error is generated. The called function is passed ToObject(*thisArg*) as the **this** value and *arg1*, *arg2* etc. as the arguments.

When *arg1*, *arg2* etc. are not supplied, no arguments are passed. When *thisArg* is not supplied, the [[Parent]] property of the object is used in its place.

The **call** method effectively exits from its execution context as part of performing the call, so that the execution context (including the scope chain) of the callee is the same as if that function had been called instead of **call**.

#### **15.3.5 Properties of Function Instances**

Every function instance has a [[Call]] property and a [[Construct]] property.

# **15.3.5.1 arguments**

The value of the **arguments** property is normally **null** if there is no outstanding invocation of the function in progress (that is, the function has been called but has not yet returned). When a non-internal Function object (15.3.2.1) is invoked, its **arguments** property is "dynamically bound" to a newly created object that contains the arguments on which it was invoked (see 10.1.7). This property shall have the attributes { DontDelete, ReadOnly }. The use of this property is deprecated.

# **15.3.5.2 arity**

The value of the **arity** property is an integer that indicates the "typical" number of arguments expected by the function. However, the language permits the function to be invoked with some other number of arguments. The behavior of a function when invoked on a number of arguments other than the number specified by its **arity** property depends on the function. This property shall have the attributes { DontDelete, ReadOnly }.

#### **15.3.5.3 length**

The value of the **length** property is usually an integer that indicates the "typical" number of arguments expected by the function. However, the language permits the function to be invoked with some other number of arguments. The behavior of a function when invoked on a number of arguments other than the number specified by its **length** property depends on the function. This property shall have the attributes { DontDelete, ReadOnly }. The use of this property is deprecated.

## **15.3.5.4 prototype**

The value of the **prototype** property is used to initialize the internal [[Prototype]] property of a newly created object before the Function object is invoked as a constructor for that newly created object. This property shall have the attributes { DontDelete, ReadOnly }.

# **15.4 Call Objects**

Call objects are used as activation objects for function calls as described in section 10.1.7 . Calling the Call object as a function generates a runtime error.

# **15.4.1 The Call Constructor**

If **Call** is called as part of a **new** expression, it is a constructor: it initializes the newly created object.

## **15.4.1.1 new Call()**

The [[Class]] property of the newly constructed object is set to **"Call"**.

The **arguments** property of the newly constructed object is set to the object itself. This provides a mechanism for accessing the arguments of a function call by their ordinals.

The **callee** property is set to **null**.

The **length** property is set to **0**.

The internal [[OldArguments]] property is set to **null**.

The function call mechanism sets the values of these properties as part of performing a function call.

## **15.4.2 Properties of the Call Constructor**

The value of the internal [[Prototype]] property of the Call constructor is the Function prototype object.

Besides the internal [[Call]] and [[Construct]] properties, the Call constructor has the following properties:

# **15.4.2.1 Call.prototype**

The initial value of **Call.prototype** is the built-in Call prototype object (15.4.3).

This property shall have the attributes { DontEnum, DontDelete, ReadOnly }.

# **15.4.2.2 Call.length**

The **length** property is **0**.

#### **15.4.3 Properties of the Call Prototype Object**

The value of the internal [[Prototype]] property of the Call prototype object is the Array prototype object  $(15.7.3.1)$ .

The Call prototype object does not have a **valueOf** property of its own; however, it inherits the **valueOf** property from the Object prototype object.

#### **15.4.3.1 Call.prototype.constructor**

The initial value of **Call.prototype.constructor** is the built-in **Call** constructor.

## **15.4.4 Properties of Call Instances**

Call instances inherit properties from the Object prototype object and also have the following properties.

# **15.4.4.1 callee**

The **callee** property of a Call object is initially null. For Call objects created by the implementation as part of the scope chain, the value of the **callee** property is set to the called function object. The **callee** property has the attributes { DontDelete, DontEnum }.

# **15.4.4.2 arguments**

The **arguments** property of a Call object refers to itself. For Call objects created by the implementation as part of the scope chain, the Call object has contains properties for the actual arguments; the **arguments** property provides a name through which the Call object, and thus the actual arguments, may be accessed. The **arguments** property has the attributes { DontDelete, DontEnum }.

## **15.4.4.3 length**

The **length** property of a Call object is initially **0**. For Call objects created by the implementation as part of the scope chain, the value of the **length** property is the number of actual arguments. The **length** property has the attributes { DontDelete, DontEnum }.

## **15.4.4.4 [[OldArguments]]**

The internal [[OldArguments]] property is initially **null**. For Call objects created by the implementation as part of the scope chain, the value of the [[OldArguments]] is set to the value of **callee.arguments** before **callee.arguments** is modified, or to null if **callee.arguments** was not defined.

# **15.5 With Objects**

With objects are used in the scope chain to make the properties of the object specified in a *WithStatement* **Error! Reference source not found.**visible to name lookup 10.1.4. Calling the With object as a function generates a runtime error.

#### **15.5.1 The With Constructor**

When **With** is called as part of a **new** expression, it is a constructor: it initializes the newly created object.

#### **15.5.1.1 new With(obj)**

The [[Class]] property of the newly constructed object is set to **"With"**.

The [[Prototype]] property of the newly constructed object is set to *obj*.

# **15.5.1.2 new With()**

The [[Class]] property of the newly constructed object is set to **"With"**.

The [[Prototype]] property of the newly constructed object is set to the Object.prototype object.

## **15.5.2 Properties of the With Constructor**

The value of the internal [[Prototype]] property of the With constructor is the Function prototype object.

Besides the internal [[Call]] and [[Construct]] properties, the With constructor has the following properties.

#### **15.5.2.1 With.prototype**

The initial value of **With.prototype** is the built-in With prototype object (15.5.3).

This property shall have the attributes { DontEnum, DontDelete, ReadOnly }. Note that the [[Prototype]] property of the constructed object is set from the constructor argument, not from **With.prototype**.

## **15.5.2.2 With.length**

The **length** property is **1**.

## **15.5.3 Properties of the With Prototype Object**

The value of the internal [[Prototype]] property of the With prototype object is the Object prototype object  $(15.2.3.1).$ 

The With prototype object does not have a **valueOf** property of its own; however, it inherits the **valueOf** property from the Object prototype object.

## **15.5.3.1 With.prototype.constructor**

The initial value of **With.prototype.constructor** is the built-in **With** constructor.

## **15.5.4 Properties of With Instances**

With instances inherit properties from their [[Prototype]] object as specified above and also have the following properties.

# **15.5.4.1 [[Put]], [[CanPut]], [DefaultValue]]**

With objects use variations of the [[Put]], [[CanPut]] and [DefaultValue]] methods used for other native ECMAScript objects (section 8.6.2).

If *O* is a With object, *P* is a string other than **parent**, and *hint* is a string,

O.[[DefaultValue]](hint) is the same as O.[[Prototype]].[[DefaultValue]](hint)

If property *P* exists in *O*, [[Put]] and [[CanPut]] have the usual behavior, else:

 $O.$  [[Put]](P,V) is the same as  $O.$  [[Prototype]]. [[Put]](P,V)

O.[[CanPut]](P) is the same as O.[[Prototype]].[[CanPut]](P)

If the string *P* is **parent**, the modified behavior does not apply so these methods behave as described in section 8.6.2. (Note: there is not vet consensus on the handling of  $\Box$  parent  $\Box$ )

# **15.6 Closure Objects**

Closure objects provide a mechanism for creating and calling closures.

## **15.6.1 The Closure Constructor Called as a Function**

When **Closure** is called as a function rather than as a constructor, it creates and initializes a new closure object. Thus the function call **Closure (...)** is equivalent to the object creation expression **new Closure (...)** with the same arguments.

# **15.6.1.1 Closure(function.)**

A closure is created and returned as if by the expression **new Closure (***function***)**.

#### **15.6.1.2 Closure()**

A closure is created and returned as if by the expression **new Closure ()**.

# **15.6.2 The Closure Constructor**

When **Closure** is called as part of a **new** expression, it is a constructor: it initializes the newly created object.

# **15.6.2.1 new Closure(function)**

The [[Class]] property of the newly constructed object is set to **"Closure"**.

The [[Prototype]] property of the newly constructed object is set to *function.*

The [[Parent]] property of the newly constructed object is set to the first object in the caller's scope chain.

# **15.6.2.2 new Closure()**

The [[Class]] property of the newly constructed object is set to **"Closure"**.

The [[Prototype]] property of the newly constructed object is set to the Object.prototype object.

The [[Parent]] property of the newly constructed object is set to the first object in the caller's scope chain.

# **15.6.3 Properties of the Closure Constructor**

The value of the internal [[Prototype]] property of the Closure constructor is the Function prototype object.

Besides the internal [[Call]] and [[Construct]] properties, the Closure constructor has the following properties.

# **15.6.3.1 Closure.prototype**

The initial value of **Closure.prototype** is the built-in Closure prototype object. This property shall have the attributes { DontEnum, DontDelete, ReadOnly }. Note that the [[Prototype]] property of the constructed object is set from the function object, not from **Closure.prototype**.

# **15.6.3.2 Closure.length**

The length property is 1.

## **15.6.4 Properties of the Closure Prototype Object**

The value of the internal [[Prototype]] property of the Closure prototype object is the Object prototype object  $(15.2.3.1).$ 

The Closure prototype object does not have a **valueOf** property of its own; however, it inherits the **valueOf** property from the Object prototype object.

#### **15.6.4.1 Closure.prototype.constructor**

The initial value of **Closure.prototype.constructor** is the built-in **Closure** constructor.

# **15.7 Array Objects**

Array objects give special treatment to a certain class of property names. A property name *P* (in the form of a string value) is an *array index* if and only if ToString(ToUint32(*P*)) is equal to *P* and ToUint32(*P*) is not equal to 2<sup>32</sup>−1. Every Array object has a length property whose value is always an integer with positive sign and less than 2<sup>32</sup>. It is always the case that the **length** property is numerically greater than the name of every property whose name is an array index; whenever a property of an Array object is created or changed, other properties are adjusted as necessary to maintain this invariant. Specifically, whenever a property is added or deleted whose name is an array index, the **length** property is changed, if necessary, to be one more than the numeric value of the largest remaining array index (or zero if none remain); and whenever the **length** property is changed, every property whose name is an array index whose value is not smaller than the new length is automatically deleted. This constraint applies only to properties of the Array object itself and is unaffected by **length** or array index properties that may be inherited from its prototype.

# **15.7.1 The Array Constructor Called as a Function**

When **Array** is called as a function rather than as a constructor, it creates and initializes a new array object. Thus the function call **Array (...)** is equivalent to the object creation expression **new Array (...)** with the same arguments.

#### **15.7.1.1 Array(item0, item1, . . .)**

An array is created and returned as if by the expression **new Array (***item0*, *item1*, . . .**)**.

#### **15.7.1.2 Array(len)**

An array is created and returned as if by the expression **new Array (***len***)**.

#### **15.7.1.3 Array()**

An array is created and returned as if by the expression **new Array ()**.

# **15.7.2 The Array Constructor**

When **Array** is called as part of a **new** expression, it is a constructor: it initializes the newly created object.

#### **15.7.2.1 new Array(item0, item1, . . .)**

This description applies if and only if the Array constructor is given two or more arguments.

The [[Prototype]] property of the newly constructed object is set to the original Array prototype object, the one that is the initial value of **Array.prototype** (15.7.3.1).

The [[Class]] property of the newly constructed object is set to **"Array"**.

The **length** property of the newly constructed object is set to the number of arguments.

The **0** property of the newly constructed object is set to *item0*; the **1** property of the newly constructed object is set to *item1*; and, in general, for as many arguments as there are, the *k* property of the newly constructed object is set to argument *k*, where the first argument is considered to be argument number **0**.

## **15.7.2.2 new Array(len)**

The [[Prototype]] property of the newly constructed object is set to the original Array prototype object, the one that is the initial value of **Array.prototype** (15.7.3.1). The [[Class]] property of the newly constructed object is set to **"Array"**.

If the argument *len* is a number, then the **length** property of the newly constructed object is set to ToUint32(*len*). If the argument *len* is not a number, then the **length** property of the newly constructed object is set to **1** and the **0** property of the newly constructed object is set to *len*.

## **15.7.2.3 new Array()**

The [[Prototype]] property of the newly constructed object is set to the original Array prototype object, the one that is the initial value of **Array.prototype** (15.7.3.1). The [[Class]] property of the newly constructed object is set to **"Array"**.

The **length** property of the newly constructed object is set to **+0**.

## **15.7.3 Properties of the Array Constructor**

The value of the internal [[Prototype]] property of the Array constructor is the Function prototype object.

Besides the internal [[Call]] and [[Construct]] properties, the Array constructor has the following properties:

## **15.7.3.1 Array.prototype**

The initial value of **Array.prototype** is the built-in Array prototype object (15.7.4).

This property shall have the attributes { DontEnum, DontDelete, ReadOnly }.

# **15.7.3.2 Array.length**

The **length** property is **1**. (Of course, the Array constructor accepts more than one argument, because it accepts a variable number of arguments.)

# **15.7.4 Properties of the Array Prototype Object**

The value of the internal [[Prototype]] property of the Array prototype object is the Object prototype object (15.2.3.1).

Note that the Array prototype object is itself an array; it has a **length** property (whose initial value is **+0**) and the special internal [[Put]] method described in section 15.7.5.1. In following descriptions of functions that are properties of the Array prototype object, the phrase "this object" refers to the object that is the **this** value for the invocation of the function. It is permitted for **this** to refer to an object for which the value of the internal [[Class]] property is not **"Array"**.

The Array prototype object does not have a **valueOf** property of its own; however, it inherits the **valueOf** property from the Object prototype Object.

#### **15.7.4.1 Array.prototype.constructor**

The initial value of **Array.prototype.constructor** is the built-in **Array** constructor.

# **15.7.4.2 Array.prototype.toString()**

The elements of this object are converted to strings, and these strings are then concatenated, separated by comma characters. The result is the same as if the built-in **join** method were invoked for this object with no argument.

#### **15.7.4.3 Array.prototype.toSource()**

When the **toSource** method is called, the following steps are taken:

- 1. Let *S* be the string value consisting of **"["** followed by implementation-dependent whitespace and/or line terminator.
- 2. Let *k* be the numeric value zero.
- 3. Call the [[Get]] method of this object with argument **"length"**.
- 4. If *k* is greater than or equal to ToUint32(Result(3)), go to step 18.
- 5. Call ToString(k).
- 6. If the object has a non-inherited property with the name Result(5), go to step 10.
- 7. Replace the value of *S* by the concatenation of *S*, the character **","** and implementation-dependent whitespace and/or line terminator .
- 8. Increase *k* by 1.
- 9. Go to step 3.
- 10. Call the [[Get]] method of this object with argument Result(5).
- 11. If Result(10) is of type String, construct a new string from Result(10) that contains an implementationdependent sequence of characters in the lexical form of a *StringLiteral* such that eval(Result(11)) would be equal to Result(10); else call ToString(Result(10)).
- 12. Replace the value of *S* by the concatenation of *S* , Result(11) and implementation-dependent whitespace and/or line terminator.
- 13. Increase *k* by 1.
- 14. Call the [[Get]] method of this object with argument **"length"**.
- 15. If *k* is greater than or equal to ToUint32(Result(14)), go to step 18.
- 16. Replace the value of *S* by the concatenation of *S*, the character **","** and implementation-dependent whitespace and/or line terminator.
- 17. Go to step 5.
- 18. Replace the value of *S* by the concatenation of *S* and the character **"]"**.
- 19. Return the string value *S*.

# **15.7.4.4 Array.prototype.concat(array1, array2, …)**

When the **concat** method is called with zero or more arguments *array1*, *array2*, etc., it returns an array containing the array elements of the object followed by the array elements of each argument in order.

The following steps are taken:

- 1. Let *A* be a new array created as if by the expression **new Array()**.
- 2. Call the [[Get]] method of this object with argument **"length"**.
- 3. Call ToUint32(Result(2)).
- 4. Let *n* be 0.
- 5. If *n* equals Result(3), go to step 12.
- 6. Call ToString(*n*).
- 7. If this object has a property named by Result(6), go to step 8; but if this object has no property named by Result(6), then go to either step 8 or step 10, depending on the implementation.
- 8. Call the [[Get]] method of this object with argument Result(6).
- 9. Call the [[Put]] method of *A* with arguments Result(6) and Result(8).
- 10.Increase *n* by 1.
- 11. Go to step 5.
- 12. Get the next argument in the argument list; if there are no more arguments, go to step 26.
- 13.Call ToObject(Result(12)).
- 14.Call the [[Get]] method of Result(13) with argument **"length"**.
- 15.Call ToUint32(Result(14)).
- 16.Let *k* be 0.
- 17.If *k* equals Result(15), go to step 12.
- 18.Call ToString(*k*).
- 19.If Result(13) has a property named by Result(18), go to step 20; but if Result(13) has no property named by Result(18), then go to either step 20 or step 23, depending on the implementation.
- 20.Call ToString(*n*).
- 21.Call the [[Get]] method of Result(13) with argument Result(18).

22.Call the [[Put]] method of *A* with arguments Result(20) and Result(21). 23.Increase *k* by 1. 24.Increase *n* by 1. 25. Go to step 17. 26.Call the [[Put]] method of *A* with arguments **"length"** and *n*. 27. Return *A*.

Note that the **concat** function is intentionally generic; it does not require that its **this** value be an Array object. Therefore it can be transferred to other kinds of objects for use as a method. Whether the **concat** function can be applied successfully to a host object is implementation-dependent .

## **15.7.4.5 Array.prototype.join(separator)**

The elements of the array are converted to strings, and these strings are then concatenated, separated by occurrences of the *separator*. If no separator is provided, a single comma is used as the separator.

When the **join** method is called with one argument *separator*, the following steps are taken:

- 1. Call the [[Get]] method of this object with argument **"length"**.
- 2. Call ToUint32(Result(1)).
- 3. If *separator* is not supplied, let separator be the single-character string ",".
- 4. Call ToString(*separator*).
- 5. If Result(2) is zero, return the empty string.
- 6. Call the [[Get]] method of this object with argument **"0"**.
- 7. If Result(6) is undefined or null, use the empty string; otherwise, call ToString(Result(6)).
- 8. Let *R* be Result(7).
- 9. Let *k* be 1.
- 10. If *k* equals Result(2), return *R*.
- 11. Let *S* be a string value produced by concatenating *R* and Result(4).
- 12. Call the [[Get]] method of this object with argument ToString(k).
- 13. If Result(12) is undefined or null, use the empty string; otherwise, call ToString(Result(12)).
- 14. Let R be a string value produced by concatenating *S* and Result(13).
- 15. Increase *k* by 1.
- 16. Go to step 10.

Note that the **join** function is intentionally generic; it does not require that its **this** value be an Array object. Therefore it can be transferred to other kinds of objects for use as a method. Whether the **join** function can be applied successfully to a host object is implementation-dependent.

#### **15.7.4.6 Array.prototype.pop()**

The last element of the array is removed from the array and returned.

- 1. Call the [[Get]] method of this object with argument **"length"**.
- 2. Call ToUint32(Result(1)).
- 3. If Result(2) is not zero, go to step 6.
- 4. Call the [[Put]] method of this object with arguments **"length"** and Result(2).
- 5. Return **undefined**.
- 6. Call ToString(Result(2)-1).
- 7. Call the [[Get]] method of this object with argument Result(6).
- 8. Call the [[Delete]] method of this object with argument Result(6).
- 9. Call the [[Put]] method of this object with arguments **"length"** and (Result(2)-1).
- 10. Return Result(7).

Note that the **pop** function is intentionally generic; it does not require that its **this** value be an Array object. Therefore it can be transferred to other kinds of objects for use as a method. Whether the **pop** function can be applied successfully to a host object is implementation-dependent.

# **15.7.4.7 Array.prototype.push(item1, item2, …)**

The arguments are appended to the end of the array, in the order in which they appear. The new length of the array is returned as the result of the call.

When the **push** method is called with zero or more arguments *item1*, *item2*, etc., the following steps are taken:

- 1. Call the [[Get]] method of this object with argument **"length"**.
- 2. Let *n* be the result of calling ToUint $32$ (Result(1)).
- 3. Get the next argument in the argument list; if there are no more arguments, go to step 7.
- 4. Call the [[Put]] method of this object with arguments ToString(*n*) and Result(3).
- 5. Increase *n* by 1.
- 6. Go to step 3.
- 7. Call the [[Put]] method of this object with arguments **"length"** and *n*.
- 8. Return *n*.

Note that the **push** function is intentionally generic; it does not require that its **this** value be an Array object. Therefore it can be transferred to other kinds of objects for use as a method. Whether the **push** function can be applied successfully to a host object is implementation-dependent.

## **15.7.4.8 Array.prototype.reverse()**

The elements of the array are rearranged so as to reverse their order. This object is returned as the result of the call.

- 1. Call the [[Get]] method of this object with argument **"length"**.
- 2. Call ToUint32(Result(1)).
- 3. Compute floor(Result(2)/2).
- 4. Let *k* be **0**.
- 5. If *k* equals Result(3), return this object.
- 6. Compute Result(2)−*k*−1.
- 7. Call ToString(*k*).
- 8. Call ToString(Result(6)).
- 9. Call the [[Get]] method of this object with argument Result(7).
- 10.Call the [[Get]] method of this object with argument Result(8).
- 11.If this object has a property named by Result(8), go to step 12; but if this object has no property named by Result(8), then go to either step 12 or step 14, depending on the implementation.
- 12.Call the [[Put]] method of this object with arguments Result(7) and Result(10).
- 13. Go to step 15.
- 14.Call the [[Delete]] method on this object, providing Result(7) as the name of the property to delete.
- 15.If this object has a property named by Result(7), go to step 16; but if this object has no property named by Result(7), then go to either step 16 or step 18, depending on the implementation.
- 16.Call the [[Put]] method of this object with arguments Result(8) and Result(9).
- 17. Go to step 19.
- 18.Call the [[Delete]] method on this object, providing Result(8) as the name of the property to delete.
- 19.Increase *k* by 1.
- 20. Go to step 5.

Note that the **reverse** function is intentionally generic; it does not require that its **this** value be an Array object. Therefore it can be transferred to other kinds of objects for use as a method. Whether the **reverse** function can be applied successfully to a host object is implementation-dependent.

# **15.7.4.9 Array.prototype.shift()**

The first element of the array is removed from the array and returned.

- 1. Call the [[Get]] method of this object with argument **"length"**.
- 2. Call ToUint32(Result(1)).
- 3. If Result(2) is not zero, go to step 6.
- 4. Call the [[Put]] method of this object with arguments **"length"** and Result(2).
- 5. Return **undefined**.
- 6. Call the [[Get]] method of this object with argument **"0"**.
- 7. Let *k* be 1.
- 8. If *k* equals Result(2), go to step 18.
- 9. Call ToString(*k*).
- 10.Call ToString(*k*-1).
- 11.If this object has a property named by Result(9), go to step 12; but if this object has no property named by Result(9), then go to either step 12 or step 15, depending on the implementation.
- 12.Call the [[Get]] method of this object with argument Result(9).
- 13.Call the [[Put]] method of this object with arguments Result(10) and Result(12).
- 14. Go to step 16.
- 15.Call the [[Delete]] method of this object with argument Result(10).
- 16.Increase *k* by 1.
- 17. Go to step 8.
- 18.Call the [[Delete]] method of this object with argument ToString(Result(2)-1).
- 19.Call the [[Put]] method of this object with arguments **"length"** and (Result(2)-1).
- 20. Return Result(6).

Note that the **shift** function is intentionally generic; it does not require that its **this** value be an Array object. Therefore it can be transferred to other kinds of objects for use as a method. Whether the **shift** function can be applied successfully to a host object is implementation-dependent.

# **15.7.4.10 Array.prototype.slice(start,end)**

When the **slice** method is called with one or two argument *start* and (optionally) *end*, it returns an array containing the elements of the array from element *start* up to, but not including, element *end* (or through the end of the array if *end* is not supplied). If *start* is negative, it is treated as (*length*+*start*) where *length* is the length of the array. If *end* is supplied and negative, it is treated as (*length*+*end*) where *length* is the length of the array. The following steps are taken:

- 1. Let *A* be a new array created as if by the expression **new Array()**.
- 2. Call the [[Get]] method of this object with argument **"length"**.
- 3. Call ToUint32(Result(2)).
- 4. Let *k* be ToUint32(*start*).
- 5. If *end* is undefined or not supplied, use Result(3); else use ToInt32(*end*).
- 6. If Result(5) is negative, use max((Result(3)+Result(5)),0); else use min(Result(5),Result(3)).
- 7. Let *n* be 0.
- 8. If *k* is greater than or equal to Result(6), go to step 17.
- 9. Call ToString(*k*).
- 10.If this object has a property named by Result(9), go to step 11; but if this object has no property named by Result(9), then go to either step 11 or step 14, depending on the implementation.
- 11.Call ToString(*n*).
- 12.Call the [[Get]] method of this object with argument Result(9).
- 13.Call the [[Put]] method of *A* with arguments Result(11) and Result(12).
- 14.Increase *k* by 1.
- 15.Increase *n* by 1.
- 16. Go to step 8.
- 17.Call the [[Put]] method of *A* with arguments **"length"** and *n*.
- 18. Return *A*.

Note that the **slice** function is intentionally generic; it does not require that its **this** value be an Array object. Therefore it can be transferred to other kinds of objects for use as a method. Whether the **slice** function can be applied successfully to a host object is implementation-dependent.

#### **15.7.4.11 Array.prototype.sort(comparefn)**

The elements of this array are sorted. The sort is not necessarily stable. If comparefn is provided, it should be a function that accepts two arguments x and y and returns a negative value if  $x < y$ , zero if  $x = y$ , or a positive value if  $x > y$ .

- 1. Call the [[Get]] method of this object with argument **"length"**.
- 2. Call ToUint32(Result(1)).
- 3. Perform an implementation-dependent sequence of calls to the [[Get]] , [[Put]], and [[Delete]] methods of this object and to SortCompare (described below), where the first argument for each call to [[Get]], [[Put]], or [[Delete]] is a nonnegative integer less than Result(2) and where the arguments for calls to SortCompare are results of previous calls to the [[Get]] method. After this sequence is complete, this object must have the following two properties.

(1) There must be some mathematical permutation  $\pi$  of the nonnegative integers less than Result(2), such that for every nonnegative integer *j* less than Result(2), if property  $old[j]$  existed, then  $new[\pi(j)]$  is exactly the same value as  $\text{old}[j]$ , but if property  $\text{old}[j]$  did not exist, then  $\text{new}[\pi(j)]$  either does not exist or exists with value **undefined**.

(2) If *comparefn* is not supplied or is a consistent comparison function for the elements of this array, then for all nonnegative integers *j* and *k*, each less than Result(2), if  $\text{old}[j]$  compares less than  $\text{old}[k]$ (see SortCompare below), then  $\pi(i) < \pi(k)$ .

Here the notation  $oldf[j]$  is used to refer to the hypothetical result of calling the [[Get]] method of this object with argument *j* before this step is executed, and the notation **new[***j***]** to refer to the hypothetical result of calling the [[Get]] method of this object with argument *j* after this step has been completely executed.

A function is a consistent comparison function for a set of values if (a) for any two of those values (possibly the same value) considered as an ordered pair, it always returns the same value when given that pair of values as its two arguments, and the result of applying ToNumber to this value is not **NaN**; (b) when considered as a relation, where the pair  $(x, y)$  is considered to be in the relation if and only if applying the function to *x* and *y* and then applying ToNumber to the result produces a negative value, this relation is a partial order; and (c) when considered as a different relation, where the pair  $(x, y)$  is considered to be in the relation if and only if applying the function to *x* and *y* and then applying ToNumber to the result produces a zero value (of either sign), this relation is an equivalence relation. In this context, the phrase "*x* compares less than *y*" means applying Result(2) to *x* and *y* and then applying ToNumber to the result produces a negative value.

4. Return this object.

When the SortCompare operator is called with two arguments *x* and *y*, the following steps are taken:

- 1. If *x* and *y* are both **undefined**, return  $+0$ .
- 2. If *x* is **undefined**, return 1.
- 3. If *y* is **undefined**, return −1.
- 4. If the argument *comparefn* was not provided in the call to **sort**, go to step 7.
- 5. Call *comparefn* with arguments *x* and *y*.
- 6. Return Result(5).
- 7. Call ToString(*x*).
- 8. Call ToString(*y*).
- 9. If  $Result(7) < Result(8)$ , return -1.
- 10. If  $Result(7) > Result(8)$ , return 1.
- 11.Return **+0**.

Note that, because **undefined** always compares greater than any other value, undefined and nonexistent property values always sort to the end of the result. It is implementation-dependent whether or not such properties will exist or not at the end of the array when the sort is concluded.

Note that the **sort** function is intentionally generic; it does not require that its **this** value be an Array object. Therefore it can be transferred to other kinds of objects for use as a method. Whether the **sort** function can be applied successfully to a host object is implementation-dependent .

#### **15.7.4.12 Array.prototype.splice(start, deleteCount, item1, item2, …)**

When the **splice** method is called with two or more arguments *start*, *deleteCount* and (optionally) *item1*, *item2*, etc., the *deleteCount* elements of the array starting at array index *start* are replaced by the arguments *item1*, *item2*, etc. The following steps are taken:

- 1. Let *A* be a new array created as if by the expression **new Array()**.
- 2. Call the [[Get]] method of this object with argument **"length"**.
- 3. Call ToUint32(Result(2)).
- 4. Compute min(Uint32(*start*),Result(3)).
- 5. Compute min(Uint32(*deleteCount*),Result(3)-Result(4)).
- 6. Let *k* be 0. \*\*\* copy \*\*\*
- 7. If *k* equals Result(5), go to step 15.
- 8. Call ToString(Result(4)+*k*).
- 9. If this object has a property named by Result(8), go to step 10; but if this object has no property named by Result(8), then go to either step 10 or step 13, depending on the implementation.
- 10.Call ToString(*k*).
- 11.Call the [[Get]] method of this object with argument Result(8).
- 12.Call the [[Put]] method of *A* with arguments Result(10) and Result(11).
- 13.Increment *k* by 1.
- 14. Go to step 7.
- 15.Call the [[Put]] method of *A* with arguments **"length"** and Result(5).
- 16.Compute the number of additional arguments *item1*, *item2*, etc.
- 17.If Result(16) is equal to Result(5), go to step 47.
- 18.If Result(16) is greater than Result(5), go to step 36.
- 19. Let *k* be Result(4). \*\*\* move down \*\*\*
- 20. If  $k$  is equal to (Result(3)-Result(5)), go to step 30.
- 21.Call ToString(*k*+Result(5)).
- 22.Call ToString(*k*+Result(16)).
- 23.If this object has a property named by Result(21), go to step 24; but if this object has no property named by Result(21), then go to either step 24 or step 27, depending on the implementation.
- 24.Call the [[Get]] method of this object with argument Result(21)..
- 25.Call the [[Put]] method of this object with arguments Result(22) and Result(24).
- 26. Go to step 28.
- 27.Call the [[Delete]] method of this object with argument Result(22).
- 28.Increase *k* by 1.
- 29. Go to step 20.
- 30.Let *k* be Result(3).
- 31. If *k* is equal to (Result(3)-Result(5)+Result(16)), go to step 47.
- 32.Call ToString(*k*-1).
- 33.Call the [[Delete]] method of this object with argument Result(32).
- 34. Decrease *k* by 1.
- 35. Go to step 31.
- 36.Let *k* be (Result(3)-Result(5)). \*\*\* move up \*\*\*
- 37. If  $k$  is equal to Result(4), go to step 47.
- 38.Call ToString(*k*+Result(5)-1).
- 39.Call ToString(*k*+Result(16)-1)
- 40.If this object has a property named by Result(38), go to step 41; but if this object has no property named by Result(38), then go to either step 41 or step 44, depending on the implementation.
- 41.Call the [[Get]] method of this object with argument Result(38).
- 42.Call the [[Put]] method of this object with arguments Result(39) and Result(41).
- 43. Go to step 45.
- 44.Call the [[Delete]] method of this object with argument Result(39).
- 45. Decrease *k* by 1.
- 46. Go to step 37.
- 47. Let *k* be Result(4). \*\*\* copy args \*\*\*
- 48. Get the next argument in the part of the argument list which starts with *item1*; if there are no more arguments, go to step 52.
- 49.Call the [[Put]] method of this object with arguments ToString(*k*) and Result(48).

50.Increase *k* by 1.

51. Go to step 48.

52.Call the [[Put]] method of this object with arguments **"length"** and (Result(3)-Result(5)+Result(16)). 53. Return *A*.

Note that the **splice** function is intentionally generic; it does not require that its **this** value be an Array object. Therefore it can be transferred to other kinds of objects for use as a method. Whether the **splice** function can be applied successfully to a host object is implementation-dependent.

#### **15.7.4.13 Array.prototype.unshift(item1, item2, …)**

The arguments are prepended to the start of the array, such that their order within the array is the same as the order in which they appear in the argument list.

When the **unshift** method is called with zero or more arguments *item1*, *item2*, etc., the following steps are taken:

- 1. Call the [[Get]] method of this object with argument **"length"**.
- 2. Call ToUint32(Result(1)).
- 3. Compute the number of arguments.
- 4. Let *k* be Result(2).
- 5. If *k* is zero, go to step 15.
- 6. Call ToString(*k*-1).
- 7. Call ToString(*k*+Result(3)-1).
- 8. If this object has a property named by Result(6), go to step 9; but if this object has no property named by Result(6), then go to either step 9 or step 12, depending on the implementation.
- 9. Call the [[Get]] method of this object with argument Result(6).
- 10.Call the [[Put]] method of this object with arguments Result(7) and Result(9).
- 11. Go to step 13.
- 12.Call the [[Delete]] method of this object with argument Result(7).
- 13. Decrease *k* by 1.
- 14. Go to step 5.
- 15.Let *k* be 0.
- 16. Get the next argument in the part of the argument list which starts with *item1*; if there are no more arguments, go to step 21.
- 17.Call ToString(*k*).
- 18.Call the [[Put]] method of this object with arguments Result(17) and Result(16).
- 19.Increase *k* by 1.
- 20. Go to step 16.
- 21.Call the [[Put]] method of this object with arguments **"length"** and (Result(2)+Result(3)).
- 22. Return (Result(2)+Result(3)).

Note that the **unshift** function is intentionally generic; it does not require that its **this** value be an Array object. Therefore it can be transferred to other kinds of objects for use as a method. Whether the **unshift** function can be applied successfully to a host object is implementation-dependent.

#### **15.7.5 Properties of Array Instances**

Array instances inherit properties from the Array prototype object and also have the following properties.

#### **15.7.5.1 [[Put]](P, V)**

Array objects use a variation of the [[Put]] method used for other native ECMAScript objects (section 8.6.2.2).

Assume *A* is an Array object and *P* is a string.

When the [[Put]] method of *A* is called with property *P* and value *V*, the following steps are taken:

- 1. Call the [[CanPut]] method of *A* with name P.
- 2. If Result(1) is false, return.
- 3. If *A* doesn't have a property with name *P*, go to step 7.
- 4. If P is **"length"**, go to step 12.
- 5. Set the value of property *P* of *A* to *V*.
- 6. Go to step 8.
- 7. Create a property with name *P*, set its value to *V* and give it empty attributes.
- 8. If *P* is not an array index, return.
- 9. If *A* itself has a property (not an inherited property) named **"length"**, andToUint32(*P*) is less than the value of the **length** property of *A*, then return.
- 10.Change (or set) the value of the **length** property of *A* to ToUint32(*P*)+1.

11.Return.

- 12.Compute ToUint32(*V*).
- 13. For every integer *k* that is less than the value of the **length** property of *A* but not less than Result(12), if *A* itself has a property (not an inherited property) named ToString(*k*), then delete that property.
- 14. Set the value of property *P* of *A* to Result(12).
- 15.Return.

# **15.7.5.2 length**

The **length** property of this Array object is always numerically greater than the name of every property whose name is an array index.

The **length** property has the attributes { DontEnum, DontDelete }.

# **15.8 String Objects**

# **15.8.1 The String Constructor Called as a Function**

When **String** is called as a function rather than as a constructor, it performs a type conversion.

#### **15.8.1.1 String(value)**

Returns a string value (not a String object) computed by ToString(value).

#### **15.8.1.2 String()**

Returns the empty string **""**.

# **15.8.2 The String Constructor**

When **String** is called as part of a **new** expression, it is a constructor: it initializes the newly created object.

#### **15.8.2.1 new String(value)**

The [[Prototype]] property of the newly constructed object is set to the original String prototype object, the one that is the initial value of **String.prototype** (15.8.3.1).

The [[Class]] property of the newly constructed object is set to **"String"**.

The [[Value]] property of the newly constructed object is set to ToString(value).

# **15.8.2.2 new String()**

The [[Prototype]] property of the newly constructed object is set to the original String prototype object, the one that is the initial value of **String.prototype** (15.8.3.1).

The [[Class]] property of the newly constructed object is set to **"String"**.

The [[Value]] property of the newly constructed object is set to the empty string.

#### **15.8.3 Properties of the String Constructor**

The value of the internal [[Prototype]] property of the String constructor is the Function prototype object.

Besides the internal [[Call]] and [[Construct]] properties and the **length** property, the String constructor has the following properties:

#### **15.8.3.1 String.prototype**

The initial value of **String.prototype** is the built-in String prototype object (15.8.4).

This property shall have the attributes { DontEnum, DontDelete, ReadOnly }.

## **15.8.3.2 String.fromCharCode(char0, char1, . . .)**

Returns a string value containing as many characters as the number of arguments. Each argument specifies one character of the resulting string, with the first argument specifying the first character, and so on, from left to right. An argument is converted to a character by applying the operation ToUint16 (section 9.7) and regarding the resulting 16-bit integer as the Unicode encoding of a character. If no arguments are supplied, the result is the empty string.

# **15.8.4 Properties of the String Prototype Object**

The String prototype object is itself a String object (its [[Class]] is **"String"**) whose value is an empty string.

The value of the internal [[Prototype]] property of the String prototype object is the Object prototype object (15.2.3.1).

In following descriptions of functions that are properties of the String prototype object, the phrase "this String object" refers to the object that is the **this** value for the invocation of the function; it is a runtime error if **this** does not refer to an object for which the value of the internal [[Class]] property is **"String"**. Also, the phrase "this string value" refers to the string value represented by this String object, that is, the value of the internal [[Value]] property of this String object.

# **15.8.4.1 String.prototype.constructor**

The initial value of **String.prototype.constructor** is the built-in **String** constructor.

## **15.8.4.2 String.prototype.toString()**

Returns this string value. (Note that, for a String object, the **toString** method happens to return the same thing as the **valueOf** method.)

The **toString** function is not generic; it generates a runtime error if its **this** value is not a String object. Therefore it cannot be transferred to other kinds of objects for use as a method.

# **15.8.4.3 String.prototype.valueOf()**

Returns this string value.

The **valueOf** function is not generic; it generates a runtime error if its **this** value is not a String object. Therefore it cannot be transferred to other kinds of objects for use as a method.

#### **15.8.4.4 String.prototype.charAt(pos)**

Returns a string containing the character at position *pos* in this string. If there is no character at that position, the result is the empty string. The result is a string value, not a String object.

If *pos* is a value of Number type that is an integer, then the result of  $\mathbf{x}$ . **charAt**( $pos$ ) is equal to the result of **x.substring(***pos***,** *pos***+1)**.

When the **charAt** method is called with one argument *pos*, the following steps are taken:

- 1. Call ToString, giving it the **this** value as its argument.
- 2. Call ToInteger(*pos*).
- 3. Compute the number of characters in Result(1).
- 4. If Result(2) is less than 0 or is not less than Result(3), return the empty string.
- 5. Return a string of length 1, containing one character from Result(1), namely the character at position Result(2), where the first (leftmost) character in Result(1) is considered to be at position 0, the next one at position 1, and so on.

Note that the **charAt** function is intentionally generic; it does not require that its **this** value be a String object. Therefore it can be transferred to other kinds of objects for use as a method.

#### **15.8.4.5 String.prototype.charCodeAt(pos)**

Returns a number (a nonnegative integer less than  $2^{16}$ ) representing the Unicode encoding of the character at position *pos* in this string. If there is no character at that position, the result is **NaN**.

When the **charCodeAt** method is called with one argument *pos*, the following steps are taken:

- 1. Call ToString, giving it the **this** value as its argument.
- 2. Call ToInteger(*pos*).
- 3. Compute the number of characters in Result(1).
- 4. If Result(2) is less than 0 or is not less than Result(3), return **NaN**.
- 5. Return a value of Number type, of positive sign, whose magnitude is the Unicode encoding of one character from Result(1), namely the character at position Result(2), where the first (leftmost) character in Result(1) is considered to be at position 0, the next one at position 1, and so on.

Note that the **charCodeAt** function is intentionally generic; it does not require that its **this** value be a String object. Therefore it can be transferred to other kinds of objects for use as a method.

## **15.8.4.6 String.prototype.concat(string1, string2, …)**

When the **concat** method is called with zero or more arguments *string1*, *string2*, etc., it returns a string consisting of the characters of this object (converted to a string) followed by the characters of each of *string1*, *string2*, etc. (where each argument is converted to a string). The result is a string value, not a String object. The following steps are taken:

- 1. Call ToString, giving it the **this** value as its argument.
- 2. Let *R* be Result(1).
- 3. Get the next argument in the argument list; if there are no more arguments, go to step 7.
- 4. Call ToString(Result(3)).
- 5. Let *R* be the string value consisting of the characters in the previous value of *R* followed by the characters in Result(4).
- 6. Go to gtep 3.
- 7. Return *R*.

Note that the **concat** function is intentionally generic; it does not require that its **this** value be a String object. Therefore it can be transferred to other kinds of objects for use as a method.

## **15.8.4.7 String.prototype.indexOf(searchString, position)**

If the given searchString appears as a substring of the result of converting this object to a string, at one or more positions that are at or to the right of the specified position, then the index of the leftmost such position is returned; otherwise **-1** is returned. If position is undefined or not supplied, 0 is assumed, so as to search all of the string.

When the **indexOf** method is called with two arguments *searchString* and *position*, the following steps are taken:

- 1. Call ToString, giving it the **this** value as its argument.
- 2. Call ToString(*searchString*).
- 3. Call ToInteger(*position*). (If *position* is **undefined** or not supplied, this step produces the value **0**).
- 4. Compute the number of characters in Result(1).
- 5. Compute min(max(Result(3), 0), Result(4)).
- 6. Compute the number of characters in the string that is Result(2).
- 7. Compute the smallest possible integer *k* not smaller than Result(5) such that *k*+Result(6) is not greater than Result(4), and for all nonnegative integers *j* less than Result(6), the character at position  $k+j$  of Result(1) is the same as the character at position *j* of Result(2); but if there is no such integer  $k$ , then compute the value **-1**.
- 8. Return Result(7).

Note that the **indexOf** function is intentionally generic; it does not require that its **this** value be a String object. Therefore it can be transferred to other kinds of objects for use as a method.

#### **15.8.4.8 String.prototype.lastIndexOf(searchString, position)**

If the given searchString appears as a substring of the result of converting this object to a string, at one or more positions that are at or to the left of the specified position, then the index of the rightmost such position is returned; otherwise **-1** is returned. If position is undefined or not supplied, the length of this string value is assumed, so as to search all of the string.

When the **lastIndexOf** method is called with two arguments *searchString* and *position*, the following steps are taken:

- 1. Call ToString, giving it the **this** value as its argument.
- 2. Call ToString(*searchString*).
- 3. Call ToNumber(*position*). (If *position* is **undefined** or not supplied, this step produces the value **NaN**).
- 4. If Result(3) is **NaN**, use **+**∞; otherwise, call ToInteger(Result(3)).
- 5. Compute the number of characters in Result(1).
- 6. Compute min(max(Result(4), 0), Result(5)).
- 7. Compute the number of characters in the string that is Result(2).
- 8. Compute the largest possible integer *k* not larger than Result(6) such that *k*+Result(7) is not greater than Result(5), and for all nonnegative integers *j* less than Result(7), the character at position  $k+j$  of Result(1) is the same as the character at position  $j$  of Result(2); but if there is no such integer  $k$ , then compute the value **-1**.
- 9. Return Result(8).

Note that the **lastIndexOf** function is intentionally generic; it does not require that its **this** value be a String object. Therefore it can be transferred to other kinds of objects for use as a method.

#### **15.8.4.9 String.prototype.match(regexp)**

The string is searched for one or more occurances of the regular expression pattern RegExp(*regexp*). If no match is found, match returns **null**.

The regular expression match is performed beginning at the start of the string (ignoring the value of RegExp(*regexp*).lastIndex).

If RegExp(*regexp*).global is **false**, the match is performed once.

If RegExp(*regexp*).global is **true**, the match is performed repeatedly until the match fails or no more characters remain to be matched. The search for each match begins with the first character after the previous match (for the first match, at the start of the string). The empty substring immediately after the previous match (or at the start of the string) is never matched.

The value returned is an array, the properties of which depend on the value of RegExp(*regexp*).global. For non-global matches, the properties are the same as those returned by RegExp.prototype.exec:

The **index** property is set to the position of the matched substring within the complete string.

The **input** property is set to the string value.

The **0** property is set to the matched substring.

The properties **1** through *n* are set to the substrings matched by the corresponding parenthesized subexpressions in the regular expression, where *n* is the number of such parenthesized subexpressions.

For global matches:

Let *n* be the number of times the entire regular expression was matched against the string; the properties 0 through *n*-1 are set to the corresponding substrings matched by the entire regular expression each time.

The **index** and **input** properties are not defined.

The **lastIndex** property of RegExp(*regexp*) is set to **0**.

If (and only if) there is a match, the global **RegExp** object is updated with the results of the last successful match as follows:

The **input** and **\$\_** properties are set to the empty string.

The **lastMatch**, **"\$&"**, **leftContext**, "**\$'**", **rightContext**, "**\$'**", **\$1** through **\$9**, **lastParen** and "**\$+**" properties are updated as for RegExp.prototype.test.

#### **15.8.4.10 String.prototype.replace(regexp, newSubStr)**

The string is searched for one or more occurances of the regular expression pattern RegExp(*regexp*).

The match is performed as in String.prototype.match, including the update of the global RegExp object and the update of RegExp(*regexp*).lastIndex.

The result is a string value derived from the original input string by replacing each matched substring with ToString(*newSubStr*). Within the replacement string, the characters "**\$&**", "**\$'**", "**\$'**", "\$**+**" and "**\$***n*", where *n* is a single digit 0-9, are replaced (in the result) by the corresponding matched substrings as specified in section 15.9.5.3. If the "**\$**" is escaped (that is, preceded by a "**\**" which is not itself escaped) it is treated as an ordinary character. (Note: if the replacement string is a *StringLiteral*, its escape sequences are replaced before the string is seen by **replace**. So a replacement string of the form "**\\$&**" still has the special behaviour, while "**\\\$&**" substitutes the two characters "**\$**" and "**&**" as does "**\\\\$&**".)

## **15.8.4.11 String.prototype.search(regexp)**

The string is searched for an occurance of the regular expression pattern RegExp(*regexp*).

The match is performed as in String.prototype.match, including the update of the global RegExp object and the update of RegExp(*regexp*).lastIndex.

The result is a number indicating the offset within the string where the pattern matched, or -1 if there was no match.

#### **15.8.4.12 String.prototype.slice(start)**

When the **slice** method is called with one argument *start*, it returns a substring of the result of converting this object to a string, starting from character position *start* and running to the end of the string. If *start* is negative or zero, it is treated as (*sourceLength*+*start*) where *sourceLength* is the length of the string. The result is a string value, not a String object. The following steps are taken:

- 1. Call ToString, giving it the **this** value as its argument.
- 2. Call ToInteger(*start*).
- 3. Compute the number of characters in Result(1).
- 4. If Result(2) is non-negative, use Result(2); else use max(Result(3)+Result(2),0).
- 5. Compute (Result(3)-Result(4)).
- 6. Return a string containing Result(5) consecutive characters from Result(1) beginning with the character at position Result(4).

#### **15.8.4.13 String.prototype.slice(start, end)**

When the **slice** method is called with two arguments *start* and *end*, it returns a substring of the result of converting this object to a string, starting from character position *start* and running and running to, but not including, character position *end* of the string. If *start* is negative, it is treated as (*sourceLength*+*start*) where *sourceLength* is the length of the string. If *end* is negative, it is treated as (*sourceLength*+*end*) where *sourceLength* is the length of the string. The result is a string value, not a String object. The following steps are taken:

- 1. Call ToString, giving it the **this** value as its argument.
- 2. Call ToInteger(*start*).
- 3. Call ToInteger (*end*).
- 4. Compute the number of characters in Result(1).
- 5. If Result(2) is non-negative, use Result(2); else use max(Result(4)+Result(2),0).
- 6. If Result(3) is non-negative, use Result(3); else use  $max(Result(4) + Result(3),0)$ .
- 7. Compute max(Result(6)-Result(5),0).
- 8. Return a string containing Result(7) consecutive characters from Result(1) beginning with the character at position Result(5).
Note that the **slice** function is intentionally generic; it does not require that its **this** value be a String object. Therefore it can be transferred to other kinds of objects for use as a method.

#### **15.8.4.14 String.prototype.split(separator, limit)**

Returns an Array object into which substrings of the result of converting this object to a string have been stored. The substrings are determined by searching from left to right for occurrences of the given separator; these occurrences are not part of any substring in the returned array, but serve to divide up this string value. The separator may be a string of any length or it may be a RegExp object.

The separator may be an empty string, an empty regular expression, or a regular expression which can match an empty string. Such a separator does not match the empty substring at the beginning of the input string, nor does it match the empty substring at the end of the previous separator match. (For example, if the separator is the empty string, the string is split up into individual characters; the length of the result array equals the length of the string, and each substring contains one character.)

If the separator is not supplied, then the result array contains just one string, which is the string.

When the **split** method is called with one or two arguments *separator* and (optionally) *limit*, the following steps are taken:

- 1. Call ToString, giving it the **this** value as its argument.
- 2. Let *A* be a new array created as if by the expression **new Array()**.
- 3. If *separator* is **undefined** or not supplied, call the [[Put]] method of *A* with **"0"** and Result(1) as arguments, and then return *A*.
- 4. If *limit* is **undefined** or not supplied, use  $2^{31}$ -1; else use ToUint32(*limit*).
- 5. Compute the number of characters in Result(1).
- 6. Let *p* be **0**.
- 7. If *separator* is a RegExp object, go to step 16.
- 8. Call ToString(*separator*).
- 9. Compute the number of characters in the string that is Result(8).
- 1. If *A***.length** is equal to Result(4), return *A*.
- 10.Compute the smallest possible nonnegative integer *k* not smaller than *p* such that *k*+Result(9) is greater than *p* but not greater than Result(5), and for all nonnegative integers *j* less than Result(9), the character at position  $k+j$  of Result(1) is the same as the character at position *j* of Result(8); but if there is no such integer *k*, then go to step 26.
- 11.Compute a string value equal to the substring of Result(1) consisting of the characters at positions *p* through *k*−1, inclusive.
- 12.Call the [[Put]] method of *A* with *A***.length** and Result(12) as arguments.
- 13.Let *p* be *k*+Result(9).
- 14. Go to step 10.
- 15.If *A***.length** is equal to Result(4), return *A*.
- 16.Compute the smallest possible integer *k* not smaller than *p* such that the substring of Result(1) beginning at character position *k* and continuing to the end of Result(1) matches the regular expression pattern represented by *separator*. The empty substring at position *p* is not considered to match. If there are no more occurances of the pattern, go to step 26.
- 17.Let *m* be the length of the substring matched in step 17.
- 18.Compute a string value equal to the substring of Result(1) consisting of the characters at positions *p* through *k*−1, inclusive.
- 19.Call the [[Put]] method of *A* with *A***.length** and Result(19) as arguments.
- 20.Let *p* be *k*+*m*.
- 21.If *A***.length** is equal to Result(4), return *A*.
- 22. Form a string value corresponding to the characters in Result(1) which last matched the next parenthesized regular expression in *separator*, as described in 15.9.5.3, in step 17. If there are no more such values, go to step 16.
- 23.Call the [[Put]] method of *A* with *A***.length** and Result(23) as arguments.
- 24. Go to step 22.
- 25.Compute a string value equal to the substring of Result(1) consisting of the characters from position *p* to the end of Result(1).
- 26.Call the [[Put]] method of *A* with *A***.length** and Result(26) as arguments.
- 27. Return *A*.

Note that the **split** function is intentionally generic; it does not require that its **this** value be a String object. Therefore it can be transferred to other kinds of objects for use as a method.

### **15.8.4.15 String.prototype.substr(start)**

When the **substr** method is called with one argument *start*, it returns a substring of the result of converting this object to a string, starting from character position *start* and running to the end of the string. If *start* is negative, it is treated as (*sourceLength*+*start*) where *sourceLength* is the length of the string. The result is a string value, not a String object. The following steps are taken:

- 1. Call ToString, giving it the **this** value as its argument.
- 2. Call ToInteger(*start*).
- 3. Compute the number of characters in Result(1).
- 4. If Result(2) is positive or zero, use Result(2); else use max(Result(3)+Result(2),0).
- 5. Compute (Result(3)-Result(4)).
- 6. Return a string containing Result(5) consecutive characters from Result(1) beginning with the character at position Result(4).

### **15.8.4.16 String.prototype.substr(start, length)**

When the **substr** method is called with two arguments *start* and *length*, it returns a substring of the result of converting this object to a string, starting from character position *start* and running for *length* characters. If *start* is negative, it is treated as (*sourceLength*+*start*) where *sourceLength* is the length of the string. The result is a string value, not a String object. The following steps are taken:

- 1. Call ToString, giving it the **this** value as its argument.
- 2. Call ToInteger(*start*).
- 3. Call ToInteger (*length*).
- 4. Compute the number of characters in Result(1).
- 5. If Result(2) is positive or zero, use Result(2); else use max(Result(4)+Result(2),0).
- 6. Compute min(max(*length*,0), Result(4)-Result(5)).
- 7. Return a string containing Result(6) consecutive characters from Result(1) beginning with the character at position Result(5).

Note that the **substr** function is intentionally generic; it does not require that its **this** value be a String object. Therefore it can be transferred to other kinds of objects for use as a method.

#### **15.8.4.17 String.prototype.substring(start)**

Returns a substring of the result of converting this object to a string, starting from character position *start* and running to, but not including, character position *end* of the string. The result is a string value, not a String object.

If the argument is NaN or negative, it is replaced with zero; if the argument is larger than the length of the string, it is replaced with the length of the string.

When the **substring** method is called with one argument *start*, the following steps are taken:

- 1. Call ToString, giving it the **this** value as its argument.
- 2. Call ToInteger(*start*).
- 3. Compute the number of characters in Result(1).
- 4. Compute min(max(Result(2), 0), Result(3)).
- 5. Compute (Result(3)-Result(4)).
- 6. Return a string containing Result(5) consecutive characters from Result(1) beginning with the character at position Result(4).

#### **15.8.4.18 String.prototype.substring(start, end)**

Returns a substring of the result of converting this object to a string, starting from character position *start* and running to, but not including, character position *end* of the string. The result is a string value, not a String object.

If either argument is NaN or negative, it is replaced with zero; if either argument is larger than the length of the string, it is replaced with the length of the string.

When the **substring** method is called with two arguments *start* and *end*, the following steps are taken:

- 1. Call ToString, giving it the **this** value as its argument.
- 2. Call ToInteger(*start*).
- 3. Call ToInteger (*end*).
- 4. Compute the number of characters in Result(1).
- 5. Compute min(max(Result(2), 0), Result(4)).
- 6. Compute  $min(max(Result(3), 0), Result(4)).$
- Compute max(Result(6)-Result(5), 0).
- 7. Return a string containing Result(7) consecutive characters from Result(1) beginning with the character at position Result(5).

Note that the **substring** function is intentionally generic; it does not require that its **this** value be a String object. Therefore it can be transferred to other kinds of objects for use as a method.

# **15.8.4.19 String.prototype.toLowerCase**

Returns a string equal in length to the length of the result of converting this object to a string. The result is a string value, not a String object.

Every character of the result is equal to the corresponding character of the string, unless that character has a Unicode 2.0 lowercase equivalent, in which case the lowercase equivalent is used instead. (The canonical Unicode 2.0 case mapping shall be used, which does not depend on implementation or locale.)

Note that the **toLowerCase** function is intentionally generic; it does not require that its **this** value be a String object. Therefore it can be transferred to other kinds of objects for use as a method.

# **15.8.4.20 String.prototype.toUpperCase**

Returns a string equal in length to the length of the result of converting this object to a string. The result is a string value, not a String object.

Every character of the result is equal to the corresponding character of the string, unless that character has a Unicode 2.0 uppercase equivalent, in which case the uppercase equivalent is used instead. (The canonical Unicode 2.0 case mapping shall be used, which does not depend on implementation or locale.)

Note that the **toUpperCase** function is intentionally generic; it does not require that its **this** value be a String object. Therefore it can be transferred to other kinds of objects for use as a method.

### **15.8.5 Properties of String Instances**

String instances inherit properties from the String prototype object and also have a [[Value]] property and a **length** property.

The [[Value]] property is the string value represented by this String object.

#### **15.8.5.1 length**

The number of characters in the String value represented by this String object.

Once a String object is created, this property is unchanging. It has the attributes { DontEnum, DontDelete, ReadOnly }.

### **15.9 RegExp (Regular Expression) Objects**

A Regexp object contains a regular expression and the associated flags. The form and functionality of regular expressions is modeled after the regular expression facility in the Perl programming language.

# **15.9.1 Regular Expression Pattern Matching**

A regular expression is specified by a character string in the form of *RegularExpression* (7.7.5). The subexpressions of a regular expression have the following meanings when used for pattern matching:

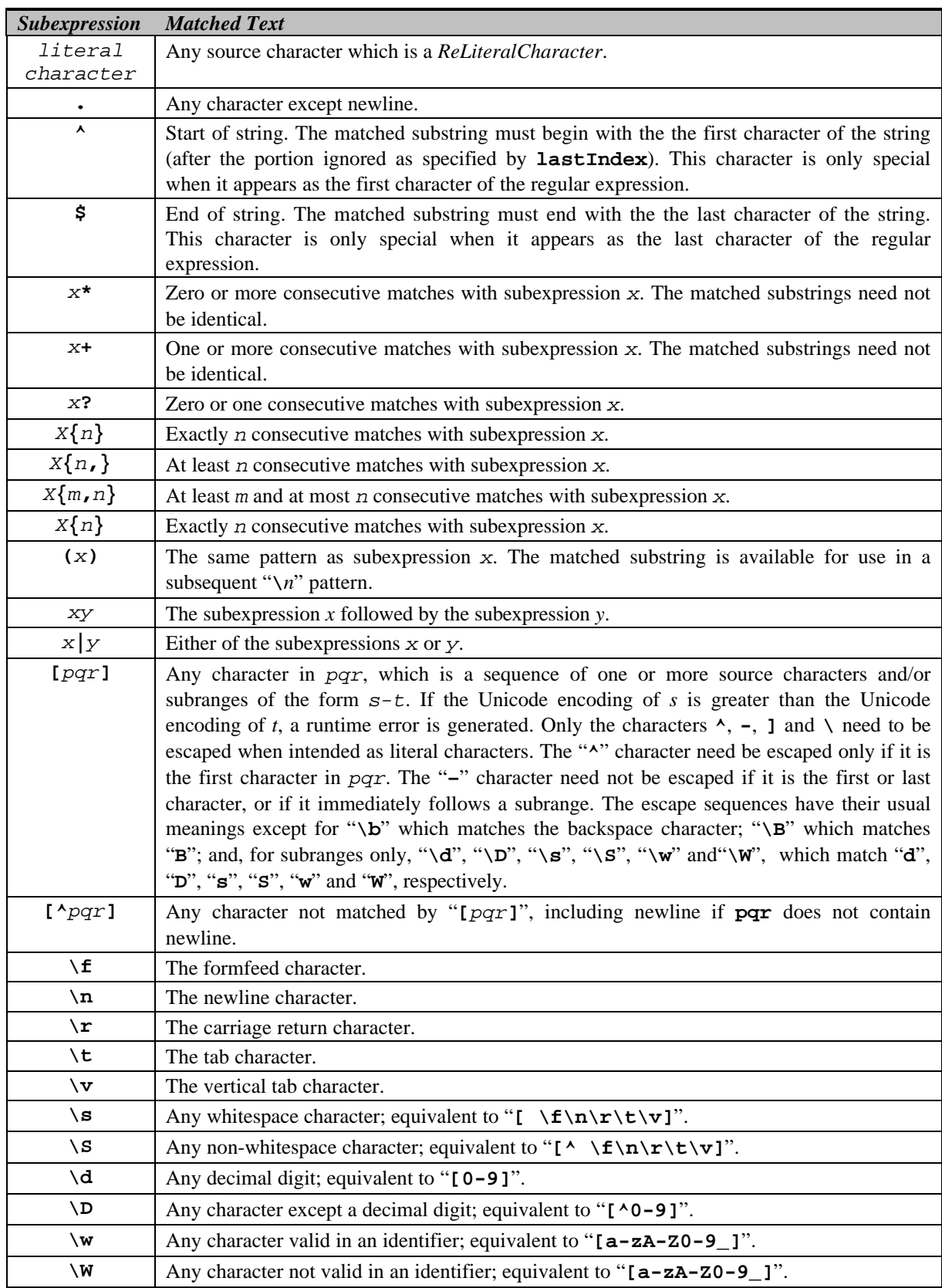

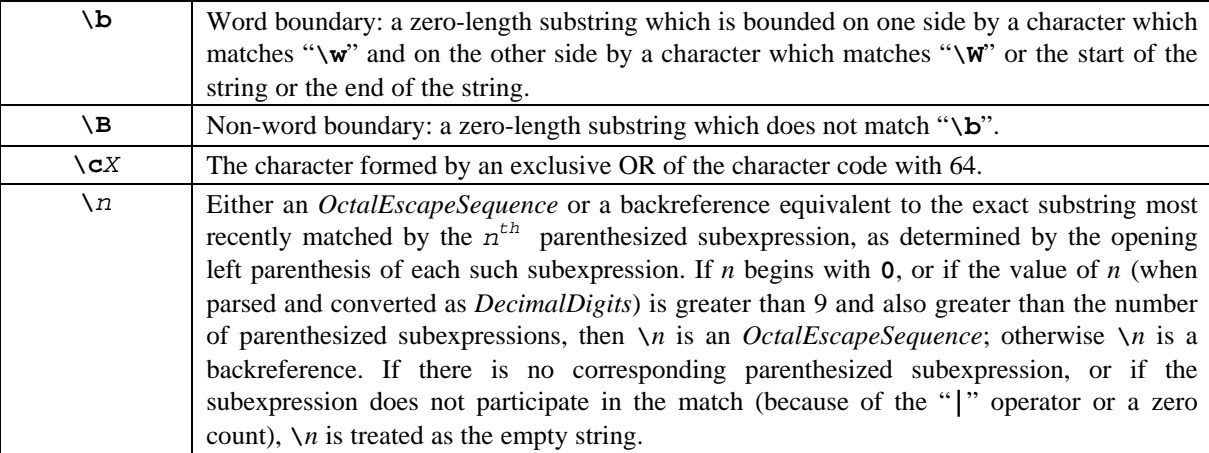

If the **ignoreCase** property (15.9.6.3) is true when a pattern match is performed, any letters in the string are matched without considering distinctions between uppercase and lowercase.

An empty pattern matches the start of any string including the empty string. (Note that String.prototype.match, String.prototype.replace and String.prototype.split treat zero-length matches as a special case.)

TBD – specify the matching algorithm.

### **15.9.2 The RegExp Constructor Called as a Function**

When **RegExp** is called as a function rather than as a constructor, it creates and initializes a new regular expression object.

#### **15.9.2.1 RegExp(pattern, flags)**

A regular expression object is created and returned as if by the expression **new Regexp (***pattern, flags***)** .

## **15.9.2.2 RegExp(pattern)**

A regular expression object is created and returned as if by the expression **new Regexp (***pattern***)** .

### **15.9.2.3 RegExp()**

A regular expression object is created and returned as if by the expression **new Regexp ()** .

#### **15.9.3 The RegExp Constructor**

When **RegExp** is called as part of a **new** expression, it is a constructor: it initializes the newly created object.

#### **15.9.3.1 new RegExp(pattern, flags)**

If *pattern* does not have the form *RegularExpression* or *flags* does not have the form *RegularExpressionFlags*, a runtime error is generated.

The [[Prototype]] property of the newly constructed object is set to the original RegExp prototype object, the one that is the initial value of **RegExp.prototype** (15.9.4.1).

The [[Class]] property of the newly constructed object is set to **"RegExp"**.

The **source** property of the newly constructed object is set to an implementation-defined string value in the form of a *RegularExpression* based on ToString(*pattern*). The "**/**" and newline characters have no special meaning within this string, and need not be escaped. (Note: if *pattern* is a *StringLiteral*, the usual escape sequence substitutions are performed before the string is processed by RegExp. If *pattern* must contain an escape sequence to be recognized by RegExp, the "**\**" character must be escaped within the *StringLiteral* to prevent its being removed when the contents of the *StringLiteral* are formed.)

The **global** property of the newly constructed object is set to a boolean value indicating whether *flags* contains the character **'g'**.

The **ignoreCase** property of the newly constructed object is set to a boolean value indicating whether *flags* contains the character **'i'**.

The **lastIndex** property of the newly constructed object is set to **0**.

# **15.9.3.2 new RegExp(pattern)**

If *pattern* does not have the form *RegularExpression* a runtime error is generated.

The [[Prototype]] property of the newly constructed object is set to the original RegExp prototype object, the one that is the initial value of **RegExp.prototype** (15.9.4.1).

The [[Class]] property of the newly constructed object is set to **"RegExp"**.

The **source** property of the newly constructed object is set to an implementation-defined string value in the form of a *RegularExpression* based on ToString(*pattern*). The "**/**" and newline characters have no special meaning within this string, and need not be escaped. (See the note in 15.9.3.1.)

The **global** property of the newly constructed object is set to a **false**.

The **ignoreCase** property of the newly constructed object is set **false**.

The **lastIndex** property of the newly constructed object is set to **0**.

### **15.9.3.3 new RegExp()**

The [[Prototype]] property of the newly constructed object is set to the original RegExp prototype object, the one that is the initial value of **RegExp.prototype** (15.9.4.1).

The [[Class]] property of the newly constructed object is set to **"RegExp"**.

The **source** property of the newly constructed object is set to the empty string.

The **global** property of the newly constructed object is set to a **false**.

The **ignoreCase** property of the newly constructed object is set **false**.

The **lastIndex** property of the newly constructed object is set to **0**.

# **15.9.4 Properties of the RegExp Constructor**

The value of the internal [[Prototype]] property of the RegExp constructor is the Function prototype object.

Besides the internal [[Call]] and [[Construct]] properties, the RegExp constructor has the following properties:

#### **15.9.4.1 RegExp.prototype**

The initial value of **RegExp.prototype** is the built-in RegExp prototype object (15.9.5).

This property shall have the attributes { DontEnum, DontDelete, ReadOnly }.

# **15.9.4.2 RegExp.length**

The **length** property is **2**.

# **15.9.5 Properties of the RegExp Prototype Object**

The value of the internal [[Prototype]] property of the String prototype object is the Object prototype object (15.2.3.1).

The Function prototype object does not have a **valueOf** property of its own; however, it inherits the **valueOf** property from the Object prototype object.

# **15.9.5.1 RegExp.prototype.constructor**

The initial value of **RegExp.prototype.constructor** is the built-in **RegExp** constructor.

### **15.9.5.2 RegExp.prototype.compile(pattern, flags)**

The **source** property is set to an implementation-defined string value in the form of a *RegularExpressionLiteral* based on ToString(*pattern*) and ToString(*flags*). If *pattern* does not have the form *RegularExpression* or *flags* does not have the form *RegularExpressionFlags*, a runtime error is generated.

The **global** property is set to a boolean value indicating whether *flags* contains the character **'g'**.

The **ignoreCase** property object is set to a boolean value indicating whether *flags* contains the character **'i'**.

The **lastIndex** property is set to **0**.

#### **15.9.5.3 RegExp.prototype.exec(string)**

Performs a regular expression match of *string* against the regular expression and returns an Array object containing the results of the match, or **null** if the string did not match. If *string* is omitted, the value of the **input** property of the global RegExp object (15.9.7) is used as the value of *string*.

The string ToString(*string*) is searched for an occurance of the regular expression pattern, beginning at the character position specified by the value of the **lastIndex** property. If the value of the **lastIndex** property is greater than or equal to the length of the string, the empty string is used.

If the **global** property is **true**, the **lastIndex** property is set to the position of the first character following the matched substring, relative to the complete original string including the portion ignored as specified by the old value of **lastIndex**. If no match was found (and **global** is **true**), **lastIndex** is set to **0**.

If there is a match, **exec** returns an array with the following properties:

The **index** property is set to the position of the matched substring within the complete string.

The **input** property is set to *string*.

The **0** property is set to the matched substring.

The properties **1** through *n* are set to the substrings matched by the corresponding parenthesized subexpressions in the regular expression, where *n* is the number of such parenthesized subexpressions.

If (and only if) there is a match, the global **RegExp** object is updated as follows:

The **input** and **\$** properties are set to the argument string.

The **lastMatch** and **"\$&"** properties are set to the substring matched in the argument string.

The **leftContext** and "**\$'**" properties are set to the portion of the argument string which precedes the matched substring, not including the portion ignored as specified by the old value of **lastIndex**. The two properties share one value.

The **rightContext** and "**\$'**" properties are set to the portion of the argument string which follows the matched substring.

The **\$1** through **\$9** properties are set to the substrings matched by the corresponding parenthesized subexpressions in the regular expression. If a parenthesized subexpression matched more than once (because it is followed by "**\***", "**+**" or a brace-enclosed range), the last matched substring is used. If there is no corresponding parenthesized subexpression, or if the corresponding subexpression does not participate in the match (because of the "**|**" operator or a zero count), the value is the empty string.

The **lastParen** and "**\$+**" properties are set to the substring matched by the last parenthesized subexpressions in the regular expression, for the matched substring.

### **15.9.5.4 RegExp.prototype.test(string)**

Performs a regular expression match of *string* against the regular expression and returns a boolean value indicating whether the match succeeded. If *string* is omitted, the value of the **input** property of the global RegExp object (15.9.7) is used as the value of *string*.

The string ToString(*string*) is searched for an occurance of the regular expression pattern, beginning at the character position specified by the value of the **lastIndex** property. If the value of the **lastIndex** property is greater than or equal to the length of the string, the empty string is used.

The **lastIndex** property and the global **RegExp** object are updated as for **exec**.

### **15.9.5.5 RegExp.prototype.toString()**

Returns a string value formed by concatenating the strings *"***/***"*, the value of the **source** property, and *"***/***"*; plus *"***g***"* if the **global** property is **true**, and *"***i***"* if the **ignoreCase** property is **true**.

### **15.9.6 Properties of RegExp Instances**

RegExp instances inherit properties from their [[Prototype]] object as specified above and also have the following properties.

#### **15.9.6.1 source**

The value of the **source** property is string in the form of a *RegularExpressionLiteral* representing the current regular expression. This property shall have the attributes { DontDelete, ReadOnly }.

# **15.9.6.2 global**

The value of the **global** property is a boolean value indicating whether the most recently specified flags contained the character **'g'**. This property shall have the attributes { DontDelete, ReadOnly }.

## **15.9.6.3 ignoreCase**

The value of the **ignoreCase** property is a boolean value indicating whether the most recently specified flags contained the character **'i'**. This property shall have the attributes { DontDelete, ReadOnly }.

### **15.9.6.4 lastIndex**

The value of the **lastIndex** property is an integer which specifies the string position at which to start the next match. This property shall have the attributes { DontDelete }.

# **15.9.7 The global RegExp Object**

The value of **RegExp** property of the global object is a RegExp object which contains additional properties used by the regular expression methods. The RegExp property itself shall have attributes { DontEnum, DontDelete, ReadOnly }.

### **15.9.7.1 input and \$\_**

The value of the **input** and **\$\_** properties is the most recent string against which a regular expression was matched. If no string is provided for a match, the value of this property is used. The two properties share one value; they shall have attributes { DontDelete }.

#### **15.9.7.2 lastMatch and "\$&"**

The value of the **lastMatch** and **"\$&"** properties of are set to the substring matched in the most recent regular expression match. The two properties share one value; they shall have attributes { DontDelete, ReadOnly }.

#### **15.9.7.3 leftContext and "\$'"**

The value of the **leftContext** and "**\$'**" properties is the portion of the input string which precedes the matched substring in the most recent regular expression match. The two properties share one value; they shall have attributes { DontDelete, ReadOnly }.

### **15.9.7.4 rightContext and "\$'"**

The value of the **rightContext** and "**\$'**" properties is the portion of input string which follows the matched substring in the most recent regular expression match. The two properties share one value; they shall have attributes { DontDelete, ReadOnly }.

# **15.9.7.5 \$1** through **\$9**

The values of the **\$1** through **\$9** properties are the substrings matched by the corresponding parenthesized subexpressions in the most recent regular expression match. These properties shall have attributes { DontDelete, ReadOnly }.

# **15.9.7.6 lastParen and "\$&"**

The value of the **lastParen** and "**\$+**" properties is the substring matched by the last parenthesized subexpression in the most recent regular expression match. The two properties share one value; they shall have attributes { DontDelete, ReadOnly }.

### **15.10 Boolean Objects**

### **15.10.1 The Boolean Constructor Called as a Function**

When **Boolean** is called as a function rather than as a constructor, it performs a type conversion.

### **15.10.1.1 Boolean(value)**

Returns a boolean value (not a Boolean object) computed by ToBoolean(value).

### **15.10.1.2 Boolean()**

Returns **false**.

# **15.10.2 The Boolean Constructor**

When **Boolean** is called as part of a **new** expression, it is a constructor: it initializes the newly created object.

#### **15.10.2.1 new Boolean(value)**

The [[Prototype]] property of the newly constructed object is set to the original Boolean prototype object, the one that is the initial value of **Boolean.prototype** (15.10.3.1).

The [[Class]] property of the newly constructed Boolean object is set to **"Boolean"**.

The [[Value]] property of the newly constructed Boolean object is set to ToBoolean(value).

# **15.10.2.2 new Boolean()**

The [[Prototype]] property of the newly constructed object is set to the original Boolean prototype object, the one that is the initial value of **Boolean.prototype** (15.10.3.1).

The [[Class]] property of the newly constructed Boolean object is set to **"Boolean"**.

The [[Value]] property of the newly constructed Boolean object is set to **false**.

### **15.10.3 Properties of the Boolean Constructor**

The value of the internal [[Prototype]] property of the Boolean constructor is the Function prototype object.

Besides the internal [[Call]] and [[Construct]] properties and the **length** property, the Boolean constructor has the following property:

#### **15.10.3.1 Boolean.prototype**

The initial value of **Boolean.prototype** is the built-in Boolean prototype object (15.10.4).

This property shall have the attributes { DontEnum, DontDelete, ReadOnly }.

#### **15.10.4 Properties of the Boolean Prototype Object**

The Boolean prototype object is itself a Boolean object (its [[Class]] is **"Boolean"**) whose value is **false**.

The value of the internal [[Prototype]] property of the Boolean prototype object is the Object prototype object (15.2.3.1).

In following descriptions of functions that are properties of the Boolean prototype object, the phrase "this Boolean object" refers to the object that is the **this** value for the invocation of the function; it is a runtime error if **this** does not refer to an object for which the value of the internal [[Class]] property is **"Boolean"**. Also, the phrase "this boolean value" refers to the boolean value represented by this Boolean object, that is, the value of the internal [[Value]] property of this Boolean object.

#### **15.10.4.1 Boolean.prototype.constructor**

The initial value of **Boolean.prototype.constructor** is the built-in **Boolean** constructor.

#### **15.10.4.2 Boolean.prototype.toString()**

If this boolean value is **true**, then the string **"true"** is returned. Otherwise, this boolean value must be **false**, and the string **"false"** is returned.

The **toString** function is not generic; it generates a runtime error if its **this** value is not a Boolean object. Therefore it cannot be transferred to other kinds of objects for use as a method.

#### **15.10.4.3 Boolean.prototype.valueOf()**

Returns this boolean value.

The **valueOf** function is not generic; it generates a runtime error if its **this** value is not a Boolean object. Therefore it cannot be transferred to other kinds of objects for use as a method.

#### **15.10.5 Properties of Boolean Instances**

Boolean instances have no special properties beyond those inherited from the Boolean prototype object.

#### **15.11 Number Objects**

### **15.11.1 The Number Constructor Called as a Function**

When **Number** is called as a function rather than as a constructor, it performs a type conversion.

#### **15.11.1.1 Number(value)**

Returns a number value (not a Number object) computed by ToNumber(value).

#### **15.11.1.2 Number()**

Returns **+0**.

#### **15.11.2 The Number Constructor**

When **Number** is called as part of a **new** expression, it is a constructor: it initializes the newly created object.

#### **15.11.2.1 new Number(value)**

The [[Prototype]] property of the newly constructed object is set to the original Number prototype object, the one that is the initial value of **Number.prototype** (15.11.3.1).

The [[Class]] property of the newly constructed object is set to **"Number"**.

The [[Value]] property of the newly constructed object is set to ToNumber(value).

### **15.11.2.2 new Number()**

The [[Prototype]] property of the newly constructed object is set to the original Number prototype object, the one that is the initial value of **Number.prototype** (15.11.3.1).

The [[Class]] property of the newly constructed object is set to **"Number"**.

The  $\lfloor$ [Value]] property of the newly constructed object is set to  $+0$ .

#### **15.11.3 Properties of the Number Constructor**

The value of the internal [[Prototype]] property of the Number constructor is the Function prototype object.

Besides the internal [[Call]] and [[Construct]] properties and the **length** property, the Number constructor has the following property:

#### **15.11.3.1 Number.prototype**

The initial value of **Number.prototype** is the built-in Number prototype object (15.11.4).

This property shall have the attributes { DontEnum, DontDelete, ReadOnly }.

### **15.11.3.2 Number.MAX\_VALUE**

The value of **Number.MAX\_VALUE** is the largest positive finite value of the number type, which is approximately **1.7976931348623157e308**.

This property shall have the attributes { DontEnum, DontDelete, ReadOnly }.

### **15.11.3.3 Number.MIN\_VALUE**

The value of **Number.MIN\_VALUE** is the smallest positive nonzero value of the number type, which is approximately **5e-324**.

This property shall have the attributes { DontEnum, DontDelete, ReadOnly }.

### **15.11.3.4 Number.NaN**

The value of **Number.NaN** is **NaN**.

This property shall have the attributes { DontEnum, DontDelete, ReadOnly }.

## **15.11.3.5 Number.NEGATIVE\_INFINITY**

The value of **Number.NEGATIVE** INFINITY is  $-\infty$ .

This property shall have the attributes { DontEnum, DontDelete, ReadOnly }.

#### **15.11.3.6 Number.POSITIVE\_INFINITY**

## The value of **Number.POSITIVE\_INFINITY** is **+**∞.

This property shall have the attributes { DontEnum, DontDelete, ReadOnly }.

# **15.11.4 Properties of the Number Prototype Object**

The Number prototype object is itself a Number object (its [[Class]] is **"Number"**) whose value is **+0**.

The value of the internal [[Prototype]] property of the Number prototype object is the Object prototype object  $(15.2.3.1).$ 

In following descriptions of functions that are properties of the Number prototype object, the phrase "this Number object" refers to the object that is the **this** value for the invocation of the function; it is a runtime error if **this** does not refer to an object for which the value of the internal [[Class]] property is **"Number"**. Also, the phrase "this number value" refers to the number value represented by this Number object, that is, the value of the internal [[Value]] property of this Number object.

#### **15.11.4.1 Number.prototype.constructor**

The initial value of **Number.prototype.constructor** is the built-in **Number** constructor.

#### **15.11.4.2 Number.prototype.toString(radix)**

If the *radix* is the number 10 or not supplied, then this number value is given as an argument to the ToString operator; the resulting string value is returned.

If the *radix* is supplied and is an integer from 2 to 36, but not 10, the result is a string, the choice of which is implementation-dependent.

The **toString** function is not generic; it generates a runtime error if its **this** value is not a Number object. Therefore it cannot be transferred to other kinds of objects for use as a method.

#### **15.11.4.3 Number.prototype.valueOf()**

Returns this number value.

The **valueOf** function is not generic; it generates a runtime error if its **this** value is not a Number object. Therefore it cannot be transferred to other kinds of objects for use as a method.

### **15.11.5 Properties of Number Instances**

Number instances have no special properties beyond those inherited from the Number prototype object.

### **15.12 The Math Object**

The Math object is merely a single object that has some named properties, some of which are functions.

The value of the internal [[Prototype]] property of the Math object is the Object prototype object (15.2.3.1).

The Math object does not have a [[Construct]] property; it is not possible to use the Math object as a constructor with the **new** operator.

The Math object does not have a [[Call]] property; it is not possible to invoke the Math object as a function.

Recall that, in this specification, the phrase "the number value for *x*" has a technical meaning defined in section .

# **15.12.1 Value Properties of the Math Object**

# **15.12.1.1 E**

The number value for *e*, the base of the natural logarithms, which is approximately **2.7182818284590452354**.

This property shall have the attributes { DontEnum, DontDelete, ReadOnly }.

#### **15.12.1.2 LN10**

The number value for the natural logarithm of 10, which is approximately **2.302585092994046**.

This property shall have the attributes { DontEnum, DontDelete, ReadOnly }.

#### **15.12.1.3 LN2**

The number value for the natural logarithm of 2, which is approximately **0.6931471805599453**.

This property shall have the attributes { DontEnum, DontDelete, ReadOnly }.

#### **15.12.1.4 LOG2E**

The number value for the base-2 logarithm of *e*, the base of the natural logarithms; this value is approximately **1.4426950408889634**. (Note that the value of **Math.LOG2E** is approximately the reciprocal of the value of **Math.LN2**.)

This property shall have the attributes { DontEnum, DontDelete, ReadOnly }.

### **15.12.1.5 LOG10E**

The number value for the base-10 logarithm of *e*, the base of the natural logarithms; this value is approximately **0.4342944819032518**. (Note that the value of **Math.LOG10E** is approximately the reciprocal of the value of **Math.LN10**.)

This property shall have the attributes { DontEnum, DontDelete, ReadOnly }.

# **15.12.1.6 PI**

The number value for  $\pi$ , the ratio of the circumference of a circle to its diameter, which is approximately **3.14159265358979323846**.

This property shall have the attributes { DontEnum, DontDelete, ReadOnly }.

## **15.12.1.7 SQRT1\_2**

The number value for the square root of  $\frac{1}{2}$ , which is approximately **0.7071067811865476**. (Note that the value of **Math.SQRT1\_2** is approximately the reciprocal of the value of **Math.SQRT2**.)

This property shall have the attributes { DontEnum, DontDelete, ReadOnly }.

# **15.12.1.8 SQRT2**

The number value for the square root of 2, which is approximately **1.4142135623730951**.

This property shall have the attributes { DontEnum, DontDelete, ReadOnly }.

### **15.12.2 Function Properties of the Math Object**

Every function listed in this section applies the ToNumber operator to each of its arguments (in left-to-right order if there is more than one) and then performs a computation on the resulting number value(s).

The behaviour of the functions **acos**, **asin**, **atan**, **atan2**, **cos**, **exp**, **log**, **pow**, **sin**, and **sqrt** is not precisely specified here. They are intended to compute approximations to the results of familiar mathematical functions, but some latitude is allowed in the choice of approximation algorithms. The general intent is that an implementor should be able to use the same mathematical library for ECMAScript on a given hardware platform that is available to C programmers on that platform. Nevertheless, this specification recommends (though it does not require) the approximation algorithms for IEEE 754 arithmetic contained in **fdlibm**, the freely distributable mathematical library [SunPro 1993]. This specification also requires specific results for certain argument values that represent boundary cases of interest.

### **15.12.2.1 abs(x)**

Returns the absolute value of its argument; in general, the result has the same magnitude as the argument but has positive sign.

- If the argument is **NaN**, the result is **NaN**.
- If the argument is −**0**, the result is **+0**.
- If the argument is −∞, the result is **+**∞.

# **15.12.2.2 acos(x)**

Returns an implementation-dependent approximation to the arc cosine of the argument. The result is expressed in radians and ranges from **+0** to +π.

- If the argument is **NaN**, the result is **NaN**.
- If the argument is greater than **1**, the result is **NaN**.
- If the argument is less than **-1**, the result is **NaN**.
- If the argument is exactly **1**, the result is **+0**.

# **15.12.2.3 asin(x)**

Returns an implementation-dependent approximation to the arc sine of the argument. The result is expressed in radians and ranges from  $-\pi/2$  to  $+\pi/2$ .

- If the argument is **NaN**, the result is **NaN**.
- If the argument is greater than **1**, the result is **NaN**.
- If the argument is less than **-1**, the result is **NaN**.
- If the argument is  $+0$ , the result is  $+0$ .
- If the argument is −**0**, the result is −**0**.

### **15.12.2.4 atan(x)**

Returns an implementation-dependent approximation to the arc tangent of the argument. The result is expressed in radians and ranges from  $-\pi/2$  to  $+\pi/2$ .

- If the argument is **NaN**, the result is **NaN**.
- If the argument is **+0**, the result is **+0**.
- If the argument is −**0**, the result is −**0**.
- If the argument is  $+\infty$ , the result is an implementation-dependent approximation to  $+\pi/2$ .
- If the argument is  $-\infty$ , the result is an implementation-dependent approximation to  $-\pi/2$ .

### **15.12.2.5 atan2(y, x)**

Returns an implementation-dependent approximation to the arc tangent of the quotient **y/x** of the arguments **y** and **x**, where the signs of the arguments are used to determine the quadrant of the result. Note that it is intentional and traditional for the two-argument arc tangent function that the argument named **y** be first and the argument named **x** be second. The result is expressed in radians and ranges from −π to +π.

- If either argument is **NaN**, the result is **NaN**.
- If **y**>0 and **x** is +0, the result is an implementation-dependent approximation to  $+\pi/2$ .
- If **y**>0 and **x** is  $-0$ , the result is an implementation-dependent approximation to  $+\pi/2$ .
- If  $\mathbf{y}$  is  $+0$  and  $\mathbf{x} > 0$ , the result is  $+0$ .
- If  $\mathbf{y}$  is  $+0$  and  $\mathbf{x}$  is  $+0$ , the result is  $+0$ .
- If **y** is  $+0$  and **x** is  $-0$ , the result is an implementation-dependent approximation to  $+\pi$ .
- If **y** is  $+0$  and **x**<0, the result is an implementation-dependent approximation to  $+\pi$ .
- If **y** is −**0** and **x>0**, the result is −**0**.
- If **y** is −**0** and **x** is **+0**, the result is −**0**.
- If **y** is −**0** and **x** is −**0**, the result is an implementation-dependent approximation to −π.
- If **y** is −**0** and **x<0**, the result is an implementation-dependent approximation to −π.
- If  $y < 0$  and  $x$  is  $+0$ , the result is an implementation-dependent approximation to  $-\pi/2$ .
- If  $\mathbf{y}$ <0 and  $\mathbf{x}$  is  $-\mathbf{0}$ , the result is an implementation-dependent approximation to  $-\pi/2$ .
- If **y>0** and **y** is finite and **x** is **+**∞, the result is **+0**.
- If **y>0** and **y** is finite and **x** is  $-\infty$ , the result if an implementation-dependent approximation to  $+\pi$ .
- If **y<0** and **y** is finite and **x** is **+**∞, the result is −**0**.
- If **y**<0 and **y** is finite and **x** is  $-\infty$ , the result is an implementation-dependent approximation to  $-\pi$ .
- If **y** is  $+\infty$  and **x** is finite, the result is an implementation-dependent approximation to  $+\pi/2$ .
- If **y** is  $-\infty$  and **x** is finite, the result is an implementation-dependent approximation to  $-\pi/2$ .
- If **y** is  $+\infty$  and **x** is  $+\infty$ , the result is an implementation-dependent approximation to  $+\pi/4$ .
- If **y** is  $+\infty$  and **x** is  $-\infty$ , the result is an implementation-dependent approximation to  $+3\pi/4$ .
- If **y** is −∞ and **x** is **+**∞, the result is an implementation-dependent approximation to −π/4.
- If **y** is −∞ and **x** is −∞, the result is an implementation-dependent approximation to −3π/4.

### **15.12.2.6 ceil(x)**

Returns the smallest (closest to −∞) number value that is not less than the argument and is equal to a mathematical integer. If the argument is already an integer, the result is the argument itself.

- If the argument is **NaN**, the result is **NaN**.
- If the argument is **+0**, the result is **+0**.
- If the argument is −**0**, the result is −**0**.
- If the argument is **+**∞, the result is **+**∞.
- If the argument is −∞, the result is −∞.
- If the argument is less than **0** but greater than **-1**, the result is −**0**.

The value of **Math.ceil(x)** is the same as the value of **-Math.floor(-x)**.

#### **15.12.2.7 cos(x)**

Returns an implementation-dependent approximation to the cosine of the argument. The argument is expressed in radians.

- If the argument is **NaN**, the result is **NaN**.
- If the argument is **+0**, the result is **1**.
- If the argument is −**0**, the result is **1**.
- If the argument is  $+\infty$ , the result is **NaN**.
- If the argument is −∞, the result is **NaN**.

#### **15.12.2.8 exp(x)**

Returns an implementation-dependent approximation to the exponential function of the argument (*e* raised to the power of the argument, where *e* is the base of the natural logarithms).

- If the argument is **NaN**, the result is **NaN**.
- If the argument is **+0**, the result is **1**.
- If the argument is −**0**, the result is **1**.
- If the argument is  $+\infty$ , the result is  $+\infty$ .
- If the argument is −∞, the result is **+0**.

### **15.12.2.9 floor(x)**

Returns the greatest (closest to **+**∞) number value that is not greater than the argument and is equal to a mathematical integer. If the argument is already an integer, the result is the argument itself.

- If the argument is **NaN**, the result is **NaN**.
- If the argument is **+0**, the result is **+0**.
- If the argument is −**0**, the result is −**0**.
- If the argument is **+**∞, the result is **+**∞.
- If the argument is  $-\infty$ , the result is  $-\infty$ .
- If the argument is greater than **0** but less than **1**, the result is **+0**.

The value of **Math.floor(x)** is the same as the value of **-Math.ceil(-x)**.

#### **15.12.2.10 log(x)**

Returns an implementation-dependent approximation to natural logarithm of the argument.

- If the argument is **NaN**, the result is **NaN**.
- If the argument is less than **0**, the result is **NaN**.
- If the argument is  $+0$  or  $-0$ , the result is  $-\infty$ .
- If the argument is **1**, the result is **+0**.
- If the argument is **+**∞, the result is **+**∞.

### **15.12.2.11 max(value1, value2, …)**

Given one or more arguments, returns the largest of the arguments.

- If any argument is **NaN**, the result is **NaN**.
- The comparison of values to determine the largest value is done as in 11.8.5 except that +0 is considered larger than –0.

#### **15.12.2.12 min(value1, value2, …)**

Given one or more arguments, returns the smallest of the arguments.

- If any argument is **NaN**, the result is **NaN**.
- The comparison of values to determine the smallest value is done as in 11.8.5 except that  $+0$  is considered larger than –0.

# **15.12.2.13 pow(x, y)**

Returns an implementation-dependent approximation to the result of raising **x** to the power **y**.

- If **y** is **NaN**, the result is **NaN**.
- If **y** is **+0**, the result is **1**, even if **x** is **NaN**.
- If **y** is −**0**, the result is **1**, even if **x** is **NaN**.
- If **x** is **NaN** and **y** is nonzero, the result is **NaN**.
- If  $abs(x) > 1$  and  $y$  is  $+\infty$ , the result is  $+\infty$ .
- If  $abs(x) > 1$  and  $y$  is  $-\infty$ , the result is  $+0$ .
- If  $abs(x) = 1$  and  $y$  is  $+\infty$ , the result is **NaN**.
- If  $abs(x) == 1$  and  $y$  is  $-\infty$ , the result is **NaN**.
- If  $abs(x) < 1$  and  $y$  is  $+\infty$ , the result is  $+0$ .
- If **abs(x)<1** and **y** is −∞, the result is **+**∞.
- If **x** is **+**∞ and **y>0**, the result is **+**∞.
- If  $\mathbf{x}$  is  $+\infty$  and  $\mathbf{y} < 0$ , the result is  $+0$ .
- If **x** is −∞ and **y>0** and **y** is an odd integer, the result is −∞.
- If **x** is −∞ and **y>0** and **y** is not an odd integer, the result is **+**∞.
- If **x** is −∞ and **y<0** and **y** is an odd integer, the result is −**0**.
- If **x** is −∞ and **y<0** and **y** is not an odd integer, the result is **+0**.
- If  $\mathbf{x}$  is  $+0$  and  $\mathbf{y} > 0$ , the result is  $+0$ .
- If **x** is **+0** and **y<0**, the result is **+**∞.
- If **x** is −**0** and **y>0** and **y** is an odd integer, the result is −**0**.
- If **x** is −**0** and **y>0** and **y** is not an odd integer, the result is **+0**.
- If **x** is −**0** and **y<0** and **y** is an odd integer, the result is −∞.
- If **x** is −**0** and **y<0** and **y** is not an odd integer, the result is **+**∞.
- If **x<0** and **x** is finite and **y** is finite and **y** is not an integer, the result is **NaN**.

### **15.12.2.14 random()**

Returns a number value with positive sign, greater than or equal to 0 but less than 1, chosen randomly or pseudorandomly with approximately uniform distribution over that range, using an implementationdependent algorithm or strategy. This function takes no arguments.

### **15.12.2.15 round(x)**

Returns the number value that is closest to the argument and is equal to a mathematical integer. If two integer number values are equally close to the argument, then the result is the number value that is closer to **+**∞. If the argument is already an integer, the result is the argument itself.

- If the argument is **NaN**, the result is **NaN**.
- If the argument is **+0**, the result is **+0**.
- If the argument is −**0**, the result is −**0**.
- If the argument is **+**∞, the result is **+**∞.
- If the argument is  $-\infty$ , the result is  $-\infty$ .
- If the argument is greater than  $\theta$  but less than  $\theta$ . 5, the result is  $+0$ .
- If the argument is less than **0** but greater than or equal to **-0.5**, the result is −**0**.

Note that **Math.round(3.5)** returns **4**, but **Math.round(-3.5)** returns **-3**.

The value of **Math.round(x)** is the same as the value of **Math.floor(x+0.5)**, except when **x** is  $-\theta$ or is less than **0** but greater than or equal to **-0.5**; for these cases **Math.round(x)** returns −**0**, but **Math.floor(x+0.5)** returns **+0**.

### **15.12.2.16 sin(x)**

Returns an implementation-dependent approximation to the sine of the argument. The argument is expressed in radians.

- If the argument is **NaN**, the result is **NaN**.
- If the argument is **+0**, the result is **+0**.
- If the argument is −**0**, the result is −**0**.
- If the argument is **+**∞ or −∞, the result is **NaN**.

# **15.12.2.17 sqrt(x)**

Returns an implementation-dependent approximation to the square root of the argument.

- If the argument is **NaN**, the result is **NaN**.
- If the argument less than **0**, the result is **NaN**.
- If the argument is **+0**, the result is **+0**.
- If the argument is  $-$ **0**, the result is  $-$ **0**.
- If the argument is **+**∞, the result is **+**∞.

#### **15.12.2.18 tan(x)**

Returns an implementation-dependent approximation to the tangent of the argument. The argument is expressed in radians.

- If the argument is **NaN**, the result is **NaN**.
- If the argument is **+0**, the result is **+0**.
- If the argument is −**0**, the result is −**0**.
- If the argument is **+**∞ or −∞, the result is **NaN**.

# **15.13 Date Objects**

### **15.13.1 Overview of Date Objects and Definitions of Internal Operators**

A Date object contains a number indicating a particular instant in time to within a millisecond. The number may also be **NaN**, indicating that the Date object does not represent a specific instant of time.

The following sections define a number of functions for operating on time values. Note that, in every case, if any argument to such a function is **NaN**, the result will be **NaN**.

### **15.13.1.1 Time Range**

Time is measured in ECMAScript in milliseconds since 01 January, 1970 UTC. Leap seconds are ignored. It is assumed that there are exactly 86,400,000 milliseconds per day. ECMAScript number values can represent all integers from iMin = –9,007,199,254,740,991 to iMax = 9,007,199,254,740,991; this range suffices to measure times to millisecond precision for any instant that is within approximately 285,616 years, either forward or backward, from 01 January, 1970 UTC.

The actual range of times supported by ECMAScript Date objects is slightly smaller: exactly –100,000,000 days to 100,000,000 days measured relative to midnight at the beginning of 01 January, 1970 UTC. This gives a range of 8,640,000,000,000,000 milliseconds to either side of 01 January, 1970 UTC.

The exact moment of midnight at the beginning of 01 January, 1970 UTC is represented by the value **+0**.

#### **15.13.1.2 Day Number and Time within Day**

A given time value *t* belongs to day number

#### $Day(t) = floor(t / msPerDay)$

where the number of milliseconds per day is

msPerDay = 86400000

The remainder is called the time within the day:

TimeWithinDay( $t$ ) =  $t$  modulo msPerDay

#### **15.13.1.3 Year Number**

ECMAScript uses an extrapolated Gregorian system to map a day number to a year number and to determine the month and date within that year. In this system, leap years are precisely those which are (divisible by 4) and ((not divisible by 100) or (divisible by 400)). The number of days in year number *y* is therefore defined by

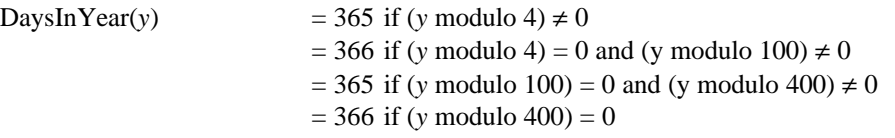

All non-leap years have 365 days with the usual number of days per month and leap years have an extra day in February. The day number of the first day of year *y* is given by:

DayFromYear(y) = 365⋅(y−1970) + floor((y−1969)/4) − floor((y−1901)/100) + floor((y−1601)/400)

The time value of the start of a year is:

#### TimeFromYear(*y*)= msPerDay⋅DayFromYear(*y*)

A time value determines a year by:

#### YearFromTime(*t*) = the largest integer *y* (closest to positive infinity) such that TimeFromYear(*y*)  $\leq t$

The leap-year function is 1 for a time within a leap year and otherwise is zero:

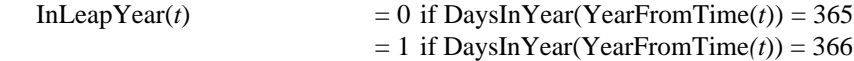

#### **15.13.1.4 Month Number**

Months are identified by an integer in the range 0 to 11, inclusive. The mapping MonthFromTime(*t*) from a time value *t* to a month number is defined by:

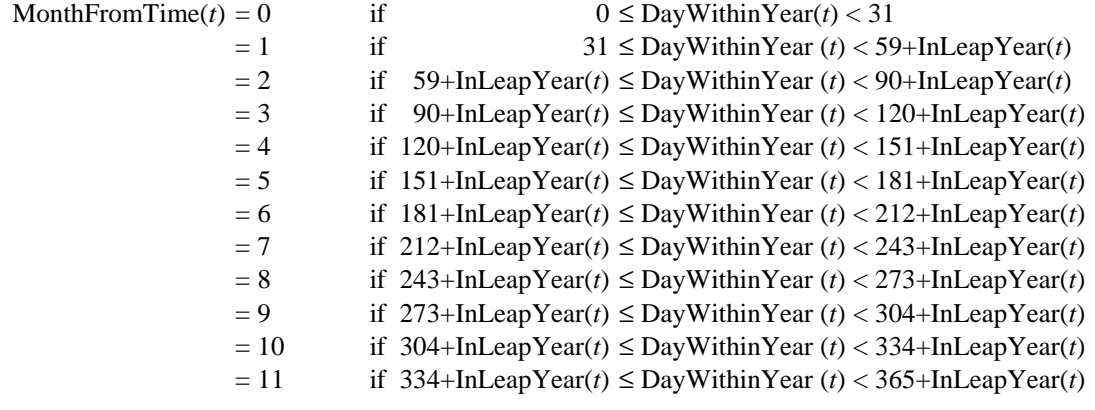

where

DayWithinYear(*t*)= Day(*t*)−DayFromYear(YearFromTime(*t)*)

A month value of 0 specifies January; 1 specifies February; 2 specifies March; 3 specifies April; 4 specifies May; 5 specifies June; 6 specifies July; 7 specifies August; 8 specifies September; 9 specifies October; 10 specifies November; and 11 specifies December. Note that MonthFromTime $(0) = 0$ , corresponding to Thursday, 01 January, 1970.

#### **15.13.1.5 Date Number**

A date number is identified by an integer in the range 1 through 31, inclusive. The mapping DateFromTime $(t)$  from a time value  $t$  to a month number is defined by:

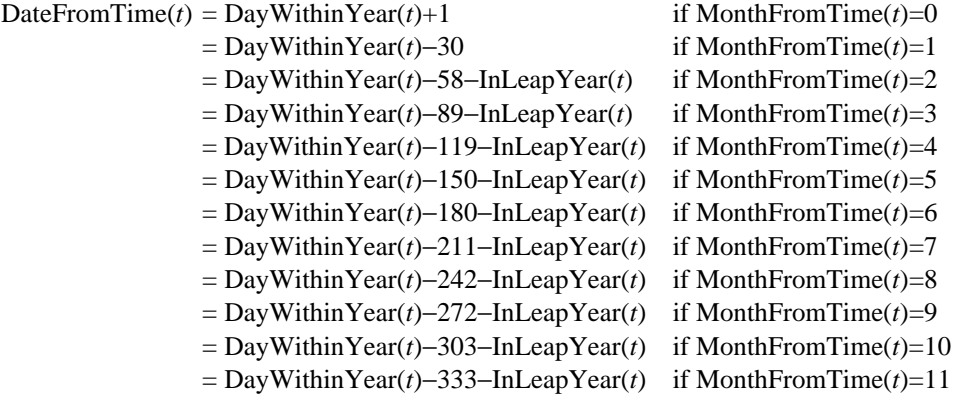

#### **15.13.1.6 Week Day**

The week day for a particular time value *t* is defined as

 $\text{WeakDay}(t) = (\text{Day}(t) + 4) \text{ modulo 7}$ 

A weekday value of 0 specifies Sunday; 1 specifies Monday; 2 specifies Tuesday; 3 specifies Wednesday; 4 specifies Thursday; 5 specifies Friday; and 6 specifies Saturday. Note that WeekDay(0) = 4, corresponding to Thursday, 01 January, 1970.

# **15.13.1.7 Local Time Zone Adjustment**

An implementation of ECMAScript is expected to determine the local time zone adjustment The local time zone adjustment is a value LocalTZA measured in milliseconds which when added to UTC represents the local *standard* time. Daylight saving time is *not* reflected by LocalTZA. The value LocalTZA does not vary with time but depends only on the geographic location.

#### **15.13.1.8 Daylight Saving Time Adjustment**

An implementation of ECMAScript is expected to determine the daylight saving time algorithm The algorithm to determine the daylight saving time adjustment DaylightSavingTA(*t*), measured in milliseconds, must depend only on four things:

(1) the time since the beginning of the year

```
t – TimeFromYear(YearFromTime(t))
```
(2) whether *t* is in a leap year

#### InLeapYear(*t*)

(3) the week day of the beginning of the year

#### WeekDay(TimeFromYear(YearFromTime(*t*))

and (4) the geographic location.

The implementation of ECMAScript should not try to determine whether the exact time was subject to daylight saving time, but just whether daylight saving time would have been in effect if the current daylight saving time algorithm had been used at the time. This avoids complications such as taking into account the years that the locale observed daylight saving time year round.

If the underlying operating system provides functionality for determining daylight saving time, the implementation of ECMAScript is free to map the year in question to an equivalent year (same leap-yearness and same starting week day for the year) for which the operating system provides daylight saving time information. The only restriction is that all equivalent years should produce the same result.

## **15.13.1.9 Local Time**

Conversion from UTC to local time is defined by

#### LocalTime( $t$ ) =  $t$  + LocalTZA + DaylightSavingTA( $t$ )

Conversion from local time to UTC is defined by

#### $UTC(t) = t - LocalTZA - DaylightSavingTA(t - LocalTZA)$

Note that UTC(LocalTime(*t*)) is not necessarily always equal to *t*.

#### **15.13.1.10 Hours, Minutes, Second, and Milliseconds**

The following functions are useful in decomposing time values:

HourFromTime( $t$ ) = floor( $t$  / msPerHour) modulo HoursPerDay

 $MinFromTime(t) = floor(t / msPerMinute)$  modulo MinutesPerHour

 $SecFromTime(t) = floor(t / msPerSecond)$  modulo SecondsPerMinute

 $msFromTime(t) = t$  modulo msPerSecond

where

HoursPerDay = 24

MinutesPerHour = 60

 $SecondsPerMinute = 60$ 

 $msPerSecond = 1000$ 

msPerMinute = msPerSecond ⋅ SecondsPerMinute = 60000

msPerHour = msPerMinute ⋅ MinutesPerHour = 3600000

### **15.13.1.11 MakeTime(hour, min, sec, ms)**

The operator MakeTime calculates a number of milliseconds from its four arguments, which must be ECMAScript number values. This operator functions as follows:

- 1. If *hour* is not finite or *min* is not finite or *sec* is not finite or *ms* is not finite, return **NaN**.
- 2. Call ToInteger(*hour*).
- 3. Call ToInteger(*min*).
- 4. Call ToInteger(*sec*).
- 5. Call ToInteger(*ms*).
- 6. Compute Result(2) **\*** msPerHour **+** Result(3) **\*** msPerMinute **+** Result(4) **\*** msPerSecond **+** Result(5), performing the arithmetic according to IEEE 754 rules (that is, as if using the ECMAScript operators **\*** and **+**).
- 7. Return Result(6).

### **15.13.1.12 MakeDay(year, month, date)**

The operator MakeDay calculates a number of days from its three arguments, which must be ECMAScript number values. This operator functions as follows:

- 1. If *year* is not finite or *month* is not finite or *date* is not finite, return **NaN**.
- 2. Call ToInteger(*year*).
- 3. Call ToInteger(*month*).
- 4. Call ToInteger(*date*).
- 5. Compute  $Result(2) + floor(Result(3)/12)$ .
- 6. Compute Result(3) modulo 12.
- 7. Find a value *t* such that YearFromTime(*t*)**==**Result(5) and MonthFromTime(*t*)**==**Result(6) and DateFromTime( $t$ )==1; but if this is not possible (because some argument is out of range), return **NaN**.
- 8. Compute Day(Result(7)) + Result(4) 1.
- 9. Return Result(8).

# **15.13.1.13 MakeDate(day, time)**

The operator MakeDate calculates a number of milliseconds from its two arguments, which must be ECMAScript number values. This operator functions as follows:

- 1. If *day* is not finite or *time* is not finite, return **NaN**.
- 2. Compute *day* ⋅ msPerDay + *time*.
- 3. Return Result(2).

# **15.13.1.14 TimeClip(time)**

The operator TimeClip calculates a number of milliseconds from its argument, which must be an ECMAScript number value. This operator functions as follows:

- 1. If *time* is not finite, return **NaN**.
- 2. If abs(Result(1)) >  $8.64e15$  (that is,  $8.64 \cdot 10^{15}$ ), return **NaN**.
- 3. Return an implementation-dependent choice of either ToInteger(Result(2)) or ToInteger(Result(2)) + (**+0**). (Adding a positive zero converts −**0** to **+0**.)

The point of step 3 is that an implementation is permitted a choice of internal representations of time values, for example as a 64-bit signed integer or as a 64-bit floating-point value. Depending on the implementation, this internal representation may or may not distinguish −**0** and **+0**.

# **15.13.2 The Date Constructor Called As a Function**

When **Date** is called as a function rather than as a constructor, it returns a string representing the current time (UTC). Note that the function call **Date (...)** is *not* equivalent to the object creation expression **new Date (...)** with the same arguments.

#### **15.13.2.1 Date(year, month, date, hours, minutes, seconds, ms)**

The arguments are accepted but are completely ignored. A string is created and returned as if by the expression **(new Date ()).toString()**.

#### **15.13.2.2 Date(year, month, date, hours, minutes, seconds)**

The arguments are accepted but are completely ignored. A string is created and returned as if by the expression **(new Date ()).toString()**.

#### **15.13.2.3 Date(year, month, date, hours, minutes)**

The arguments are accepted but are completely ignored. A string is created and returned as if by the expression **(new Date ()).toString()**.

### **15.13.2.4 Date(year, month, date, hours)**

The arguments are accepted but are completely ignored. A string is created and returned as if by the expression **(new Date ()).toString()**.

#### **15.13.2.5 Date(year, month, day)**

The arguments are accepted but are completely ignored. A string is created and returned as if by the expression **(new Date ()).toString()**.

#### **15.13.2.6 Date(year, month)**

The arguments are accepted but are completely ignored. A string is created and returned as if by the expression **(new Date ()).toString()**.

#### **15.13.2.7 Date(value)**

The argument is accepted but is completely ignored. A string is created and returned as if by the expression **(new Date ()).toString()**.

### **15.13.2.8 Date()**

A string is created and returned as if by the expression **new Date ().toString()**.

### **15.13.3 The Date Constructor**

When **Date** is called as part of a **new** expression, it is a constructor: it initializes the newly created object.

# **15.13.3.1 new Date(year, month, date, hours, minutes, seconds, ms)**

The [[Prototype]] property of the newly constructed object is set to the original Date prototype object, the one that is the initial value of **Date.prototype** (15.13.4.1).

The [[Class]] property of the newly constructed object is set to **"Date"**.

The [[Value]] property of the newly constructed object is set as follows:

- 1. Call ToNumber(*year*).
- 2. Call ToNumber(*month*).
- 3. Call ToNumber(*date*).
- 4. Call ToNumber(*hours*).
- 5. Call ToNumber(*minutes*).
- 6. Call ToNumber(*seconds*).
- 7. Call ToNumber(*ms*).
- 8. If Result(1) is not **NaN** and  $0 \leq$  ToInteger(Result(1))  $\leq$  99, Result(8) is 1900+ToInteger(Result(1)); otherwise, Result(8) is Result(1).
- 9. Compute MakeDay(Result(8), Result(2), Result(3)).
- 10.Compute MakeTime(Result(4), Result(5), Result(6), Result(7)).
- 11.Compute MakeDate(Result(9), Result(10)).
- 12. Set the [[Value]] property of the newly constructed object to TimeClip(UTC(Result(11))).

### **15.13.3.2 new Date(year, month, date, hours, minutes, seconds)**

The [[Prototype]] property of the newly constructed object is set to the original Date prototype object, the one that is the initial value of **Date.prototype** (15.13.4.1).

The [[Class]] property of the newly constructed object is set to **"Date"**.

The [[Value]] property of the newly constructed object is set as follows:

- 1. Call ToNumber(*year*).
- 2. Call ToNumber(*month*).
- 3. Call ToNumber(*date*).
- 4. Call ToNumber(*hours*).
- 5. Call ToNumber(*minutes*).
- 6. Call ToNumber(*seconds*).
- 7. If Result(1) is not **NaN** and  $0 \leq$  ToInteger(Result(1))  $\leq$  99, Result(7) is 1900+ToInteger(Result(1)); otherwise, Result(7) is Result(1).
- 8. Compute MakeDay(Result(7), Result(2), Result(3)).
- 9. Compute MakeTime(Result(4), Result(5), Result(6), 0).
- 10.Compute MakeDate(Result(8), Result(9)).

11. Set the [[Value]] property of the newly constructed object to TimeClip(UTC(Result(10))).

#### **15.13.3.3 new Date(year, month, date, hours, minutes)**

The [[Prototype]] property of the newly constructed object is set to the original Date prototype object, the one that is the initial value of **Date.prototype** (15.13.4.1).

The [[Class]] property of the newly constructed object is set to **"Date"**.

The [[Value]] property of the newly constructed object is set as follows:

- 1. Call ToNumber(*year*).
- 2. Call ToNumber(*month*).
- 3. Call ToNumber(*date*).
- 4. Call ToNumber(*hours*).
- 5. Call ToNumber(*minutes*).
- 6. If Result(1) is not **NaN** and  $0 \leq$  ToInteger(Result(1))  $\leq$  99, Result(6) is 1900+ToInteger(Result(1)); otherwise, Result(6) is Result(1).
- 7. Compute MakeDay(Result(6), Result(2), Result(3)).
- 8. Compute MakeTime(Result(4), Result(5), 0, 0).
- 9. Compute MakeDate(Result(7), Result(8)).

10. Set the [[Value]] property of the newly constructed object to TimeClip(UTC(Result(9))).

#### **15.13.3.4 new Date(year, month, date, hours)**

The [[Prototype]] property of the newly constructed object is set to the original Date prototype object, the one that is the initial value of **Date.prototype** (15.13.4.1).

The [[Class]] property of the newly constructed object is set to **"Date"**.

The [[Value]] property of the newly constructed object is set as follows:

- 1. Call ToNumber(*year*).
- 2. Call ToNumber(*month*).
- 3. Call ToNumber(*date*).
- 4. Call ToNumber(*hours*).
- 5. If Result(1) is not **NaN** and  $0 \leq$  ToInteger(Result(1))  $\leq$  99, Result(5) is 1900+ToInteger(Result(1)); otherwise, Result(5) is Result(1).
- 6. Compute MakeDay(Result(5), Result(2), Result(3)).
- 7. Compute MakeTime(Result(4), 0, 0, 0).
- 8. Compute MakeDate(Result(6), Result(7)).
- 9. Set the [[Value]] property of the newly constructed object to TimeClip(UTC(Result(8))).

### **15.13.3.5 new Date(year, month, day)**

The [[Prototype]] property of the newly constructed object is set to the original Date prototype object, the one that is the initial value of **Date.prototype** (15.13.4.1).

The [[Class]] property of the newly constructed object is set to **"Date"**.

The [[Value]] property of the newly constructed object is set as follows:

- 1. Call ToNumber(*year*).
- 2. Call ToNumber(*month*).
- 3. Call ToNumber(*date*).
- 4. If Result(1) is not **NaN** and  $0 \leq$  ToInteger(Result(1))  $\leq$  99, Result(4) is 1900+ToInteger(Result(1)); otherwise, Result(4) is Result(1).
- 5. Compute MakeDay(Result(4), Result(2), Result(3)).
- 6. Compute MakeDate(Result(5), 0).
- 7. Set the [[Value]] property of the newly constructed object to TimeClip(UTC(Result(6))).

### **15.13.3.6 new Date(year, month)**

The [[Prototype]] property of the newly constructed object is set to the original Date prototype object, the one that is the initial value of **Date.prototype** (15.13.4.1).

The [[Class]] property of the newly constructed object is set to **"Date"**.

The [[Value]] property of the newly constructed object is set as follows:

- 1. Call ToNumber(year).
- 2. Call ToNumber(month).
- 3. If Result(1) is not NaN and  $0 \leq$  ToInteger(Result(1))  $\leq$  99, Result(3) is 1900+ToInteger(Result(1)); otherwise, Result(3) is Result(1).
- 4. Compute MakeDay(Result(3), Result(2), 1).
- 5. Compute MakeDate(Result(4), 0).

Set the [[Value]] property of the newly constructed object to TimeClip(UTC(Result(5))).

#### **15.13.3.7 new Date(value)**

The [[Prototype]] property of the newly constructed object is set to the original Date prototype object, the one that is the initial value of **Date.prototype** (15.13.4.1).

The [[Class]] property of the newly constructed object is set to **"Date"**.

The [[Value]] property of the newly constructed object is set as follows:

- 1. Call ToPrimitive(value).
- 2. If Type(Result(1)) is String, then go to step 5.
- 3. Let *V* be ToNumber(Result(1)).
- 4. Set the [[Value]] property of the newly constructed object to TimeClip(*V*) and return.
- 5. Parse Result(1) as a date, in exactly the same manner as for the **parse** method (15.13.4.2); let *V* be the time value for this date.
- 6. Go to step 4.

# **15.13.3.8 new Date()**

The [[Prototype]] property of the newly constructed object is set to the original Date prototype object, the one that is the initial value of **Date.prototype** (15.13.4.1).

The [[Class]] property of the newly constructed object is set to **"Date"**.

The [[Value]] property of the newly constructed object is set to the current time (UTC).

#### **15.13.4 Properties of the Date Constructor**

The value of the internal [[Prototype]] property of the Date constructor is the Function prototype object.

Besides the internal [[Call]] and [[Construct]] properties and the **length** property (whose value is **7**), the Date constructor has the following properties:

### **15.13.4.1 Date.prototype**

The initial value of **Date.prototype** is the built-in Date prototype object (15.13.5).

This property shall have the attributes { DontEnum, DontDelete, ReadOnly }.

# **15.13.4.2 Date.parse(string)**

The **parse** function applies the ToString operator to its argument and interprets the resulting string as a date; it returns a number, the UTC time value corresponding to the date. The string may be interpreted as a local time, a UTC time, or a time in some other time zone, depending on the contents of the string.

If *x* is any Date object whose milliseconds amount is zero within a particular implementation of ECMAScript, then all of the following expressions should produce the same numeric value in that implementation, if all the properties referenced have their initial values:

```
x.valueOf()
Date.parse(x.toString())
Date.parse(x.toGMTString())
```
However, the expression

#### **Date.parse(***x***.toLocaleString())**

is not required to produce the same number value as the preceding three expressions and, in general, the value produced by **Date.parse** is implementation-dependent when given any string value that could not be produced in that implementation by the **toString** or **toGMTString** method.

### **15.13.4.3 Date.UTC(year, month, date, hours, minutes, seconds, ms)**

When the **UTC** function is called with seven arguments, the following steps are taken:

- 1. Call ToNumber(*year*).
- 2. Call ToNumber(*month*).
- 3. Call ToNumber(*date*).
- 4. Call ToNumber(*hours*).
- 5. Call ToNumber(*minutes*).
- 6. Call ToNumber(*seconds*).
- 7. Call ToNumber(*ms*).
- 8. If Result(1) is not **NaN** and  $0 \leq$  ToInteger(Result(1))  $\leq$  99, Result(8) is 1900+ToInteger(Result(1)); otherwise, Result(8) is Result(1).
- 9. Compute MakeDay(Result(8), Result(2), Result(3)).
- 10.Compute MakeTime(Result(4), Result(5), Result(6), Result(7)).
- 11.Return TimeClip(MakeDate(Result(9), Result(10))).

The UTC function differs from the Date constructor in two ways: it returns a time value as a number, rather than creating a Date object, and it interprets the arguments in UTC rather than as local time.

## **15.13.4.4 Date.UTC(year, month, date, hours, minutes, seconds)**

When the **UTC** function is called with six arguments, the following steps are taken:

- 1. Call ToNumber(*year*).
- 2. Call ToNumber(*month*).
- 3. Call ToNumber(*date*).
- 4. Call ToNumber(*hours*).
- 5. Call ToNumber(*minutes*).
- 6. Call ToNumber(*seconds*).
- 7. If Result(1) is not **NaN** and  $0 \leq$  ToInteger(Result(1))  $\leq$  99, Result(7) is 1900+ToInteger(Result(1)); otherwise, Result(7) is Result(1).
- 8. Compute MakeDay(Result(7), Result(2), Result(3)).
- 9. Compute MakeTime(Result(4), Result(5), Result(6), 0).
- 10.Return TimeClip(MakeDate(Result(8), Result(9))).

The UTC function differs from the Date constructor in two ways: it returns a time value as a number, rather than creating a Date object, and it interprets the arguments in UTC rather than as local time.

### **15.13.4.5 Date.UTC(year, month, date, hours, minutes)**

When the **UTC** function is called with five arguments, the following steps are taken:

- 1. Call ToNumber(*year*).
- 2. Call ToNumber(*month*).
- 3. Call ToNumber(*date*).
- 4. Call ToNumber(*hours*).
- 5. Call ToNumber(*minutes*).
- 6. If Result(1) is not **NaN** and  $0 \leq$  ToInteger(Result(1))  $\leq$  99, Result(6) is 1900+ToInteger(Result(1)); otherwise, Result(6) is Result(1).
- 7. Compute MakeDay(Result(6), Result(2), Result(3)).
- 8. Compute MakeTime(Result(4), Result(5), 0, 0).
- 9. Return TimeClip(MakeDate(Result(7), Result(8))).

The UTC function differs from the Date constructor in two ways: it returns a time value as a number, rather than creating a Date object, and it interprets the arguments in UTC rather than as local time.

### **15.13.4.6 Date.UTC(year, month, date, hours)**

When the **UTC** function is called with four arguments, the following steps are taken:

- 1. Call ToNumber(*year*).
- 2. Call ToNumber(*month*).
- 3. Call ToNumber(*date*).
- 4. Call ToNumber(*hours*).
- 5. If Result(1) is not **NaN** and  $0 \leq$  ToInteger(Result(1))  $\leq$  99, Result(5) is 1900+ToInteger(Result(1)); otherwise, Result(5) is Result(1).
- 6. Compute MakeDay(Result(5), Result(2), Result(3)).
- 7. Compute MakeTime(Result(4), 0, 0, 0).
- 8. Return TimeClip(MakeDate(Result(6), Result(7))).

The UTC function differs from the Date constructor in two ways: it returns a time value as a number, rather than creating a Date object, and it interprets the arguments in UTC rather than as local time.

# **15.13.4.7 Date.UTC(year, month, date)**

When the **UTC** function is called with three arguments, the following steps are taken:

- 1. Call ToNumber(*year*).
- 2. Call ToNumber(*month*).
- 3. Call ToNumber(*date*).
- 4. If Result(1) is not **NaN** and  $0 \leq$  ToInteger(Result(1))  $\leq$  99, Result(4) is 1900+ToInteger(Result(1)); otherwise, Result(4) is Result(1).
- 5. Compute MakeDay(Result(4), Result(2), Result(3)).
- 6. Return TimeClip(MakeDate(Result(5), 0)).

The UTC function differs from the Date constructor in two ways: it returns a time value as a number, rather than creating a Date object, and it interprets the arguments in UTC rather than as local time.

#### **15.13.4.8 Date.UTC(year, month)**

The behaviour of the **UTC** function with two arguments is implementation-dependent.

#### **15.13.4.9 Date.UTC(year)**

The behaviour of the **UTC** function with one argument is implementation-dependent.

### **15.13.4.10 Date.UTC()**

The behaviour of the **UTC** function with no arguments is implementation-dependent.

# **15.13.5 Properties of the Date Prototype Object**

The Date prototype object is itself a Date object (its [[Class]] is **"Date"**) whose value is **NaN**.

The value of the internal [[Prototype]] property of the Date prototype object is the Object prototype object (15.2.3.1).

In following descriptions of functions that are properties of the Date prototype object, the phrase "this Date object" refers to the object that is the **this** value for the invocation of the function; it is a runtime error if **this** does not refer to an object for which the value of the internal [[Class]] property is **"Date"**. Also, the phrase "this time value" refers to the number value for the time represented by this Date object, that is, the value of the internal [[Value]] property of this Date object.

#### **15.13.5.1 Date.prototype.constructor**

The initial value of **Date.prototype.constructor** is the built-in **Date** constructor.

### **15.13.5.2 Date.prototype.toString()**

This function returns a string value. The contents of the string are implementation-dependent, but are intended to represent the Date in a convenient, human-readable form in the current time zone.

The **toString** function is not generic; it generates a runtime error if its **this** value is not a Date object. Therefore it cannot be transferred to other kinds of objects for use as a method.

### **15.13.5.3 Date.prototype.valueOf()**

The **valueOf** function returns a number, which is this time value.

The **valueOf** function is not generic; it generates a runtime error if its **this** value is not a Date object. Therefore it cannot be transferred to other kinds of objects for use as a method.

#### **15.13.5.4 Date.prototype.getTime()**

1. If the **this** value is not an object whose [[Class]] property is **"Date"**, generate a runtime error.

2. Return this time value.

# **15.13.5.5 Date.prototype.getYear()**

**Note:** This function is not part of this specification. The function **getFullYear** is much to be preferred for nearly all purposes, because it avoids the "year 2000 problem." If implemented, **getYear** may follow the following rules:

- 1. Let *t* be this time value.
- 2. If *t* is **NaN**, return **NaN**.
- 3. Return YearFromTime(LocalTime(*t*)) − 1900.

# **15.13.5.6 Date.prototype.getFullYear()**

- 4. Let *t* be this time value.
- 5. If *t* is **NaN**, return **NaN**.
- 6. Return YearFromTime(LocalTime(*t*)).

#### **15.13.5.7 Date.prototype.getUTCFullYear()**

- 1. Let *t* be this time value.
- 2. If *t* is **NaN**, return **NaN**.
- 3. Return YearFromTime(*t*).

#### **15.13.5.8 Date.prototype.getMonth()**

- 1. Let *t* be this time value.
- 2. If *t* is **NaN**, return **NaN**.
- 3. Return MonthFromTime(LocalTime(*t*)).

## **15.13.5.9 Date.prototype.getUTCMonth()**

- 1. Let *t* be this time value.
- 2. If *t* is **NaN**, return **NaN**.
- 3. Return MonthFromTime(*t*).

# **15.13.5.10 Date.prototype.getDate()**

- 1. Let *t* be this time value.
- 2. If *t* is **NaN**, return **NaN**.
- 3. Return DateFromTime(LocalTime(*t*)).

## **15.13.5.11 Date.prototype.getUTCDate()**

- 1. Let *t* be this time value.
- 2. If *t* is **NaN**, return **NaN**.
- 3. Return DateFromTime(*t*).

## **15.13.5.12 Date.prototype.getDay()**

- 1. Let *t* be this time value.
- 2. If *t* is **NaN**, return **NaN**.
- 3. Return WeekDay(LocalTime(*t*)).

### **15.13.5.13 Date.prototype.getUTCDay()**

- 1. Let *t* be this time value.
- 2. If *t* is **NaN**, return **NaN**.
- 3. Return WeekDay(*t*).

### **15.13.5.14 Date.prototype.getHours()**

- 1. Let *t* be this time value.
- 2. If *t* is **NaN**, return **NaN**.
- 3. Return HourFromTime(LocalTime(*t*)).

# **15.13.5.15 Date.prototype.getUTCHours()**

- 1. Let *t* be this time value.
- 2. If *t* is **NaN**, return **NaN**.
- 3. Return HourFromTime(*t*).

#### **15.13.5.16 Date.prototype.getMinutes()**

- 1. Let *t* be this time value.
- 2. If *t* is **NaN**, return **NaN**.
- 3. Return MinFromTime(LocalTime(*t*)).

# **15.13.5.17 Date.prototype.getUTCMinutes()**

- 1. Let *t* be this time value.
- 2. If *t* is **NaN**, return **NaN**.
- 3. Return MinFromTime(*t*).

#### **15.13.5.18 Date.prototype.getSeconds()**

- 1. Let *t* be this time value.
- 2. If *t* is **NaN**, return **NaN**.
- 3. Return SecFromTime(LocalTime(*t*)).

#### **15.13.5.19 Date.prototype.getUTCSeconds()**

- 1. Let *t* be this time value.
- 2. If *t* is **NaN**, return **NaN**.
- 3. Return SecFromTime(*t*).

# **15.13.5.20 Date.prototype.getMilliseconds()**

1. Let *t* be this time value.

- 2. If *t* is **NaN**, return **NaN**.
- 3. Return msFromTime(LocalTime(*t*)).

#### **15.13.5.21 Date.prototype.getUTCMilliseconds()**

- 1. Let *t* be this time value.
- 2. If *t* is **NaN**, return **NaN**.
- 3. Return msFromTime(*t*).

#### **15.13.5.22 Date.prototype.getTimezoneOffset()**

Returns the difference between local time and UTC time in minutes.

- 1. Let *t* be this time value.
- 2. If *t* is **NaN**, return **NaN**.
- 3. Return (*t* − LocalTime(*t*)) / msPerMinute.

### **15.13.5.23 Date.prototype.setTime(time)**

- 1. If the **this** value is not a Date object, generate a runtime error.
- 2. Call ToNumber(*time*).
- 3. Call TimeClip(Result(1)).
- 4. Set the [[Value]] property of the **this** value to Result(2).
- 5. Return the value of the [[Value]] property of the **this** value.

#### **15.13.5.24 Date.prototype.setMilliseconds(ms)**

- 1. Let *t* be the result of LocalTime(this time value).
- 2. Call ToNumber(*ms*).
- 3. Compute MakeTime(HourFromTime(*t*), MinFromTime(*t*), SecFromTime(*t*), Result(2)).
- 4. Compute UTC(MakeDate(Day(*t*), Result(3))).
- 5. Set the [[Value]] property of the **this** value to TimeClip(Result(4)).
- 6. Return the value of the [[Value]] property of the **this** value.

#### **15.13.5.25 Date.prototype.setUTCMilliseconds(ms)**

- 1. Let *t* be this time value.
- 2. Call ToNumber(*ms*).
- 3. Compute MakeTime(HourFromTime(*t*), MinFromTime(*t*), SecFromTime(*t*), Result(2)).
- 4. Compute MakeDate(Day(*t*), Result(3)).
- 5. Set the [[Value]] property of the **this** value to TimeClip(Result(4)).
- 6. Return the value of the [[Value]] property of the **this** value.

#### **15.13.5.26 Date.prototype.setSeconds(sec [, ms ] )**

If *ms* is not specified, this behaves as if *ms* were specified with the value getMilliseconds( ).

- 1. Let *t* be the result of LocalTime(this time value).
- 2. Call ToNumber(*sec*).
- 3. If *ms* is not specified, compute msFromTime(*t*); otherwise, call ToNumber(*ms*).
- 4. Compute MakeTime(HourFromTime(*t*), MinFromTime(*t*), Result(2), Result(3)).
- 5. Compute UTC(MakeDate(Day(*t*), Result(4))).
- 6. Set the [[Value]] property of the **this** value to TimeClip(Result(5)).
- 7. Return the value of the [[Value]] property of the **this** value.

#### **15.13.5.27 Date.prototype.setUTCSeconds(sec [, ms ] )**

If *ms* is not specified, this behaves as if *ms* were specified with the value getUTCMilliseconds( ).

- 1. Let *t* be this time value.
- 2. Call ToNumber(*sec*).
- 3. If *ms* is not specified, compute msFromTime(*t*); otherwise, call ToNumber(*ms*).
- 4. Compute MakeTime(HourFromTime(*t*), MinFromTime(*t*), Result(2), Result(3)).
- 5. Compute MakeDate(Day(*t*), Result(4)).
- 6. Set the [[Value]] property of the **this** value to TimeClip(Result(5)).

7. Return the value of the [[Value]] property of the **this** value.

#### **15.13.5.28 Date.prototype.setMinutes(min [, sec [, ms ]] )**

If *sec* is not specified, this behaves as if *sec* were specified with the value getSeconds ( ).

If *ms* is not specified, this behaves as if *ms* were specified with the value getMilliseconds( ).

- 1. Let *t* be the result of LocalTime(this time value).
- 2. Call ToNumber(*min*).
- 3. If *sec* is not specified, compute SecFromTime(*t*); otherwise, call ToNumber(*sec*).
- 4. If *ms* is not specified, compute msFromTime(*t*); otherwise, call ToNumber(*ms*).
- 5. Compute MakeTime(HourFromTime(*t*), Result(2), Result(3), Result(4)).
- 6. Compute UTC(MakeDate(Day(*t*), Result(5))).
- 7. Set the [[Value]] property of the **this** value to TimeClip(Result(6)).
- 8. Return the value of the [[Value]] property of the **this** value.

### **15.13.5.29 Date.prototype.setUTCMinutes(min [, sec [, ms ]] )**

If *sec* is not specified, this behaves as if *sec* were specified with the value getUTCSeconds ( ).

If *ms* is not specified, this behaves as if *ms* were specified with the value getUTCMilliseconds( ).

- 1. Let *t* be this time value.
- 2. Call ToNumber(*min*).
- 3. If *sec* is not specified, compute SecFromTime(*t*); otherwise, call ToNumber(*sec*).
- 4. If *ms* is not specified, compute msFromTime(*t*); otherwise, call ToNumber(*ms*).
- 5. Compute MakeTime(HourFromTime(*t*), Result(2), Result(3), Result(4)).
- 6. Compute MakeDate(Day(*t*), Result(5)).
- 7. Set the [[Value]] property of the **this** value to TimeClip(Result(6)).
- 8. Return the value of the [[Value]] property of the **this** value.

### **15.13.5.30 Date.prototype.setHours(hour [, min [, sec [, ms ]]] )**

If *min* is not specified, this behaves as if *min* were specified with the value getMinutes( ).

If *sec* is not specified, this behaves as if *sec* were specified with the value getSeconds ( ).

If *ms* is not specified, this behaves as if *ms* were specified with the value getMilliseconds( ).

- 1. Let *t* be the result of LocalTime(this time value).
- 2. Call ToNumber(*hour*).
- 3. If *min* is not specified, compute MinFromTime(*t*); otherwise, call ToNumber(*min*).
- 4. If *sec* is not specified, compute SecFromTime(*t*); otherwise, call ToNumber(*sec*).
- 5. If *ms* is not specified, compute msFromTime(*t*); otherwise, call ToNumber(*ms*).
- 6. Compute MakeTime(Result(2), Result(3), Result(4), Result(5)).
- 7. Compute UTC(MakeDate(Day(*t*), Result(6))).
- 8. Set the [[Value]] property of the **this** value to TimeClip(Result(7)).
- 9. Return the value of the [[Value]] property of the **this** value.

#### **15.13.5.31 Date.prototype.setUTCHours(hour [, min [, sec [, ms ]]] )**

If *min* is not specified, this behaves as if *min* were specified with the value getUTCMinutes( ).

If *sec* is not specified, this behaves as if *sec* were specified with the value getUTCSeconds ( ).

If *ms* is not specified, this behaves as if *ms* were specified with the value getUTCMilliseconds( ).

- 1. Let *t* be this time value.
- 2. Call ToNumber(*hour*).
- 3. If *min* is not specified, compute MinFromTime(*t*); otherwise, call ToNumber(*min*).
- 4. If *sec* is not specified, compute SecFromTime(*t*); otherwise, call ToNumber(*sec*).
- 5. If *ms* is not specified, compute msFromTime(*t*); otherwise, call ToNumber(*ms*).
- 6. Compute MakeTime(Result(2), Result(3), Result(4), Result(5)).
- 7. Compute MakeDate(Day(*t*), Result(6)).
- 8. Set the [[Value]] property of the **this** value to TimeClip(Result(7)).
- 9. Return the value of the [[Value]] property of the **this** value.

### **15.13.5.32 Date.prototype.setDate(date)**

- 1. Let *t* be the result of LocalTime(this time value).
- 2. Call ToNumber(*date*).
- 3. Compute MakeDay(YearFromTime(*t*), MonthFromTime(*t*), Result(2)).
- 4. Compute UTC(MakeDate(Result(3), TimeWithinDay(*t*))).
- 5. Set the [[Value]] property of the **this** value to TimeClip(Result(4)).
- 6. Return the value of the [[Value]] property of the **this** value.

### **15.13.5.33 Date.prototype.setUTCDate(date)**

- 1. Let *t* be this time value.
- 2. Call ToNumber(*date*).
- 3. Compute MakeDay(YearFromTime(*t*), MonthFromTime(*t*), Result(2)).
- 4. Compute MakeDate(Result(3), TimeWithinDay(*t*)).
- 5. Set the [[Value]] property of the **this** value to TimeClip(Result(4)).
- 6. Return the value of the [[Value]] property of the **this** value.

### **15.13.5.34 Date.prototype.setMonth(mon [, date ] )**

If *date* is not specified, this behaves as if *date* were specified with the value getDate( ).

- 1. Let *t* be the result of LocalTime(this time value).
- 2. Call ToNumber(*date*).
- 3. If *date* is not specified, compute DateFromTime(*t*); otherwise, call ToNumber(*date*).
- 4. Compute MakeDay(YearFromTime(*t*), Result(2), Result(3)).
- 5. Compute UTC(MakeDate(Result(4), TimeWithinDay(*t*))).
- 6. Set the [[Value]] property of the **this** value to TimeClip(Result(5)).
- 7. Return the value of the [[Value]] property of the **this** value.

# **15.13.5.35 Date.prototype.setUTCMonth(mon [, date ] )**

If *date* is not specified, this behaves as if *date* were specified with the value getUTCDate( ).

- 1. Let *t* be this time value.
- 2. Call ToNumber(*date*).
- 3. If *date* is not specified, compute DateFromTime(*t*); otherwise, call ToNumber(*date*).
- 4. Compute MakeDay(YearFromTime(*t*), Result(2), Result(3)).
- 5. Compute MakeDate(Result(4), TimeWithinDay(*t*)).
- 6. Set the [[Value]] property of the **this** value to TimeClip(Result(5)).
- 7. Return the value of the [[Value]] property of the **this** value.

# **15.13.5.36 Date.prototype.setFullYear(year [, mon [, date ]] )**

If *mon* is not specified, this behaves as if *mon* were specified with the value getMonth( ).

If *date* is not specified, this behaves as if *date* were specified with the value getDate( ).

- 1. Let *t* be the result of LocalTime(this time value); but if this time value is **NaN**, let *t* be **+0**.
- 2. Call ToNumber(*year*).
- 3. If *mon* is not specified, compute MonthFromTime(*t*); otherwise, call ToNumber(*mon*).
- 4. If *date* is not specified, compute DateFromTime(*t*); otherwise, call ToNumber(*date*).
- 5. Compute MakeDay(Result(2), Result(3), Result(4)).
- 6. Compute UTC(MakeDate(Result(5), TimeWithinDay(*t*))).
- 7. Set the [[Value]] property of the **this** value to TimeClip(Result(6)).
- 8. Return the value of the [[Value]] property of the **this** value.

# **15.13.5.37 Date.prototype.setUTCFullYear(year [, mon [, date ]] )**

If *mon* is not specified, this behaves as if *mon* were specified with the value getUTCMonth( ).

If *date* is not specified, this behaves as if *date* were specified with the value getUTCDate( ).

- 1. Let *t* be this time value; but if this time value is **NaN**, let *t* be **+0**.
- 2. Call ToNumber(*year*).
- 3. If *mon* is not specified, compute MonthFromTime(*t*); otherwise, call ToNumber(*mon*).
- 4. If *date* is not specified, compute DateFromTime(*t*); otherwise, call ToNumber(*date*).
- 5. Compute MakeDay(Result(2), Result(3), Result(4)).
- 6. Compute MakeDate(Result(5), TimeWithinDay(*t*)).
- 7. Set the [[Value]] property of the **this** value to TimeClip(Result(6)).
- 8. Return the value of the [[Value]] property of the **this** value.

#### **15.13.5.38 Date.prototype.setYear(year)**

**Note:** This function is not part of this specification. The function **setFullYear** is much to be preferred for nearly all purposes, because it avoids the "year 2000 problem." If implemented, **setYear** may follow the following rules:

- 1. Let *t* be the result of LocalTime(this time value); but if this time value is **NaN**, let *t* be **+0**.
- 2. Call ToNumber(*year*).
- 3. If Result(2) is **NaN**, set the [[Value]] property of the **this** value to **NaN** and return **NaN**.
- 4. If Result(2) is not **NaN** and  $0 \leq T$ oInteger(Result(2))  $\leq -99$  then Result(4) is ToInteger(Result(2)) + 1900. Otherwise Result(4) is Result(2).
- 5. Compute MakeDay(Result(4), MonthFromTime(*t*), DateFromTime(*t*)).
- 6. Compute UTC(MakeDate(Result(5), TimeWithinDay(*t*))).
- 7. Set the [[Value]] property of the **this** value to TimeClip(Result(6)).
- 8. Return the value of the [[Value]] property of the **this** value.

### **15.13.5.39 Date.prototype.toLocaleString()**

This function returns a string value. The contents of the string are implementation-dependent, but are intended to represent the Date in a convenient, human-readable form appropriate to the geographic or cultural locale

# **15.13.5.40 Date.prototype.toUTCString()**

This function returns a string value. The contents of the string are implementation-dependent, but are intended to represent the Date in a convenient, human-readable form in UTC.

#### **15.13.5.41 Date.prototype.toGMTString()**

The function object that is the initial value of **Date.prototype.toGMTString** is the same function object that is the initial value of **Date.prototype.toUTCString**. The **toGMTString** property is provided principally for compatibility with old code. It is recommended that the **toUTCString** property be used in new ECMAScript code.

# **15.13.6 Properties of Date Instances**

Date instances have no special properties beyond those inherited from the Date prototype object.

# **16 Errors**

This specification specifies the last possible moment an error occurs. A given implementation may generate errors sooner (e.g., at compile-time). Doing so may cause differences in behaviour among implementations. Notably, if runtime errors become catchable in future versions, a given error would not be catchable if an implementation generates the error at compile-time rather than runtime.

An ECMAScript compiler should detect errors at compile time in all code presented to it, even code that detailed analysis might prove to be "dead" (never executed). A programmer should not rely on the trick of placing code within an **if** (**false**) statement, for example, to try to suppress compile-time error detection.

In general, if a compiler can prove that a construct cannot execute without error under any circumstances, then it may issue a compile-time error even though the construct might never be executed at all.

 $\label{eq:2.1} \frac{1}{\sqrt{2}}\sum_{i=1}^n\frac{1}{\sqrt{2}}\sum_{i=1}^n\frac{1}{\sqrt{2}}\sum_{i=1}^n\frac{1}{\sqrt{2}}\sum_{i=1}^n\frac{1}{\sqrt{2}}\sum_{i=1}^n\frac{1}{\sqrt{2}}\sum_{i=1}^n\frac{1}{\sqrt{2}}\sum_{i=1}^n\frac{1}{\sqrt{2}}\sum_{i=1}^n\frac{1}{\sqrt{2}}\sum_{i=1}^n\frac{1}{\sqrt{2}}\sum_{i=1}^n\frac{1}{\sqrt{2}}\sum_{i=1}^n\frac$ 

Printed copies can be ordered from:

**ECMA** 114 Rue du Rhône CH-1204 Geneva Switzerland

Fax: +41 22 849.60.01 Internet: helpdesk@ecma.ch

Files can be downloaded from our FTP site, ftp.ecma.ch**,** logging in as **anonymous** and giving your E-mail address as **password**. This Standard is available from library **ECMA-ST** as a compacted, self-expanding file in MSWord 6.0 format (file E262-DOC.EXE) and as an Acrobat PDF file (file E262-PDF.PDF). File E262-EXP.TXT gives a short presentation of the Standard.

Our web site, http://www.ecma.ch, gives full information on ECMA, ECMA activities, ECMA Standards and Technical Reports.

**ECMA**

**114 Rue du Rhône CH-1204 Geneva Switzerland**

**This Standard ECMA-262 is available free of charge in printed form and as a file.**

**See inside cover page for instructions**